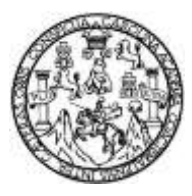

Universidad de San Carlos de Guatemala Facultad de Ingeniería Escuela de Ingeniería Civil

## **DISEÑO DE LOS SISTEMAS DE ABASTECIMIENTO DE AGUA POTABLE PARA LOS CASERÍOS CHURUNEL CENTRAL Y EL MIRADOR, SOLOLÁ, SOLOLÁ**

# **Karla Eugenia Quiñónez Arias**

Asesorado por la Inga. Mayra Rebeca García Soria de Sierra

Guatemala, abril de 2015

UNIVERSIDAD DE SAN CARLOS DE GUATEMALA

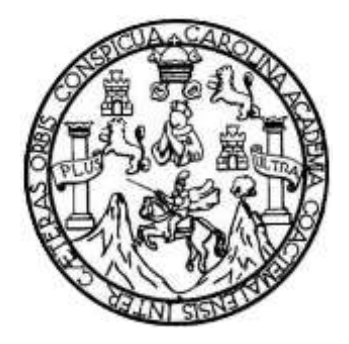

FACULTAD DE INGENIERÍA

# **DISEÑO DE LOS SISTEMAS DE ABASTECIMIENTO DE AGUA POTABLE PARA LOS CASERÍOS CHURUNEL CENTRAL Y EL MIRADOR, SOLOLÁ, SOLOLÁ**

TRABAJO DE GRADUACIÓN

PRESENTADO A LA JUNTA DIRECTIVA DE LA FACULTAD DE INGENIERÍA POR

# **KARLA EUGENIA QUIÑÓNEZ ARIAS**

ASESORADO POR LA INGA. MAYRA REBECA GARCÍA SORIA DE SIERRA

AL CONFERÍRSELE EL TÍTULO DE

**INGENIERA CIVIL**

GUATEMALA, ABRIL DE 2015

# UNIVERSIDAD DE SAN CARLOS DE GUATEMALA FACULTAD DE INGENIERÍA

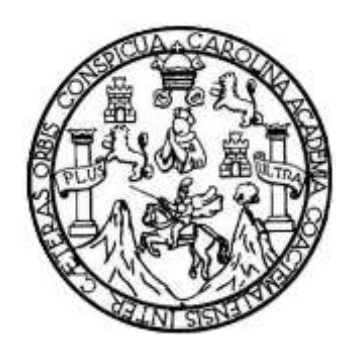

### **NÓMINA DE JUNTA DIRECTIVA**

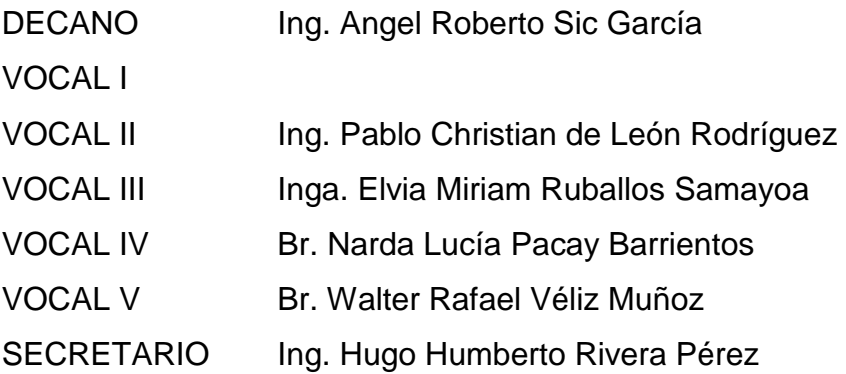

# **TRIBUNAL QUE PRACTICÓ EL EXAMEN GENERAL PRIVADO**

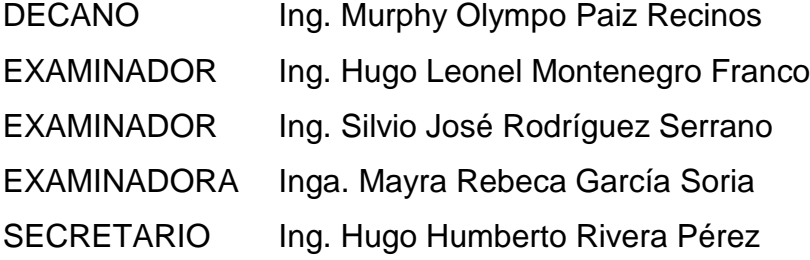

## **HONORABLE TRIBUNAL EXAMINADOR**

En cumplimiento con los preceptos que establece la ley de la Universidad de San Carlos de Guatemala, presento a su consideración mi trabajo de graduación titulado:

### DISEÑO DE LOS SISTEMAS DE ABASTECIMIENTO DE AGUA POTABLE PARA LOS CASERÍOS CHURUNEL CENTRAL Y EL MIRADOR, SOLOLÁ, SOLOLÁ

Tema que me fuera asignado por la Dirección de la Escuela de Ingeniería Civil, con fecha 21 de marzo de 2014.

 $\upsilon$  all

Karla Eugenia Quiñónez Arias

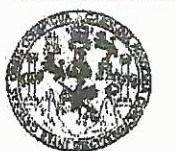

**FACULTAD DE INGENIERIA** 

**UNIDAD DE EPS** 

Guatemala, 27 de enero de 2015 Ref.EPS.DOC.43.01.15

Ing. Silvio José Rodríguez Serrano Director Unidad de EPS Facultad de Ingeniería Presente

Estimado Ingeniero Rodríguez Serrano.

Por este medio atentamente le informo que como Asesora-Supervisora de la Práctica del Ejercicio Profesional Supervisado (E.P.S.), de la estudiante universitaria Karla Eugenia Quiñónez Arias con carné No.200714997, de la Carrera de Ingeniería Civil, procedí a revisar el informe final, cuyo título es: DISEÑO DE LOS SISTEMAS DE ABASTECIMIENTO DE AGUA POTABLE PARA LOS CASERÍOS CHURUNEL CENTRAL Y EL MIRADOR, SOLOLÁ, SOLOLÁ.

En tal virtud, LO DOY POR APROBADO, solicitándole darle el trámite respectivo.

Sin otro particular, me es grato suscribirme.

Atentamente,

"Id y Enseñad a Todos"

and de San Carlos  $\overline{de}$ Afiga. Mayra Rebeca García Soria de Sierra Inga. Mayra Rely ardif Solorial PRI Giora DE EPS Asesora/Super Area de Ingen

c.c. Archivo MRGS/ra

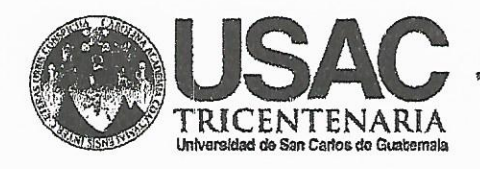

http://civil.ingenieria.usac.edu.gt

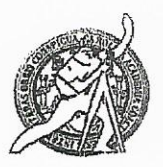

Universidad de San Carlos de Guatemala FACULTAD DE INGENIERÍA Escuela de Ingeniería Civil

Guatemala, 11 de febrero de 2015

Ingeniero Hugo Leonel Montenegro Franco Director Escuela Ingeniería Civil Facultad de Ingeniería Universidad de San Carlos

Estimado Ingeniero Montenegro.

Le informo que he revisado el trabajo de graduación DISEÑO DE LOS SISTEMAS DE ABASTECIMIENTO DE AGUA POTABLE PARA LOS CASERÍOS CHURUNEL CENTRAL Y EL MIRADOR, SOLOLÁ, SOLOLÁ, desarrollado por la estudiante de Ingeniería Civil Karla Eugenia Quiñónez Arias, con Carnet No. 200714997. quien contó con la asesoría de la Inga. Mayra Rebeca García Soria de Sierra.

Considero este trabajo bien desarrollado y representa un aporte para la comunidad del área y habiendo cumplido con los objetivos del referido trabajo doy mi aprobación al mismo solicitando darle el trámite respectivo.

Atentamente, IDÁ ENSEÑÁD A TODOS FACULTAD DE INGENIERIA DEPARTAMENTO DE HIDRAULICA Ing. Rafael Enrique Morales OchoavERN USAC Revisor por el Departamento de Hidráulica **FRONRAMA DF** WAREHOUSE RETAL crtil Acreditado Por /bbdeb. Agencie Gentreenericene dr Mas de 134 años de Trabajo Académico y Mejora Contínua **Moreditación de Programas de** Arquitectura e Ingenier : **PERIMID 2013** - 2019

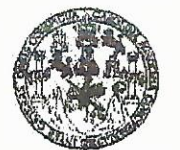

**FACULTAD DE INGENIERIA** 

**UNIDAD DE EPS** 

Guatemala, 17 de febrero de 2015 Ref.EPS.DOC.89.02.15

Ing. Hugo Leonel Montenegro Franco Director Escuela de Ingeniería Civil Facultad de Ingeniería Presente

Estimado Ingeniero Montenegro Franco.

Por este medio atentamente le envío el informe final correspondiente a la práctica del Ejercicio Profesional Supervisado, (E.P.S) titulado DISEÑO DE LOS SISTEMAS DE ABASTECIMIENTO DE AGUA POTABLE PARA LOS CASERÍOS CHURUNEL CENTRAL Y EL MIRADOR, SOLOLÁ, SOLOLÁ, que fue desarrollado por la estudiante universitaria Karla Eugenia Quiñónez Arias, carné 200714997, quien fue debidamente asesorada y supervisada por la Inga. Mayra Rebeca García Soria de Sierra.

Por lo que habiendo cumplido con los objetivos y requisitos de ley del referido trabajo y existiendo la aprobación del mismo por parte de la Asesora - Supervisora de EPS, en mi calidad de Director apruebo su contenido solicitándole darle el trámite respectivo.

Sin otro particular, me es grato suscribirme.

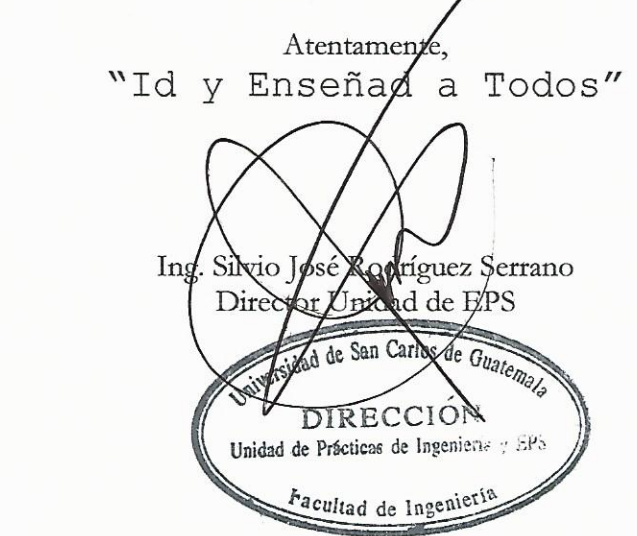

 $S<sub>IRS</sub>/ra$ 

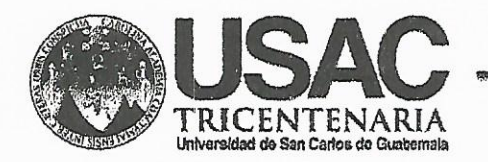

http;//civil.ingenieria.usac.edu.gt

 $\sim 72\,^{\prime}$ 

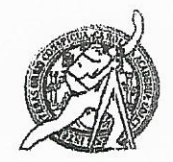

Universidad de San Carlos de Guatemala FACULTAD DE INGENIERÍA Escuela de Ingeniería Civil

El director de la Escuela de Ingeniería Civil, después de conocer el dictamen de la Asesora Inga. Mayra Rebeca García Soria de Sierra y del Coordinador de E.P.S. Ing. Silvio José Rodríguez Serrano, al trabajo de graduación de la estudiante Karla Eugenia Quiñónez Arias, titulado DISEÑO DE LOS SISTEMAS DE ABASTECIMIENTO DE AGUA POTABLE PARA LOS CASERÍOS CHURUNEL CENTRAL Y EL MIRADOR, SOLOLÁ, SOLOLÁ, da por este medio su aprobación a dicho trabajo.

SIDAD DE SAN CA KLA DE INGENIERIA CIVIL ECTOR Ing. Hygo Leonel Montenegro F AD DE INGEN

Guatemala, abril 2015.

/bbdeb.

Mas de 134 años de Trabajo Académico y Mejora Contínua

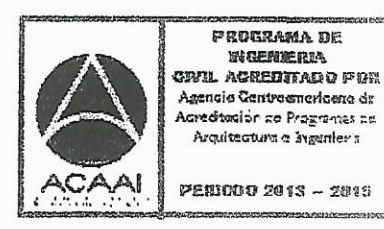

Universidad de San Carlos de Guatemala

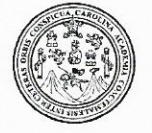

Facultad de Ingeniería Decanato

DTG. 164.2015

El Decano de la Facultad de Ingeniería de la Universidad de San Carlos de Guatemala, luego de conocer la aprobación por parte del Director de la Escuela de Ingeniería Civil, al Trabajo de Graduación titulado: DISEÑO DE LOS SISTEMAS DE ABASTECIMIENTO **AGUA POTABLE PARA** DE CHURUNEL CENTRAL LOS CASERÍOS  $Y$ EL MIRADOR, SOLOLÁ. SOLOLÁ, presentado por la estudiante universitaria: Karla Eugenia Quiñónez Arias, y después de haber culminado las revisiones previas bajo la responsabilidad de las instancias correspondientes, autoriza la impresión del mismo.

**STOURSCAR** 

IMPRÍMASE:

Ing. Angel Roberto Sic García Decano

Guatemala, 20 de abril de 2015

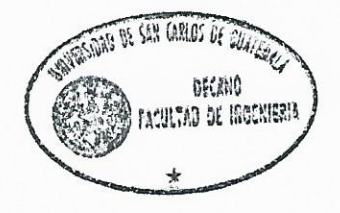

/gdech

Escuelas: Ingeniería Civil, Ingeniería Mecánica Industrial, Ingeniería Química, Ingeniería Mecánica Eléctrica, - Escuela de Ciencias, Regional de Ingeniería Sanitaria y Recursos Hidráulicos (ERIS). Post-Grado Maestría en Sistemas Mención Ingeniería Vial. Carreras: Ingeniería Mecánica, Ingeniería Electrónica, Ingeniería en Ciencias y Sistemas. Licenciatura en Matemática. Licenciatura en Matemática. Licenciatura en Física. Centro de Estudios Superiores de Energía y Minas (CESEM). Guatemala, Ciudad Universitaria, Zona 12. Guatemala, Centroamérica.

# **ACTO QUE DEDICO A:**

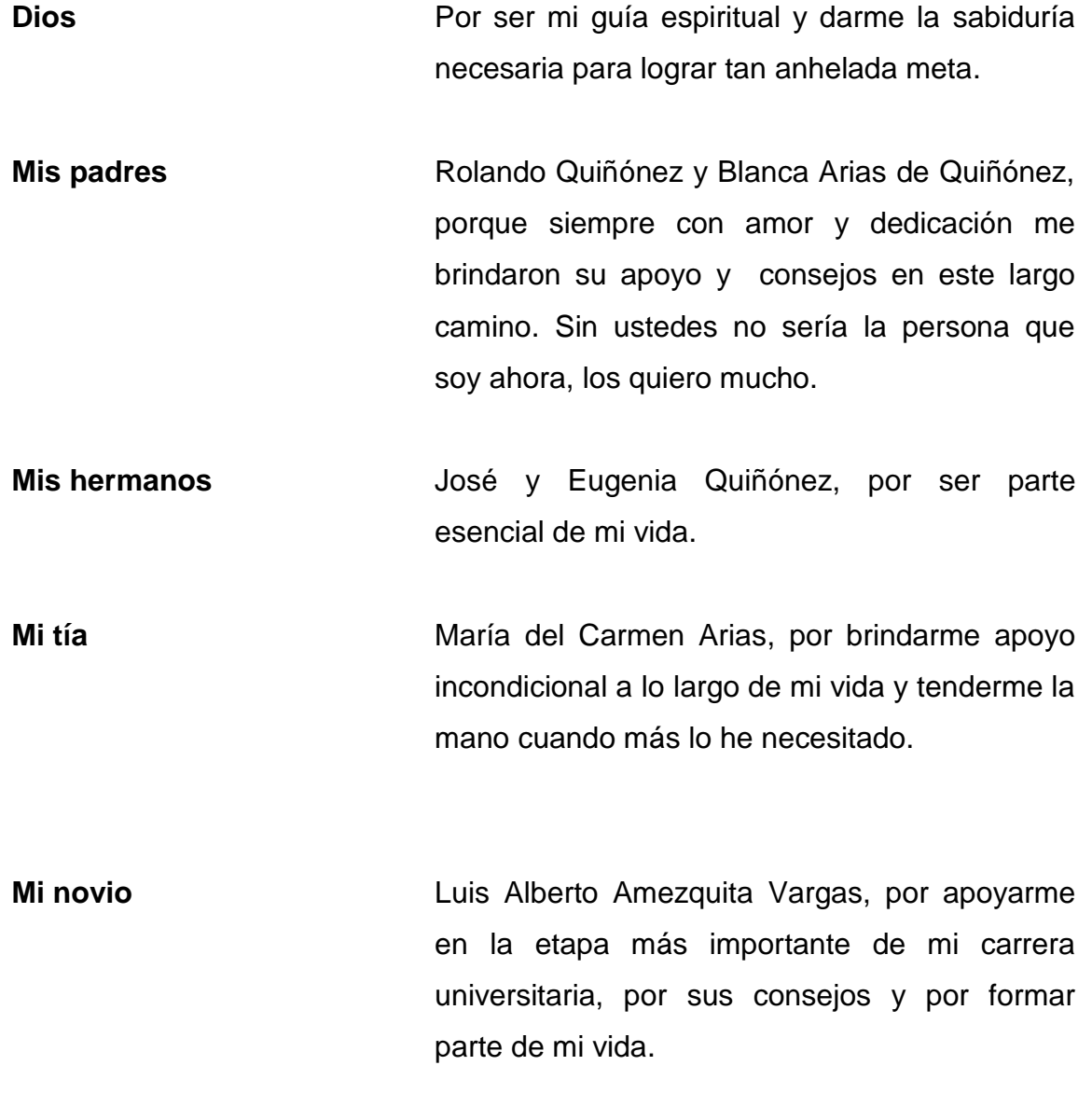

# **AGRADECIMIENTOS A:**

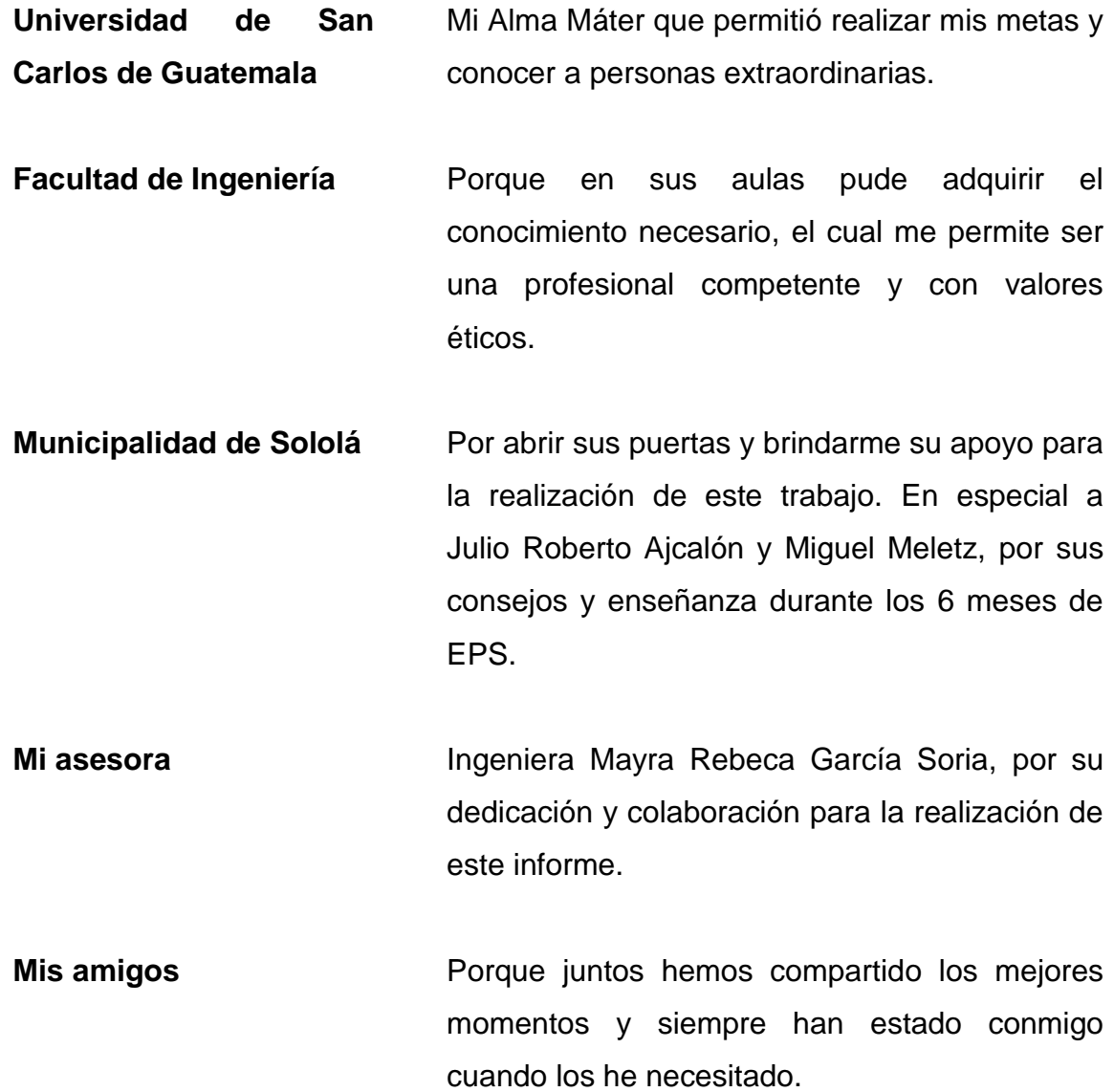

# ÍNDICE GENERAL

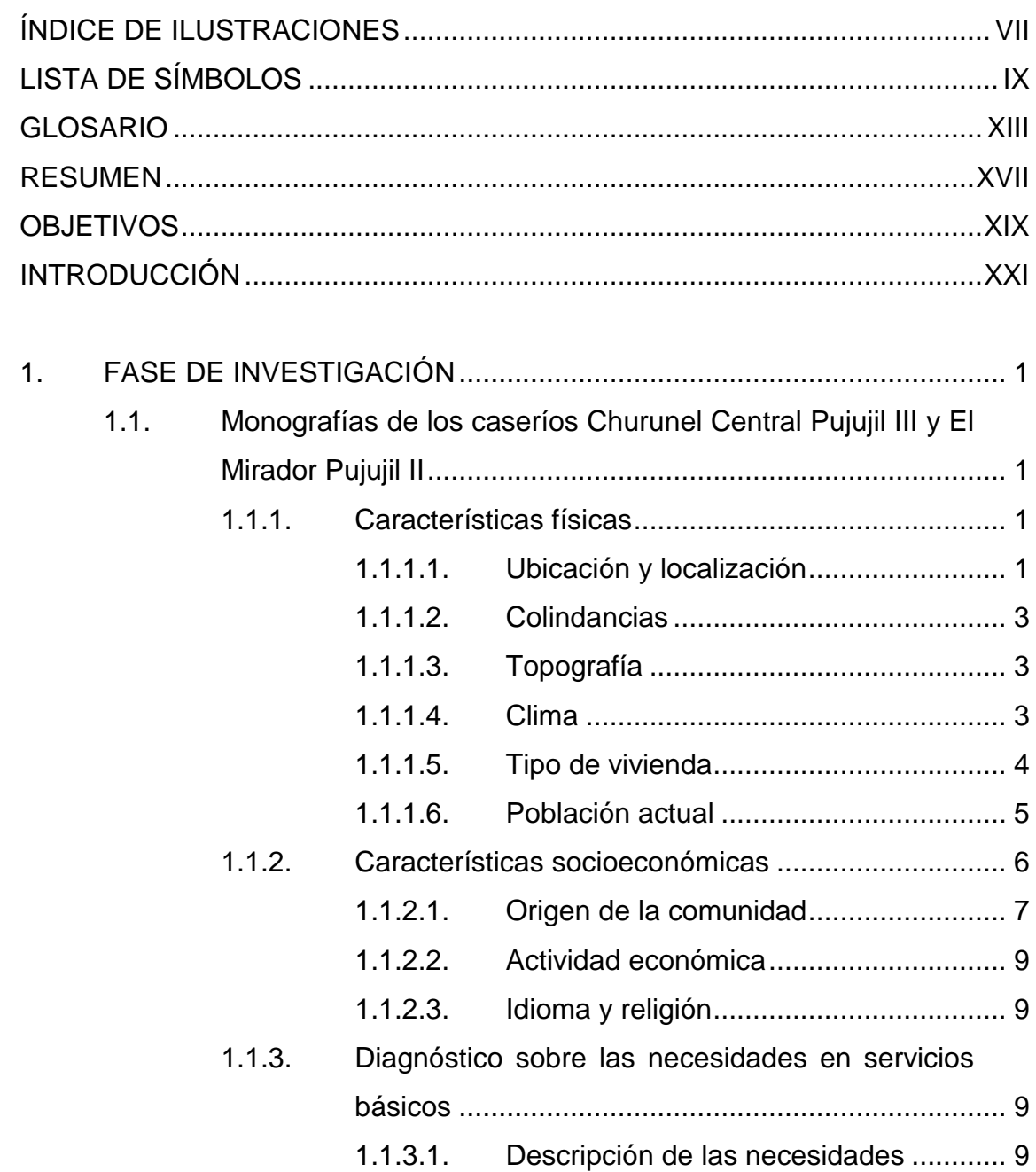

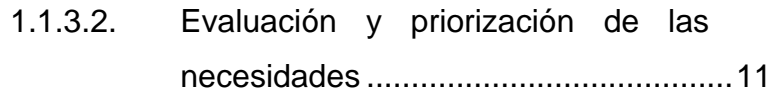

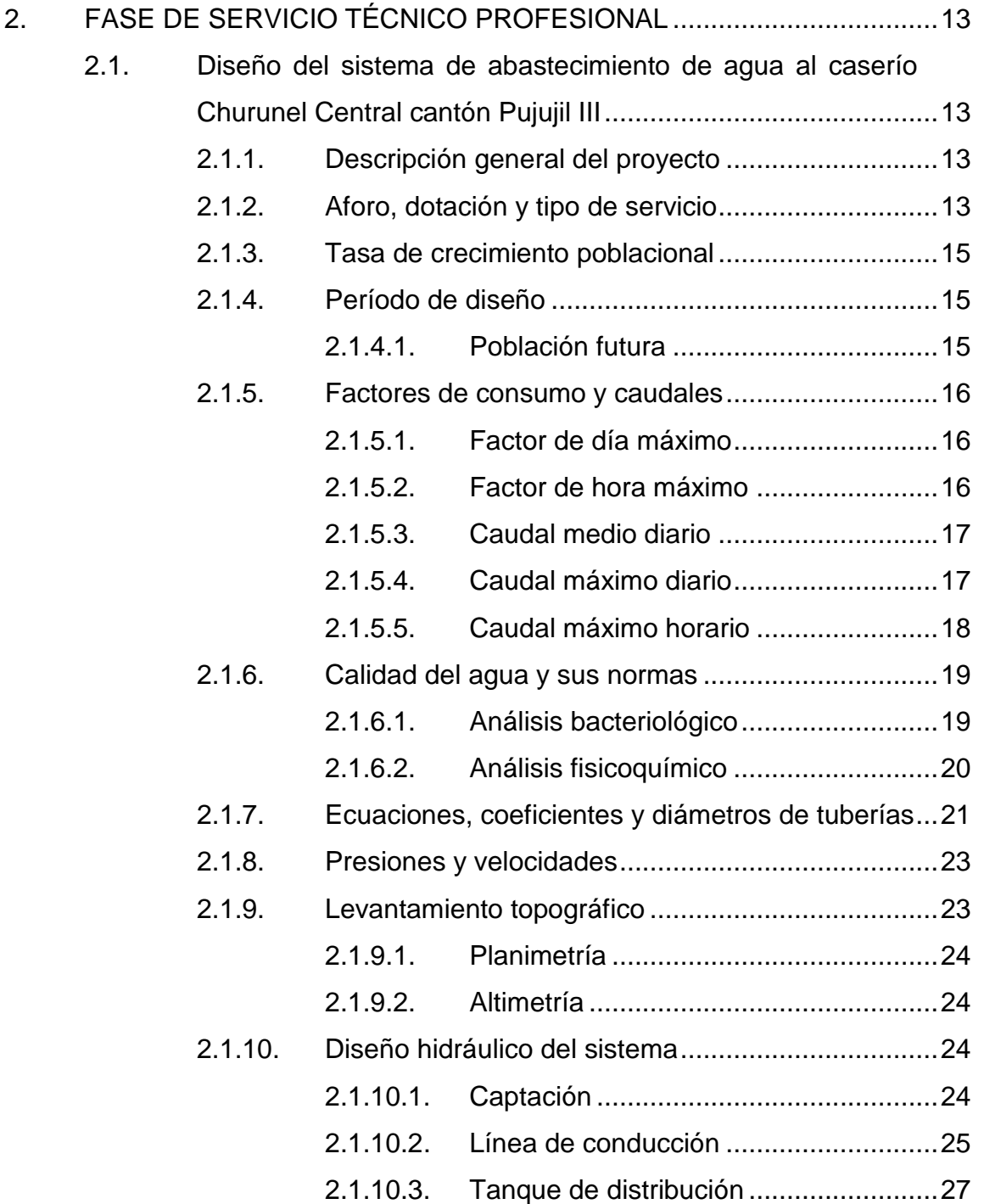

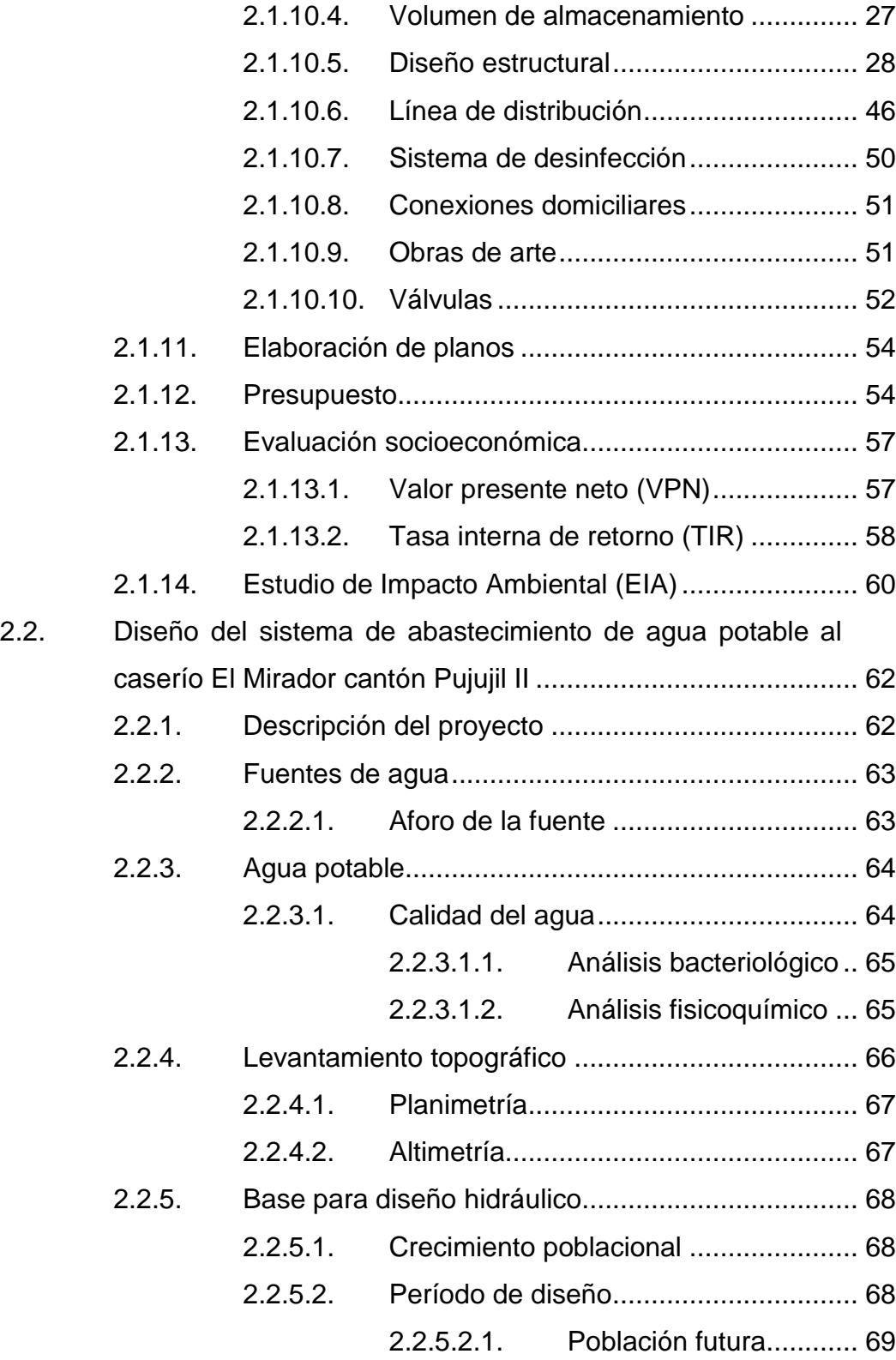

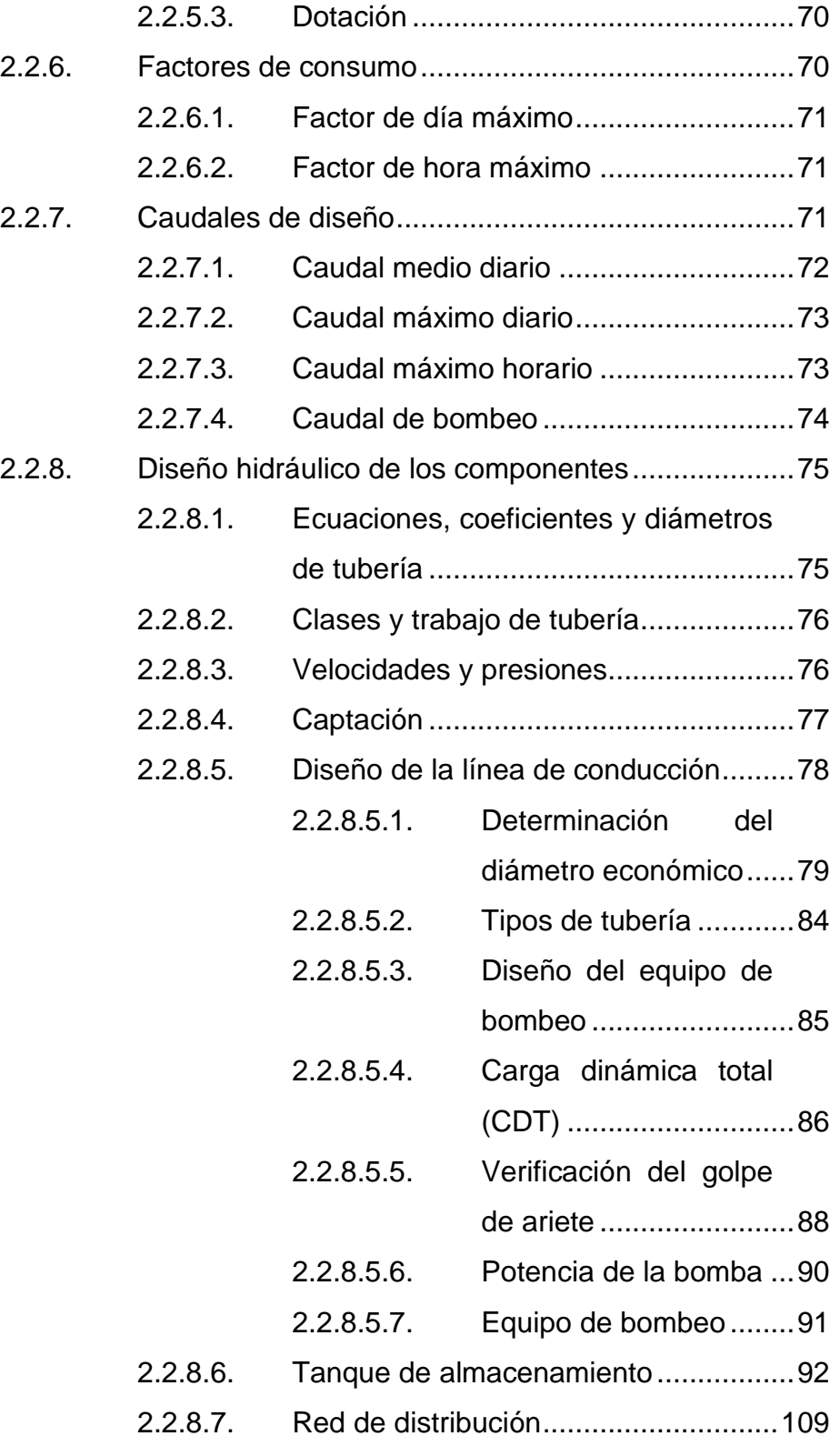

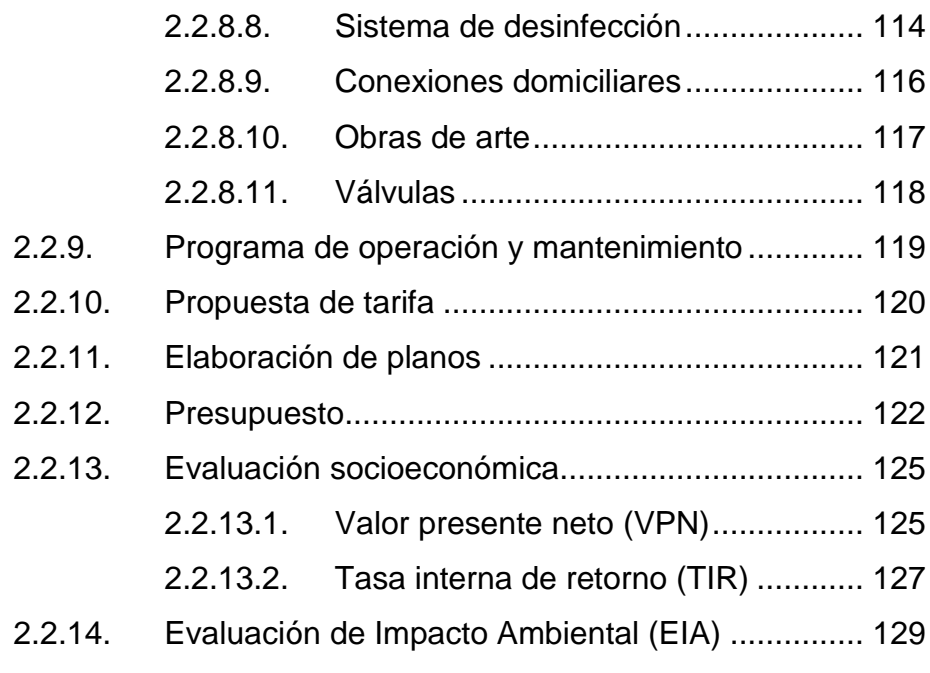

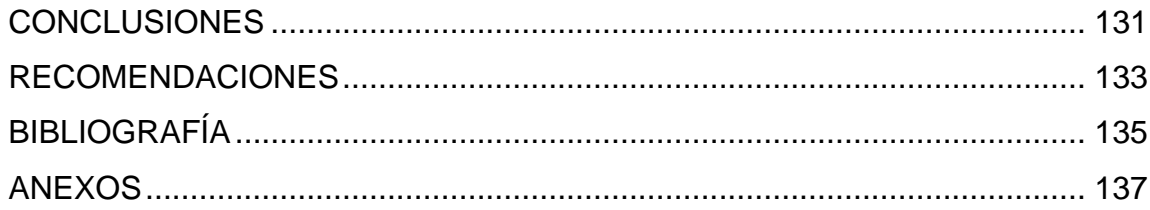

VI

# <span id="page-17-0"></span>ÍNDICE DE ILUSTRACIONES

# **FIGURAS**

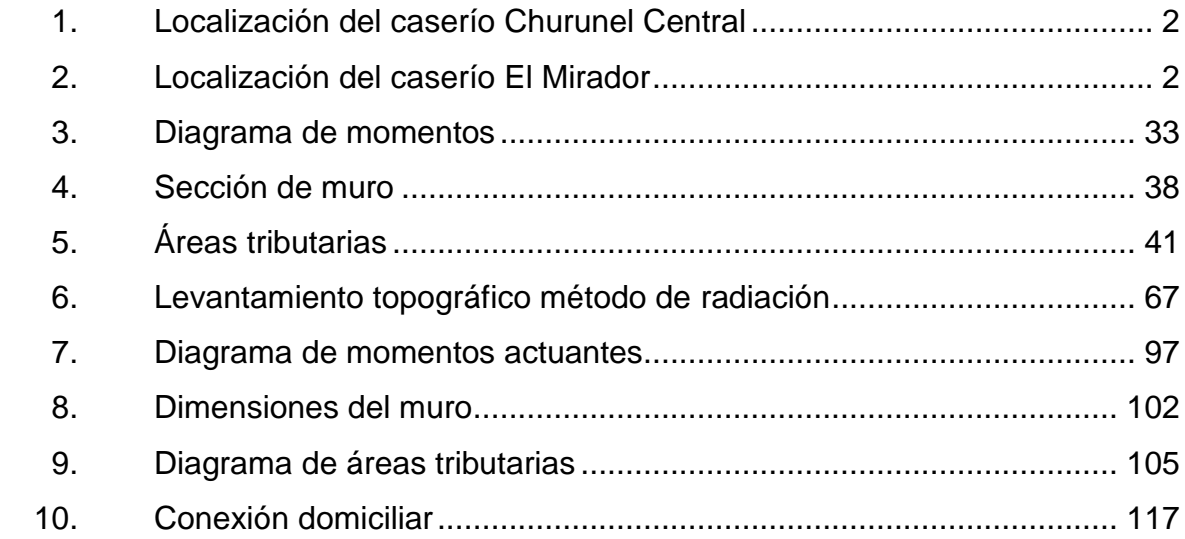

# **TABLAS**

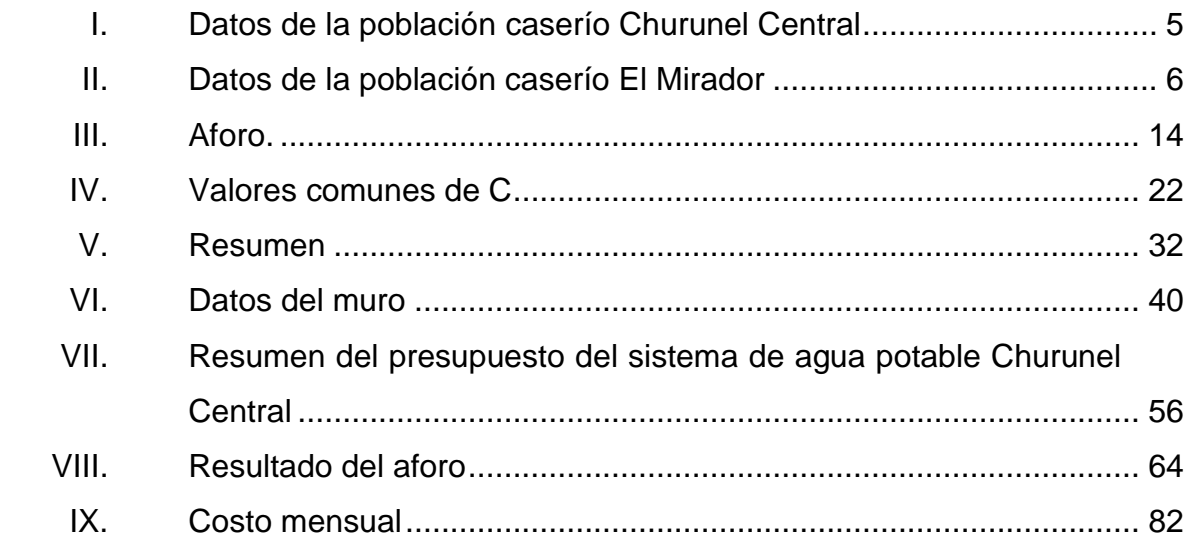

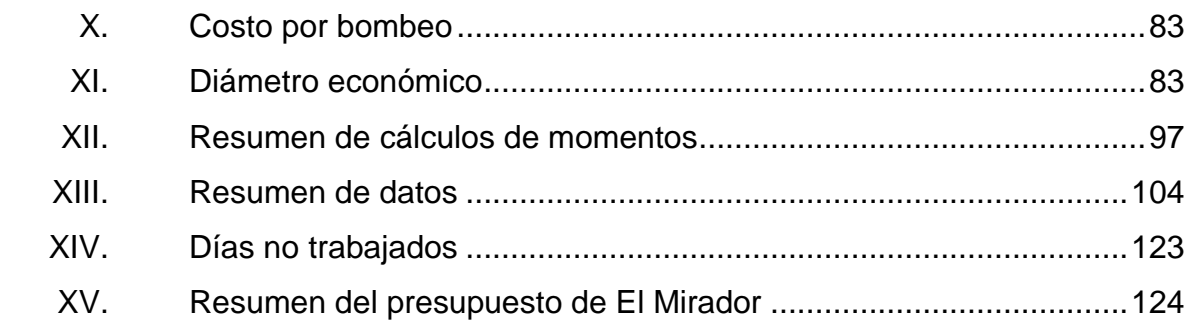

# **LISTA DE SÍMBOLOS**

# <span id="page-19-0"></span>**Símbolo Significado**

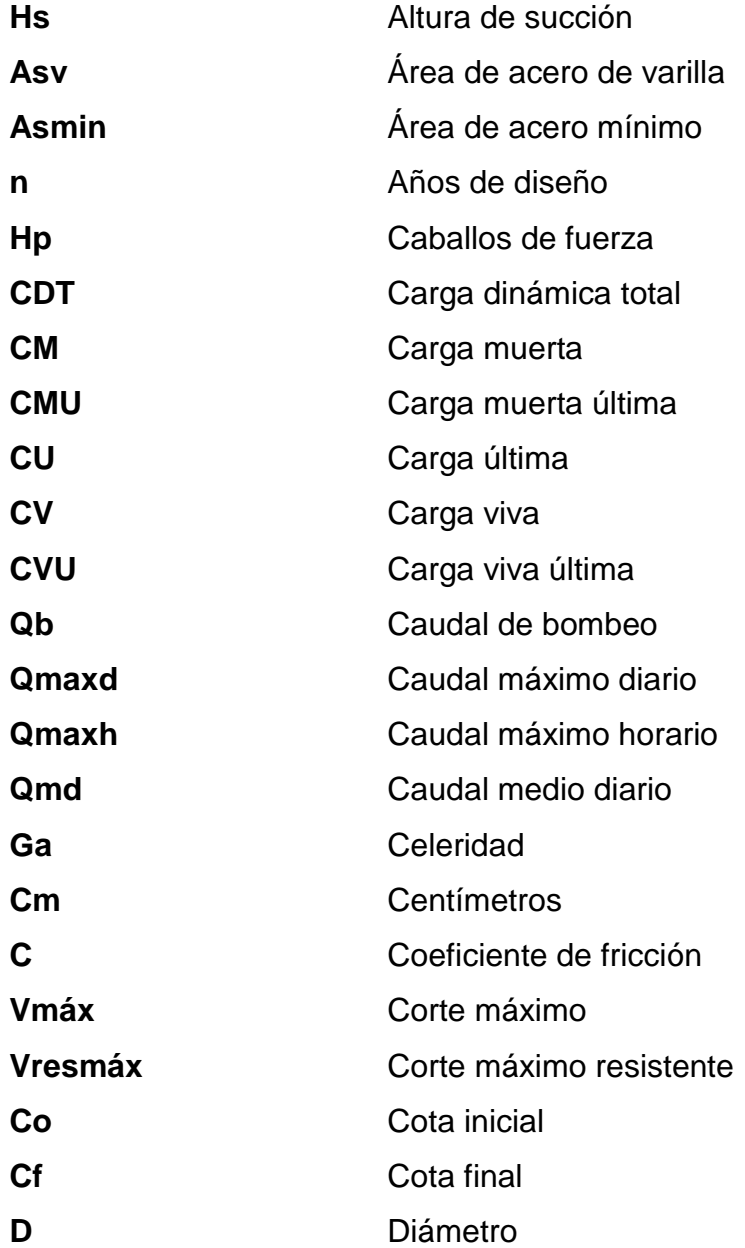

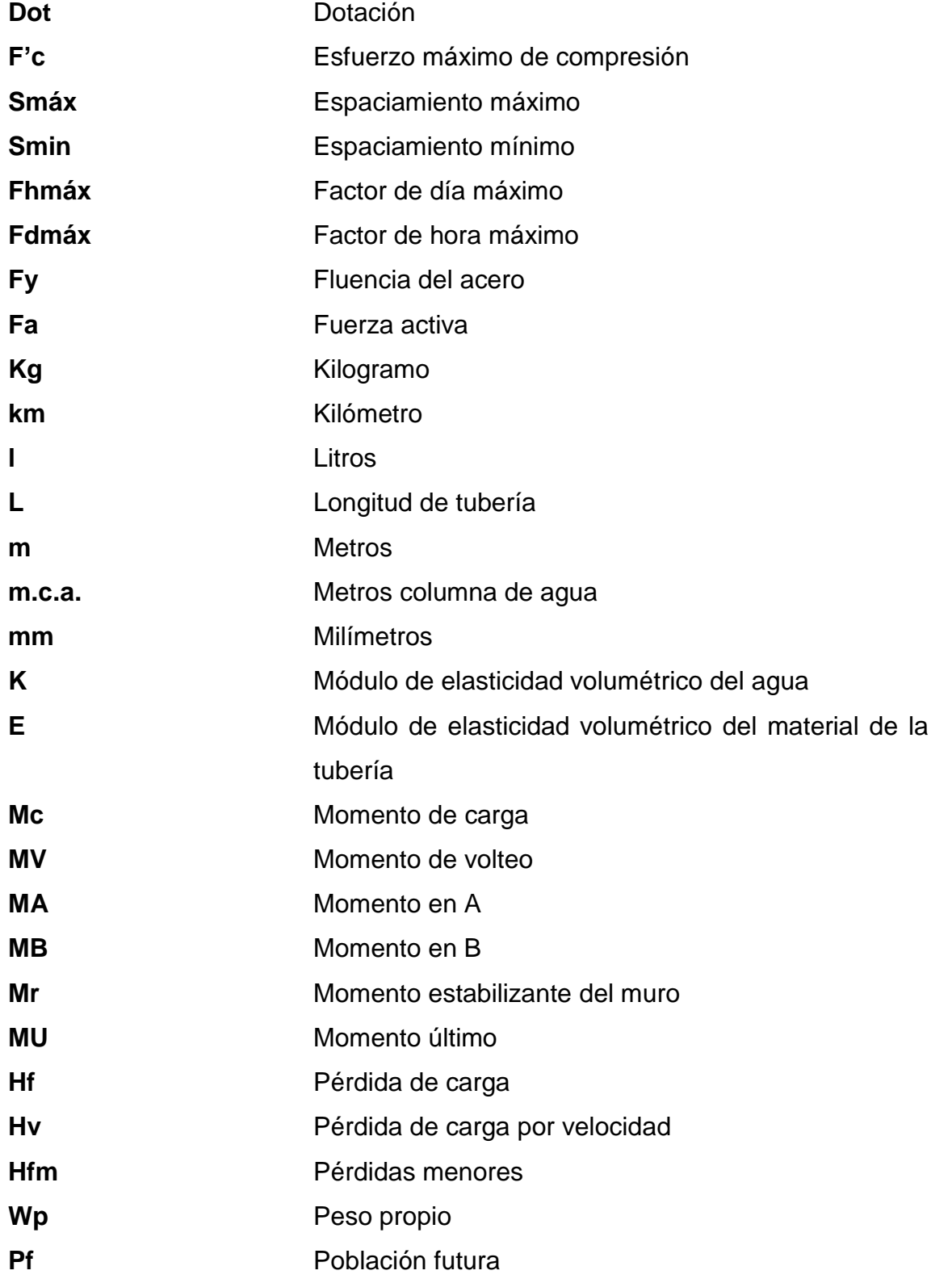

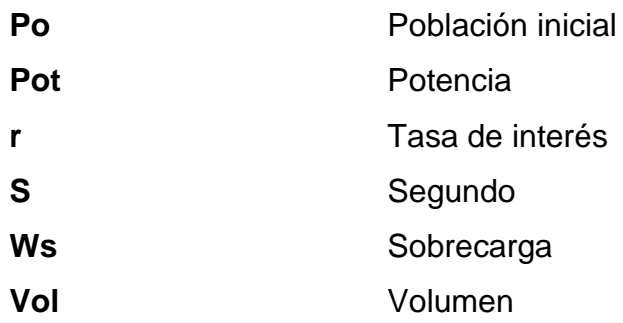

XII

# **GLOSARIO**

<span id="page-23-0"></span>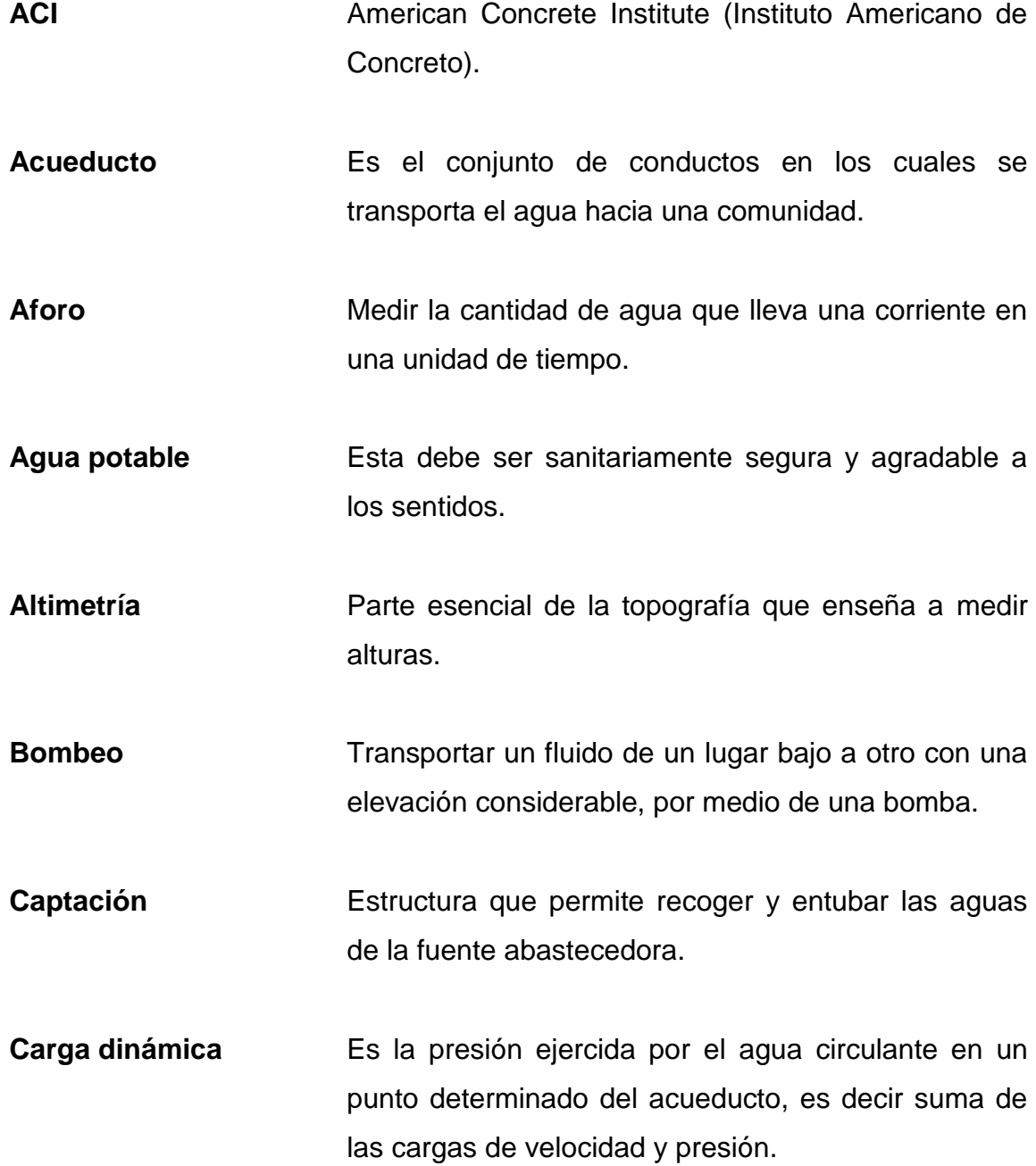

**Caudal** Esla cantidad de agua en unidades de volumen por unidad de tiempo que pasa en un punto determinado donde circule un líquido.

**COGUANOR** Comisión Guatemalteca de Normas.

- **Concreto ciclópeo** Es una combinación de concreto estructural y de piedra grande de tamaño no mayor de 300 milímetros.
- **Cota de terreno** En un plano topográfico es el número que indica la altura de un punto, sobre el nivel del mar o sobre otro plano de referencia.
- **Demanda** Es la cantidad de agua que una población requiere para satisfacer sus necesidades.
- **Dotación** Cantidad de agua asignada por habitante, por día para satisfacer sus necesidades, afectado por factores como el clima, tipo de abastecimiento, condiciones socioeconómicas, otros.

**INE** Instituto Nacional de Estadística.

**INFOM Instituto de Fomento Municipal.** 

**Nacimiento** Lugar donde se produce un brote de agua a la superficie.

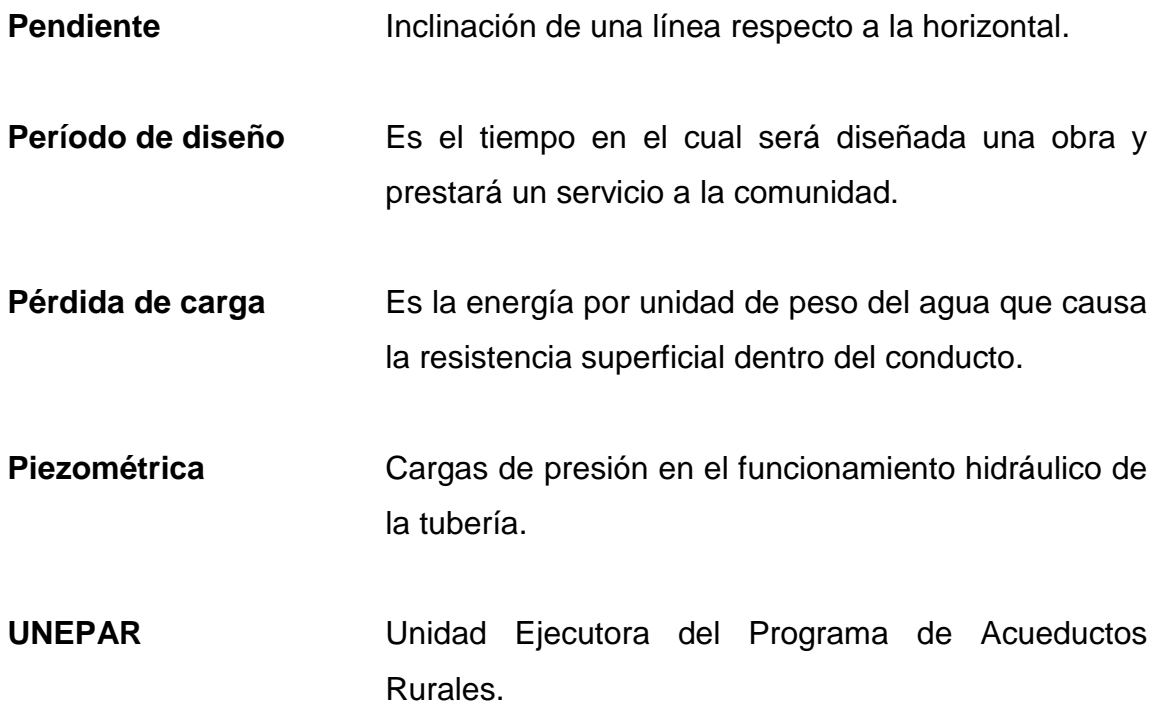

### **RESUMEN**

<span id="page-27-0"></span>Según las necesidades de las comunidades del municipio de Sololá se priorizaron las de mayor atención, en este caso fueron los caseríos Churunel Central y El Mirador.

Los proyectos son dos sistemas de abastecimiento de agua potable, uno de ellos se realizó por gravedad y bombeo y el otro por gravedad, dadas las condiciones topográficas de cada comunidad. Al iniciar con dicho estudio se hicieron visitas de campo para poder tener una idea general de donde se conduciría el agua. Se realizaron los levantamientos topográficos correspondientes, también se tomaron muestras de agua para saber que método de desinfección se utilizaría.

Para El Mirador el agua será conducida hacia el tanque de distribución por medio de una bomba de 10 caballos de fuerza, con capacidad de elevar el agua 150 metros.

En el caserío Churunel Central el agua será conducida por gravedad hacia un tanque de distribución, ubicado a 131 metros de distancia de la caja reunidora de caudales.

Por la manera en la que se encuentran ubicadas las viviendas los dos proyectos tendrán una red de distribución de ramales abiertos, cada uno tomando en cuenta sus conexiones prediales.

XVII

XVIII

# **OBJETIVOS**

### <span id="page-29-0"></span>**General**

Diseñar los sistemas de abastecimiento de agua potable para los caseríos Churunel Central y El Mirador, Sololá, Sololá.

### **Específicos**

- 1. Elaborar un diagnóstico con base en las necesidades de las comunidades.
- 2. Determinar las características del agua a través de pruebas de laboratorio.
- 3. Capacitar a la población para que haga buen uso al agua potable.

## **INTRODUCCIÓN**

<span id="page-31-0"></span>La Facultad de Ingeniería de la Universidad de San Carlos de Guatemala en convenio con las municipalidades de todo el país realiza una proyección social con estudiantes de EPS, con el fin de proporcionar a las comunidades más necesitadas proyectos que les ayude a mejorar su calidad de vida.

El departamento de Sololá está ubicado a 140 kilómetros de la ciudad capital, a 3 537 metros sobre el nivel del mar. Está dividido en municipios, que a su vez se subdividen en barrios, aldeas y caseríos.

Actualmente los pobladores de los caseríos Churunel Central cantón Pujujil III y El Mirador cantón Pujujil II, ambos ubicados en el municipio y departamento de Sololá, no cuentan con un sistema de abastecimiento de agua para satisfacer sus necesidades. Se abastecen mediante el acarreo desde fuentes naturales o recolección de agua de lluvia.

Para solucionar este problema, se plantea como opción el diseño de un sistema de abastecimiento de agua potable, con el cual obtendrán beneficios directos sus habitantes, mejorando las condiciones de vida y salud ya que habrá una disminución de enfermedades gastrointestinales y costos de atención médico-hospitalarios, así como ahorro de tiempo.

XXII

## **1. FASE DE INVESTIGACIÓN**

# <span id="page-33-1"></span><span id="page-33-0"></span>**1.1. Monografías de los caseríos Churunel Central Pujujil III y El Mirador Pujujil II**

En la elaboración de este proyecto se realizó un estudio detallado sobre la historia, ubicación, formación, agricultura y otros. Esta investigación corresponde a los caseríos Churunel Central y El Mirador para conocer en qué condiciones se encuentran los pobladores, y sus necesidades.

### **1.1.1. Características físicas**

<span id="page-33-2"></span>Son las cualidades que poseen dichos caseríos, esto sirve para poder diferenciarlos de los demás, con respecto al aspecto externo que presenta cada comunidad. Estas también pueden compartir intereses en común.

#### **1.1.1.1. Ubicación y localización**

<span id="page-33-3"></span>El caserío Churunel Central, cantón Pujujil III se encuentra en el área noreste del municipio de Sololá a una distancia de 25,5 kilómetros de la cabecera municipal y 118,5 kilómetros de la ciudad capital. Situada a 2 640 metros sobre el nivel del mar en las coordenadas latitudinales 14° 49'00" norte y longitudinales 91° 06'15" oeste.

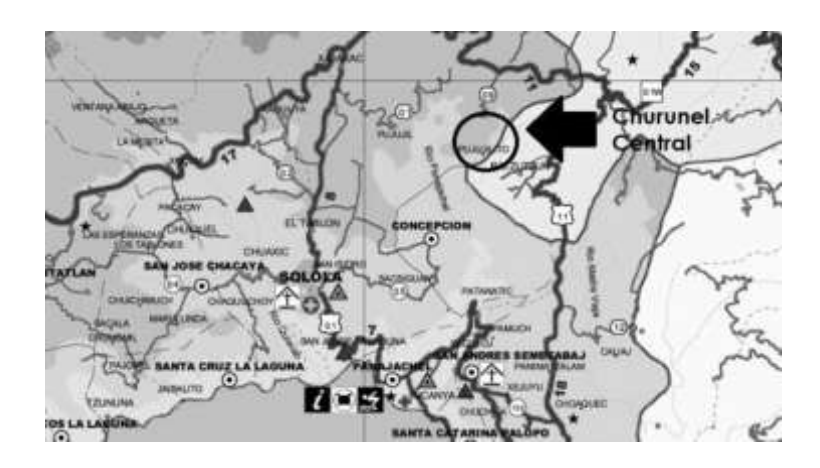

#### <span id="page-34-0"></span>Figura 1. **Localización del caserío Churunel Central**

Fuente: http://www.zonu.com/fullsize1/2011-11-23-15001/Mapa-de-Solola.html. Consulta: 12 de febrero de 2015.

El caserío El Mirador, cantón Pujujil II se encuentra en el área noreste del municipio de Sololá a una distancia de 18 kilómetros de la cabecera municipal. Situada a 2 734 metros sobre el nivel del mar en las coordenadas latitudinales 15° 49'55" norte y longitudinales 91° 07'40" oeste.

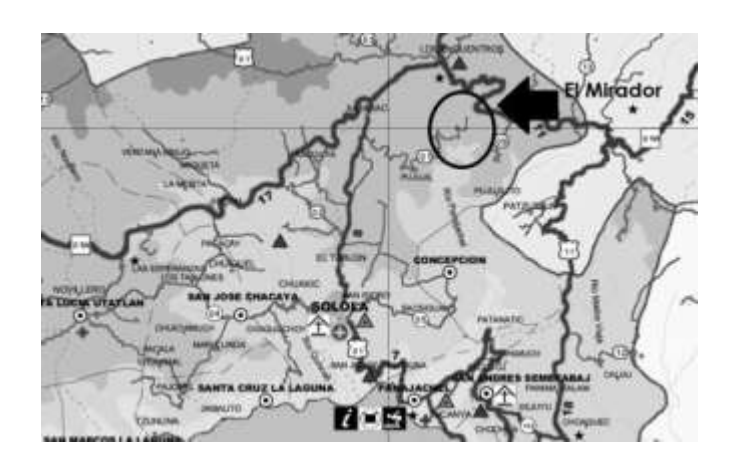

<span id="page-34-1"></span>Figura 2. **Localización del caserío El Mirador**

Fuente: http://www.zonu.com/fullsize1/2011-11-23-15001/Mapa-de-Solola.html. Consulta 12 de febrero de 2015.

#### **1.1.1.2. Colindancias**

<span id="page-35-0"></span>El caserío Churunel Central Pujujil III, colinda al norte con Las Trampas, al oeste con Churunel I, al sur con Panimaché Chichicastenago y al este con Panimaché V. Y el caserío El Mirador, cantón Pujujil II colinda al norte con el caserío La Fe, al oeste con el caserío El Triunfo, al sur con el caserío El Adelanto y al este con el caserío Los Churuneles II, todas ellas pertenecientes al municipio y departamento de Sololá.

#### **1.1.1.3. Topografía**

<span id="page-35-1"></span>Sololá se caracteriza por poseer una topografía con montañas, colinas y conos, los cuales hacen que el tipo de suelo de la zona tenga una pendiente de 8 a 16 por ciento para la parte baja y la parte alta, su pendiente es mucho más inclinada puede alcanzar un 32 por ciento o sobrepasar dicho porcentaje.

### **1.1.1.4. Clima**

<span id="page-35-2"></span>Este varía según la región, en el área del altiplano y central su clima es eminentemente frío y la parte baja (orillas del lago) es templado. Se manifiestan dos estaciones claramente definidas, invierno y verano.

Las condiciones climatológicas más importantes de la zona según la estación del tablón del INSIVUMEH son:

- Temperatura mínima promedio 8,8 °C
- Temperatura media promedio 15 °C
- **•** Temperatura máxima promedia 20,8 °C
- Precipitación media anual 1 668,8 mm
- Humedad 77 %
- Nubosidad 4 octas
- Velocidad viento 5,9 km/hora

La época lluviosa da inicio en mayo y finaliza en noviembre. La mayor intensidad de lluvia es en septiembre, cuando se alcanzan precipitaciones promedio de 330,2 milímetros de lluvia al mes, y la época seca comprende desde diciembre hasta abril, la cual es de poca precipitación.

# **1.1.1.5. Tipo de vivienda**

La mayor parte de la población que conforma los caseríos no posee una vivienda adecuada, tal es el caso de Churunel Central y El Mirador.

La estructura de vivienda rural presenta métodos de diseños sistemáticos y de formas invariables. La mayoría de las construcciones están hechas de adobe, este es fabricado en el lugar con tierra adecuada. Los pobladores prefieren el talpetate, ya que contiene un buen grado de arcilla y esto hace que sea de buena calidad.

Las mismas poseen dos paredes divisorias en su mayor dimensión. Todas las paredes de las viviendas sirven de apoyo a las tijeras o medias tijeras que forman el techo, estos utilizan lámina de zinc.

El piso de tierra es muy común en el área rural aunque algunas veces se combina con torta de cemento para los dormitorios.

# **1.1.1.6. Población actual**

Según los resultados de los últimos censos poblacionales realizados por el Instituto Nacional de Estadística (INE), el caserío Churunel Central cuenta con una población de 538 habitantes, la cual se distribuye según edades y sexo, tal como se muestra en la siguiente tabla:

| Rango de edad     | <b>Mujeres</b> | <b>Hombre</b> | <b>Total</b> | Porcentaje |
|-------------------|----------------|---------------|--------------|------------|
|                   |                |               |              | ℅          |
| De $0 < 29$ días  | 3              | 3             | 6            | 1,12       |
| De 29 días<1 año  | 12             | 16            | 28           | 5,20       |
| De $1 < 9$ años   | 71             | 68            | 139          | 25,84      |
| De $9 < 20$ años  | 60             | 65            | 125          | 23,23      |
| De $20 < 49$ años | 80             | 99            | 179          | 33,27      |
| 49 o más          | 36             | 25            | 61           | 11,34      |
| <b>Total</b>      | 262            | 276           | 538          | 100        |

Tabla I. **Datos de la población caserío Churunel Central**

Fuente: centro de Salud, 2012.

"Del total de habitantes del caserío Churunel Central, cantón Pujujil III, la población predominante es de origen maya kaqchikel correspondiéndole 95 por ciento, mientras el 5 por ciento es de ascendencia Quiché." 1

En el caserío El Mirador la población actual es de 420 habitantes y se distribuye de la siguiente manera:

 $\overline{1}$ 

<sup>1</sup> *Municipalidad de Sololá. Plan Comunitario de Desarrollo 2011-2018*

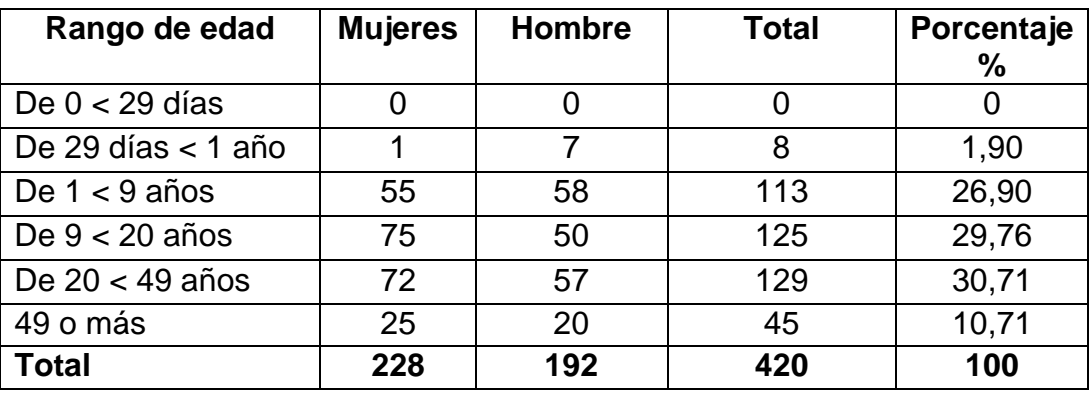

### Tabla II. **Datos de la población caserío El Mirador**

Fuente: centro de Salud, 2012.

"Las mujeres representan el 53,63 por ciento y los hombres el 46,37 por ciento. La población es mayoritariamente joven con edad menor a 20 años distribuidos de la siguiente forma: 2,23 por ciento de niños y niñas menores de 1 año, 25,98 por ciento de 1 a 9 años, y 28,77 por ciento de 9 a 20 años. La población del caserío El Mirador, cantón Pujujil II es femenina y joven."<sup>2</sup>

# **1.1.2. Características socioeconómicas**

Son las que se encargan del estudio de la población en general, como su dinámica y distribución espacial. Esto quiere decir que detalla la composición de la población por origen, sexo, edad. También la distribución de los pobladores según su volumen y densidad de asentamientos.

Se interesa en las tendencias que se presentan en el comportamiento de la comunidad y es posible evaluar la mayor alternativa de desarrollo territorial.

 $\overline{a}$ 

<sup>2</sup> *Municipalidad de Sololá. Plan Comunitario de Desarrollo 2011-2018*

### **1.1.2.1. Origen de la comunidad**

"El caserío Churunel Central antiguamente se llamaba cantón Pujujil III, debido al surgimiento de delincuencia, en 1991 se decidió cambiarle de nombre. Durante el mismo año los líderes de la comunidad realizando gestiones y consultas al Dr. Guillermo Fuentes, alcalde municipal de Sololá, quien determinó dividir la comunidad.

Aprovechando tal circunstancia, los comités decidieron nombrarla Santa María, nombre que por situaciones desconocidas la gobernación departamental de Sololá no aceptó por lo que fue necesario elegir otro, denominándole Sector I, que tampoco fue aceptado.

Los líderes visitaron la Municipalidad, explicaron lo sucedido al alcalde, quien al poco tiempo visitó a la comunidad, e indicó que el caserío se ubicaba en el centro entre Las Trampas y Churunel I."<sup>3</sup> Por tal razón surge el nombre de la comunidad tomando también el apellido de los fundadores. Por lo que finalmente se le llamó caserío Churunel Central.

Las primeras personas que llegaron a la comunidad fueron sus fundadores: Francisco Churunel y Bartolo Churunel, quienes vivieron aproximadamente 70 años. El 17 de diciembre del 2002 fue integrada el órgano de coordinación COCODE. Asimismo, en el 2005 se integró la Comisión de la Mujer.

El día de los santos y los difuntos las familias hacen coronas se encaminan al cementerio a recordar a sus seres queridos. En navidad y año

 $\overline{1}$ 

<sup>3</sup> *Municipalidad de Sololá. Plan Comunitario de Desarrollo 2011-2018*

nuevo se recuerda el nacimiento de Jesús, como tradición se tiene la quema de cohetillos, y se consumen manzanas, uvas, peras y tamales.

En el caserío El Mirador (1948), año en que se construyó la carretera Interamericana, quedó un lugar como parqueo, que años después extranjeros nacionales e internacionales visitaban con frecuencia para observar el lago de Atitlán. La población fue creciendo, con el paso del tiempo le denominaron al lugar como El Mirador.

La comunidad era una sola, integrada por varios sectores, pero a razón del crecimiento poblacional y la necesidad de los servicios básicos indispensables decidieron dividirse en 6 caseríos, siendo ellos El Progreso, El Triunfo, El Adelanto, La Fe, El Encanto y La Esperanza.

Las primeras familias asentadas en el lugar fueron: Sebastián Sotoy y Lucía Samínez, Nicolás Sotoy y Matea Cuc, Mariano Samínez y Marta Morales. El idioma que se habla en la comunidad es el maya kaqchikel, aunque se domina el castellano. El traje típico de sus habitantes es el traje del pueblo kaqchikel de Sololá.

Desde su formación pertenece al cantón Pujujil II, municipio y departamento de Sololá., fue reconocida en 1997 gracias a las gestiones del Comité Promejoramiento integrado por los señores: Julián Sotoy, Jesús Cuc Julajuj, Mateo Sotoy Yaxón, Camilo Tzorin Ibaté, Santiago Yaxon y Nazario Sotoy Ajcalon.

8

#### **1.1.2.2. Actividad económica**

La actividad económica en todo el departamento de Sololá es la agricultura y sus principales cultivos son: maíz, frijol, trigo y hortalizas. Otras actividades importantes son las artesanías, especialmente los telares domiciliares y los talleres de carpintería.

### **1.1.2.3. Idioma y religión**

El idioma materno en Churunel Central y en El Mirador es el maya kaqchikel, el cual se utiliza de forma ordinaria, siendo parte de la identidad cultural de dichos lugares, también dominan el castellano. En lo que respecta a la religión, la mayoría de personas asisten a la iglesia católica, también cuentan con la iglesia evangélica y la realización de ceremonias mayas con motivo de agradecimiento por la vida y por la siembra de los cultivos. Estas últimas ceremonias se realizan de manera individual y grupal.

### **1.1.3. Diagnóstico sobre las necesidades en servicios básicos**

Este diagnóstico se realizó con ayuda de la Municipalidad de Sololá y con la colaboración de los COCODE de cada caserío. La investigación fue por medio de visitas de campo a los caseríos Churunel Central y El Mirador, con el fin de priorizar las necesidades básicas de mayor urgencia.

# **1.1.3.1. Descripción de las necesidades**

En el caserío Churunel Central es necesario el diseño de un sistema de agua potable, para adquirir este recurso las personas utilizan el método de acarreo y en épocas de verano el agua en algunos sectores es muy escasa.

Ampliación del edificio escolar: solo se cuenta con el primer nivel y no hay suficientes aulas para que los alumnos puedan asistir a clases, por esta razón algunos jóvenes y niños son privados de educación.

Mejoramiento de viviendas: las casas son de adobe y techo de teja, las cuales se encuentran demasiado deterioradas por el paso del tiempo por lo que se convierten en poco adecuadas para habitarlas.

Instalación de alcantarillado: la comunidad no cuentan con un sistema de recolección de aguas pluviales. Sololá es un departamento donde el invierno acecha con mayor fuerza por su topografía, por esta razón las precipitaciones son muy fuertes y causan inundaciones, hundimientos de los adoquines, derrumbes, otros.

En lo que respecta al caserío El Mirador se tienen como necesidades la ampliación y mejoramiento de camino principal, desde la entrada hasta el cementerio. Cuando los automóviles transitan por dicho tramo producen demasiado polvo en época de verano y en invierno se genera lodo a consecuencia de la lluvia.

Construcción de muro de contención: la comunidad cuenta con un centro de acopio, pero debido a las condiciones del terreno donde se encuentra ubicado y los cambios climáticos que afectan a la región, los cimientos de dicho edificio están siendo afectados ya que se observa una erosión que es provocada por las lluvias, con lo cual corre el riesgo de desplomarse.

Sistema de agua potable: esta es una necesidad básica, y los pobladores para conseguir agua deben transportarse hasta la ubicación de los nacimientos,

10

los cuales se encuentran adentro de las montañas y es un recorrido muy peligroso.

Edificio de escuela secundaria: solo se cuenta con un edificio en el cual se imparten los grados de preprimaria y primaria en jornada matutina y es prestado a estudiantes de secundaria en jornada vespertina.

# **1.1.3.2. Evaluación y priorización de las necesidades**

La Municipalidad de Sololá, después de estudiar detenidamente cada una de las necesidades de los caseríos Churunel Central y El Mirador, llegó a la conclusión de priorizar la realización de la planificación de los sistemas de abastecimiento de agua para las comunidades.

A través del mejoramiento del sistema y ampliación del servicio de agua potable se garantiza la calidad de abastecimiento del agua a todas las familias de la comunidad, para que mejoren sus condiciones de saneamiento básico, el cual permite disminuir los problemas de salud.

# **2. FASE DE SERVICIO TÉCNICO PROFESIONAL**

# **2.1. Diseño del sistema de abastecimiento de agua al caserío Churunel Central cantón Pujujil III**

Para que esta planificación se llevará a cabo, fue necesario realizar visitas de campo para conocer el terreno y se realizaron croquis en borrador para el paso de la línea de conducción y luego la de distribución. Después se realiza la limpieza y chapeo del lugar donde pasaran las líneas, así como también el levantamiento topográfico.

# **2.1.1. Descripción general del proyecto**

Este proyecto consiste en diseñar un sistema de agua potable para el caserío Churunel Central Pujujil III, por el método de gravedad. La demanda que se cubrirá actualmente es de 538 habitantes. Por la ubicación de sus viviendas se diseñará con ramales abiertos para la línea de distribución, la tubería a utilizar en su mayoría es de PVC.

Churunel Central cuenta con 7 nacimientos de agua, de los cuales solo están activos 4. Se realizaron los respectivos aforos y el total es de 0,89 litros por segundos.

# **2.1.2. Aforo, dotación y tipo de servicio**

El aforo es la cantidad de agua que produce la fuente de donde se pretende extraer el líquido, se representa en volumen\tiempo. Para el cálculo de dicho aforo se utilizó el método volumétrico, el cual consiste en realizar la toma en época de estiaje, esto con el fin de poder conocer el caudal mínimo que es capaz de producir el nacimiento.

La dotación es la porción de agua asignada a una persona en un día, se representa con litros/habitante/día. Es un parámetro que puede variar según el clima, nivel de vida de los pobladores, así como las actividades productivas y por el tipo de abastecimiento.

En el proyecto se hizo el aforo a cada nacimiento de agua del cual se sacó un promedio de cada uno, se obtuvieron los siguientes datos:

| <b>CALCULO DE AFORO</b> |              |          |        |               |  |
|-------------------------|--------------|----------|--------|---------------|--|
| Nac.                    | tiempo aforo | volumen  | caudal | <b>Caudal</b> |  |
|                         | (seg)        | (litros) | (1/s)  | (GPM)         |  |
| 1                       | 22,16        |          |        |               |  |
| $\overline{2}$          | 21,21        |          |        |               |  |
| 3                       | 20,17        |          |        |               |  |
| 4                       | 21,83        |          |        |               |  |
|                         | 21,3425      | 18,925   | 0,89   | 14,11         |  |

Tabla III. **Aforo**

Fuente: elaboración propia.

# **2.1.3. Tasa de crecimiento poblacional**

Es la estimación calculada por el INE entre los dos últimos censos realizados en la población, con el fin de conocer el crecimiento porcentual-anual de una comunidad. Para este proyecto se tiene una tasa de 3,17 por ciento.

# **2.1.4. Período de diseño**

Es el tiempo para el cual se diseña un sistema, es decir es la vida útil que tendrá el diseño de abastecimiento de agua potable. En el siguiente proyecto se tomó un tiempo de diseño de 20 años, más 2 de planificación.

# **2.1.4.1. Población futura**

Para poder calcular la población futura de la comunidad se utilizó el método geométrico, ya que presenta datos más cerca de la realidad según los expertos en estadística.

Este método consiste en calcular la cantidad de población basándose en la tasa crecimiento poblacional y con la siguiente expresión:

$$
Pf = Po * (1+r)^n
$$

Donde:

Pf = población futura

Po = población inicial

 $r = t$ asa de interés

n = número de años de diseño

Sustituyendo:

 $Pf = 538 * (1 + 0.0317)^{22} = 1068.9$  habitantes

Pf = 1070 habitantes (redondeamos la cantidad)

#### **2.1.5. Factores de consumo y caudales**

Toda el agua consumida varía continuamente en función del tiempo, las condiciones climáticas, costumbres de la población, economía, otros. Esto hace que el objetivo principal de un sistema de abastecimiento de agua sea satisfacer la demanda actual y futura de una comunidad, teniendo en cuenta algunos factores para su diseño.

# **2.1.5.1. Factor de día máximo**

Este es un factor de seguridad, el cual se toma en cuenta el tamaño de la población y según la capacidad que tenga la fuente que va a abastecer a la comunidad, y con base en UNEPAR se debe usar en un intervalo de 1,5 > 1 000 (población futura) ó 1,2 < 1 000 (población futura).

Para este proyecto se usará el factor de 1,2 según el dato de la población futura.

### **2.1.5.2. Factor de hora máximo**

Este también es un factor de seguridad, con lo cual no se corre el riesgo de hacer un mal diseño con base al caudal que puede proporcionarnos el nacimiento. Al igual que el anterior, también se rige con un intervalo impuesto

por la UNEPAR, si la población futura es > 1 000 se usa el valor de 2, si la población fuese de < 1 000 se usará 3.

# **2.1.5.3. Caudal medio diario**

Es el promedio de los consumos diarios que se registran durante un año, es decir, es el que se calcula para la población proyectada teniendo en cuenta la dotación bruta asignada, la manera de calcularlo es la siguiente:

$$
Qmd = \frac{\text{Dot} * \text{Pf}}{86\ 400\ \text{s}}
$$

Donde:

Qmd = caudal medio diario Pf = población futura Dot = dotación en litros/habitante/día

Sustituyendo:

$$
Qmd = \frac{100 \text{ l/hab/} \text{día*1070hab}}{86 \text{ 400 s}} = 1,24 \text{ l/s}
$$

# **2.1.5.4. Caudal máximo diario**

Es el caudal que se encarga de la conducción. Este es el máximo caudal que se puede generar en 1 día durante el período de observación de un año, se calcula de la siguiente manera:

$$
Q \text{max} d = f \text{d} \text{max} * Q \text{md}
$$

# Donde:

Qmaxd = caudal máximo diario Fdmax = factor de día máximo Qmd = caudal medio diario

Sustituyendo:

 $Qmaxd = (1,2*1,24)=1,48$  l/s

# **2.1.5.5. Caudal máximo horario**

Este se le conoce también como caudal de distribución y al igual que el caudal máximo diario, se genera de la observación de 1 día durante el período de un año.

Para calcularlo se utiliza la siguiente expresión:

 $Qmaxh = Fhmax * Qmd$ 

Donde:

Qmaxh = caudal máximo horario

Fhmax = factor de hora máxima

Qmd = caudal medio diario

Sustituyendo:

$$
Q
$$
maxh = 2 \* 1,24 = 2,48  $\frac{1}{s}$ 

### **2.1.6. Calidad del agua y sus normas**

El agua de consumo humano es sanitariamente segura y debe ser agradable para los sentidos. Existen factores los cuales producen algún tipo de variación en las fuentes de abastecimiento, las más comunes son la absorción de sustancias en solución y las condiciones climatológicas, según la geografía de cada región.

La calidad del agua está regida por el accionar del sector de salud pública y por la Norma COGUANOR NGO 29001 y dentro de esta se encuentran las siguientes normas: COGUANOR NGO 4010, COGUANOR NGO 29 018 h 21, ISO 5667 del 1 al 19, ISO 9695 (beta total) e ISO 9696 (alfa total).

Condiciones de calidad:

- El agua debe ser inodora, incolora y fresca
- Aireada, quiere decir sin sustancias tóxicas y sin materia orgánica
- Libre de microorganismos que puedan ocasionar enfermedades

Cuando se hace un sistema de abastecimiento de agua potable el encargado del proyecto debe realizar un análisis fisicoquímico y bacteriológico, para conocer que método se debe usar para la desinfección.

#### **2.1.6.1. Análisis bacteriológico**

El principal objetivo de este análisis es el de indicar qué tanta contaminación se encuentra en la fuente que será la encargada de abastecer la comunidad, ya que el agua puede contener diferentes tipos de bacterias, virus, hongos, otros. Este examen se basa en determinar la cantidad de bacterias

presentes o de aguas negras, estas contienen la Escherinchia coli y el aerobacteraerógenes.

Para realizar la toma de agua se hace lo siguiente:

- Abrir el frasco esterilizado.
- Llenar y sumergir el frasco a una profundidad de 20 centímetros aproximadamente, la boca del frasco debe ir orientada hacia la corriente.
- Tapar el recipiente.
- Llevarlo al laboratorio en una hielera.

# **2.1.6.2. Análisis fisicoquímico**

El análisis químico se encarga de evidenciar las cantidades de materia mineral y orgánica que hay en el agua, y si afectan su calidad como la dureza, alcalinidad, valor de pH. El análisis físico mide las propiedades del agua, las cuales se pueden percibir por medio de los sentidos entre estas se pueden mencionar:

- Turbidez: es causado por la dispersión de los rayos luminosos que pasan a través del agua que tienen pequeñas partículas en suspensión.
- Olor: es provocado por pequeñas concentraciones de compuestos volátiles presentes en el agua.
- Color: el agua presenta un color diferente al que debería de tener, presenta materia en suspensión.

## **2.1.7. Ecuaciones, coeficientes y diámetros de tuberías**

Para realizar cálculos hidráulicos existen diferentes ecuaciones como la de Darcy y la de Manning, pero para este proyecto la que se utilizó es la de Hazen y Williams. Esta fórmula es de análisis estadístico, es aplicada satisfactoriamente para cualquier material entre 0,05 metros y 3,50 metros de diámetro y es válida únicamente para agua.

Se representa de la siguiente manera:

$$
Hf = \frac{1\ 743,811 * l * Q^{1,85}}{C^{1,85} * D^{4,87}}
$$

Donde:

 $Q =$  caudal de diseño

l = longitud de la tubería en metros

C = coeficiente de fricción según el material

D = diámetro de la tubería en pulgadas

Hf = pérdida de carga en metros

A toda tubería se le asigna un diámetro nominal, que es el mismo diámetro interno del conducto. La clase de tubería se refiere a la norma que se usa para su fabricación, lo cual va relacionada con la presión de trabajo y claro está al material con el cual está fabricada la tubería. Los materiales más utilizados son el de PVC que el de cloruro polivinilo y el HG que es el acero galvanizado.

La tubería de acero galvanizado cumple su función cuando se encuentre sobre la superficie del terreno, ya que si esta se entierra deja de ser útil y se empieza a corroer.

La tubería de PVC es el material que más se usa en la actualidad, ya que es económico, liviano, fácil de instalar, durable y no se corroe. A pesar que posee desventajas como, frágil y no se puede dejar a la intemperie ya que por el clima se vuelve quebradizo.

Los materiales tienen diferentes coeficientes de fricción:

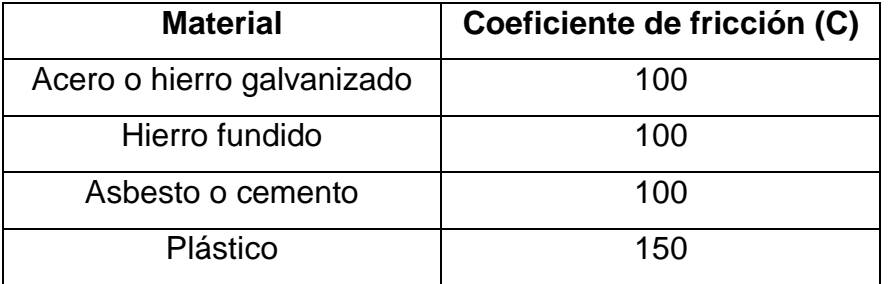

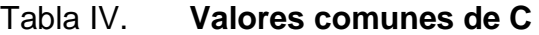

Fuente: elaboración propia.

Para el cálculo del diámetro solo se despeja la D de la ecuación de la pérdida de carga y se obtiene la siguiente expresión:

$$
D = \left(\frac{1\ 743,811*1*Q^{1,85}}{C^{1,85}*Hf}\right)^{4,87}
$$

Con esta ecuación se inicia el diseño de la red de abastecimiento utilizando los diámetros comerciales.

# **2.1.8. Presiones y velocidades**

La presión hidrostática máxima en las líneas de conducción y de distribución debe ser menor que la presión de trabajo de la tubería, siempre tomando en cuenta la calidad de los accesorios y de las válvulas que se van a usar, esto para evitar fugas. Las presiones en las redes de distribución dependerán de las diferentes alturas que tenga el terreno y deben de oscilar entre 10 y 40 metros.

Con respecto a las velocidades según las normas UNEPAR para líneas de conducción estas deberán ser de 0,40 metros por segundo y de 3 metros por segundo, pero para evitar el golpe de ariete se usara un intervalo de 0,60 metros por segundo y 2 metros por segundo. Para las líneas de distribución la velocidad máxima es de 2 metros por segundo.

# **2.1.9. Levantamiento topográfico**

Es el trabajo que se realiza para determinar la posición horizontal y vertical de puntos, los cuales sirven de base para poder trazar el perfil y la planta del terreno donde se llevará a cabo el sistema de abastecimiento de agua.

El levantamiento topográfico que se realizó fue con un teodolito, estadal, brújula y cinta métrica, utilizando el método de altimétrico para conocer las alturas y poder conocer las pendientes. Se llevó estacas en las cuales se dejó señalizado el lugar por donde va a pasar la línea de conducción.

### **2.1.9.1. Planimetría**

Es el conjunto de métodos y procedimientos con los cuales se puede representar a escala un terreno determinado sobre una superficie plana. El método que se utilizó fue el taquimétrico con un teodolito, se tomó la medida de los diferentes hilos y se anotaron los ángulos, la distancia se midió en algunos puntos pero la mayoría fue calculada por el método trigonométrico.

### **2.1.9.2. Altimetría**

Es el método que se encarga de medir las diferencias de nivel o la elevación entre varios puntos del terreno, y estas nos sirven para representar distancias verticales, medidas a partir de un plano horizontal. Las elevaciones se calcularon por trigonometría.

### **2.1.10. Diseño hidráulico del sistema**

Son los criterios y parámetros que se usan para el diseño del sistema de abastecimiento de agua potable. Está compuesto por determinar el diámetro de la tubería, planos, presupuesto y el aspecto más importante es el óptimo funcionamiento del mismo.

### **2.1.10.1. Captación**

Las captaciones son las encargadas de recolectar el agua proveniente de uno o varios manantiales. Para este proyecto se cuentan con 4 nacimientos de agua potable los cuales son brotes en ladera, todas las cajas de captación estarán conformadas por un filtro de piedra bola y grava con una capacidad de

1 metro cúbico. Este tendrá una tubería que la conectará con la caja reunidora de caudales.

Captaciones de brote definido son las compuestas por muros de mampostería y sello sanitario de concreto con el fin de aislar el nacimiento de la intemperie.

# **2.1.10.2. Línea de conducción**

Es la encargada de transportar el agua hacia el tanque de distribución, por medio de las tuberías de PVC o HG (en algunos casos). Para este proyecto la línea de conducción se realizará por el método de gravedad, y por la ubicación de los nacimientos se colocaron cajas reunidora de caudales.

Para calcular la línea de conducción se debe hacer lo siguiente (E-0 a tanque):

Datos:

Longitud =  $125,63$  m Caudal de día máximo = 1,48 l/s Tubería PVC = 150 coeficiente de fricción  $Cota1 = 1000$  $Cota2 = 986,82$ 

Determinar diámetros:

$$
\text{Di} = \left(\frac{1743,811 \times 125,63 \times 1,05 \times 1,48^{1,85}}{150^{1,85} \times (1000 - 986,82)}\right)^{\frac{1}{4,87}}
$$

Di= 1,28 pulgadas (se toma el diámetro comercial más próximo)

Calcular la pérdida de carga para este tramo:

$$
Hf = \frac{1743,811*125,63*1,05*1,48^{1,85}}{150^{1,85}*1^{4,87}} = 44,77 \text{ m}
$$

$$
Hf = \frac{1743,811 \times 125,63 \times 1,05 \times 1,48^{1,85}}{150^{1,85} \times 1,5^{4,87}} = 6,22 \text{ m}
$$

Calcular longitudes:

$$
L2 = \frac{125,63*1,05*(13-44,77)}{6,22-44,77} = 108,72 \text{ m (para el diámetro menor)}
$$

 $L1 = (125.63 * 1.05) - 108.72 = 23.20$  m (para el diámetro mayor)

Calcular las pérdidas reales:

$$
Hf1 = \frac{1743,811 \times 23,20 \times 1,48^{1,85}}{150^{1,85} \times 1^{4,7}} = 7,87 \text{ m}
$$

$$
Hf1 = \frac{1743,811*108,72*1,48^{1,85}}{150^{1,85}*1,5^{4,87}} = 5,12 \text{ m}
$$

Se realizó la sumatoria de las pérdidas reales y da un total de 13 metros esto quiere decir que los diámetros que se utilizarán en el recorrido son de 1 y 1 ½ pulgada.

### **2.1.10.3. Tanque de distribución**

El objetivo de los tanques de distribución es el de almacenar el agua durante las horas de bajo consumo, proporcionando los gastos requeridos a lo largo del día. Todos los tanques de almacenamiento, ya sea de concreto o de mampostería, deberán cubrirse con losa de concreto reforzada y con tapa sanitaria. Por razones económicas se recomienda que los tanques se encuentren ubicados cerca de la población.

El volumen de los tanques se calcula de acuerdo a la demanda de las comunidades, para el proyecto se tomó en cuenta el consumo medio diario, bajo los criterios de UNEPAR.

# **2.1.10.4. Volumen de almacenamiento**

Para este proyecto se diseñó un tanque con muros perimetrales de concreto ciclópeo y una losa de concreto reforzado. La capacidad del tanque está en función de varios factores que se deben tomar en cuenta, estos son:

- Almacenar y distribuir el agua
- Compensar las variaciones de consumo diario
- Almacenar agua en horas de poco consumo
- Almacenar agua para no interrumpir el mantenimiento en las líneas de conducción.

Cálculo del volumen:

$$
Vol = \frac{\% * Qmd * 86 400}{1 000}
$$

## Donde:

 $Vol = volume$ % = porcentaje de 40 % a 60 % del caudal medio diario Qmd = caudal medio diario

Sustituyendo:

$$
Vol = \frac{0.40*1.238*86*400}{1000} = 42,78 \text{ m}^3 \text{ (se approx. a 45 m}^3\text{)}
$$

El tanque tendrá un volumen de 45 metros cúbicos con dimensiones totales de 5 metros de ancho por 3 metros de largo y 3 metros de alto.

# **2.1.10.5. Diseño estructural**

El diseño estructural del tanque de almacenamiento se realizó siguiendo los criterios del ACI 318. Esta estructura contiene el volumen de agua para poder satisfacer la demanda para las horas de mayor consumo, a la entrada del tanque de distribución se debe instalar un clorador.

Calcular como trabaja la losa:

$$
m=\frac{a}{b}
$$

Donde:

a = es el lado menor  $b = es$  el lado mayor

Si la relación es menor que 0,5 se diseñara en un sentido pero si fuera mayor a 0,5 debe diseñarse en dos sentidos.

Sustituyendo:

$$
m = \frac{3}{5} = 0,6
$$

 $m = 0.6 > 0.5$  (trabaja en dos sentidos)

Calcular el espesor de la losa:

$$
t = \frac{p}{180}
$$

Donde:

t = espesor de la losa p = perímetro

Sustituyendo:

$$
t = \frac{2(3+5)}{180} = 0,088 \text{ m}
$$

# $t = 8,8 \, \text{cm}$

El espesor que se utilizará será de 10 centímetros.

- $\bullet$  Integración de cargas:
	- o Carga muerta

$$
CM = wp + ws
$$

# Donde:

CM = carga muerta Wp = peso propio Ws = sobrecarga

Sustituyendo:

$$
CM = \left(2\ 400\ \frac{\text{kg}}{\text{m}^3} * 0.10\ \text{m}\right) + 50\ \frac{\text{kg}}{\text{m}^2} = 290\ \text{kg/m}^2
$$

o Carga muerta última

$$
CMU = 1.4 (CM)
$$

Donde:

CMU = carga muerta última CM = carga muerta

Sustituyendo:

$$
CMU = 1.4 \left(290 \frac{\text{kg}}{\text{m}^2}\right) = 406 \text{ kg/m}^2
$$

o Carga viva última:

Se le asumirá una carga viva de 100 kilogramos por metro cuadrado.

$$
CVU = 1.7 (CV)
$$

Donde:

CVU = carga viva última CV = carga viva

Sustituyendo:

$$
CVU = 1.7 \left(100 \frac{\text{kg}}{\text{m}^2}\right) = 170 \text{ kg/m}^2
$$

o Carga última:

$$
CU = 1.4 (CM) + 1.7 (CV)
$$

Donde:

CU = carga última CM = carga muerta CV = carga viva

Sustituyendo:

$$
CU = 406 \frac{\text{kg}}{\text{m}^2} + 170 \frac{\text{kg}}{\text{m}^2} = 576 \text{ kg/m}^2
$$

Determinar momentos:

Según el ACI se deben utilizar las siguientes expresiones:

o Momentos negativos:

$$
MA(-) = CA_n * CU * A^2
$$

$$
MB(-) = CB_n * CU * B^2
$$

o Momentos positivos:

$$
MA(+) = CA_{cm} * C_{mu} * A^2 + CA_{cv} * CV_u * A^2
$$

$$
MB(+) = CB_{cm} * C_{mu} * B^2 + CB_{cv} * CV_u * B^2
$$

Donde:

MA, MB = momento actuante (negativa, positiva en ambas longitudes)  $CA_n$ ,  $CB_n =$  coeficiente (-), según relación a/b y empotramiento  $CA<sub>cm</sub>$ ,  $CB<sub>cm</sub>$  = coeficiente de carga muerta (+), según relación a/b y empotramiento  $CA_{\text{cv}}$ ,  $CB_{\text{cv}}$  = coeficiente de carga viva (+), según relación a/b y empotramiento

Sustituyendo:

$$
MA(+) = 0,081 * (406 \frac{\text{kg}}{\text{m}^2}) * 3^2 + 0,081 * (170 \frac{\text{kg}}{\text{m}^2}) * 3^2 = 419,90 \text{ kg-m}
$$
  

$$
MB(+) = 0,010 * 406 \frac{\text{kg}}{\text{m}^2} * 5^2 + 0,010 * 170 \frac{\text{kg}}{\text{m}^2} * 5^2 = 144 \text{ kg-m}
$$

Tabla V. **Resumen**

| <b>Descripción</b> | Losa        |  |
|--------------------|-------------|--|
| Relación m= a/b    | 0,60        |  |
| Caso empotramiento | Caso 1      |  |
| $MA(-)$            | 139,96 kg-m |  |
| $MB(-)$            | 48 kg-m     |  |
| $MA(+)$            | 470,93 kg-m |  |
| $MB(+)$            | 161,50 kg-m |  |

Fuente: elaboración propia.

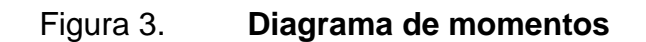

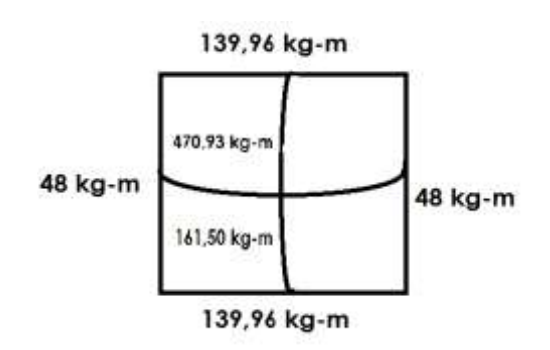

Fuente: elaboración propia, con AutoCAD 2013.

Diseño del acero de refuerzo:

Calcular el peralte efectivo de la losa

Supongamos que las varillas son Núm. 3 con  $\Theta$  = 3/8 pulgadas

o Calcular el peralte:

$$
d = t - R - \emptyset/2
$$

Donde:

d = peralte efectivo  $t =$  espesor R= recubrimiento

Sustituyendo:

$$
d = 10 \text{cm} - 2.5 \text{ cm} - \frac{0.9525}{2} = 7.02 \text{ cm}
$$
  

$$
d = 7 \text{ cm} \text{ de peralte}
$$

o Calcular acero mínimo:

$$
A\text{Smin} = \frac{0.4 * 14.1 * b * d}{Fy}
$$

Donde:

ASmin= acero mínimo de refuerzo

Fy= esfuerzo de fluencia para el acero

Sustituyendo:

$$
A\text{Smin} = \frac{0.4 \times 14.1 \times 100 \times 7}{2810} = 1,405 \text{ cm}^2
$$

o Calcular el espaciamiento mínimo para ASmin:

$$
Smin = \frac{Asv * 100}{Asmin}
$$

Donde:

ASv= área de acero de la varilla

Smin= espaciamiento mínimo

Sustituyendo:

$$
Smin = \frac{0.71 \text{ cm}^2 \times 100}{1.405 \text{ cm}^2} = 50.53 \text{ cm}
$$

Según el capítulo 13 del ACI; el espaciamiento máximo de la armadura no debe exceder de dos veces el espesor de la losa.

$$
Smax = 2*t
$$

Donde:

Smax= espaciamiento máximo

t = espesor de la losa

Sustituyendo:

$$
Smax = 2 * 10 = 20 \, \text{cm}
$$

Como el espaciamiento calculado sobre pasa lo máximo se debe usar este espaciamiento y calcular de nuevo el área de acero mínimo.

$$
20 \text{ cm} = \frac{0.71 \text{ cm}^2 \times 100}{\text{Asmin}}
$$

Despejando:

$$
A \text{smin} = \frac{0.71 \text{cm}^2 \cdot 100}{20 \text{cm}} = 3.55 \text{ cm}^2
$$

Se utilizará varilla Núm. 3 @ 20 cm

o Calcular el momento resistente de ASmin

$$
Mu = \theta * \left[ Asmin * Fy * \left( d - \frac{Asmin * Fy}{1.7 * F'c * b} \right) \right]
$$

Donde:

Mu = momento último resistente Asmin = área de acero mínimo Fy = esfuerzo de fluencia para el acero d = peralte efectivo θ = 0,90 flexión

Sustituyendo:

$$
\text{Mu} = 0.90 * \left[ 3.55 \text{cm}^2 * 2810 \frac{\text{kg}}{\text{cm}^2} * \left( 7 \text{cm} - \frac{3.55 \text{cm}^2 * 2810 \frac{\text{kg}}{\text{cm}^2}}{1.7 * 210 \frac{\text{kg}}{\text{cm}^2} * 100} \right) \right]
$$

Mu = 60 336,97 kg-m

$$
Mu = 603,37
$$
 kg-m

Para todos los momentos que resisten el Mu se usa Asmin con un espaciamiento de 20 centímetros.

o Calcular el chequeo por corte:

**Corte máximo actuante:** 

$$
Vmax = \frac{CU * l}{2}
$$

Donde:

Vmax= corte máximo L= lado largo CU = carga última

Sustituyendo:

$$
Vmax = \frac{576*5}{2} = 1440 \text{ kg}
$$

Cálculo corte máximo resistente:

$$
Vresmax = \emptyset * \sqrt{F'c} * t
$$

Donde:

Vresmax = corte máximo resistente F´c = esfuerzo máximo de compresión del concreto t = espesor de la losa  $\varnothing$  = 45

Sustituyendo:

$$
Vresmax = 45 * \sqrt{210} * 10 = 6521,119 kg
$$

Vmax<Vresmax esto quiere decir que el espesor es el adecuado y que la losa resiste los esfuerzos de corte.

Diseño del muro:

Figura 4. **Sección de muro**

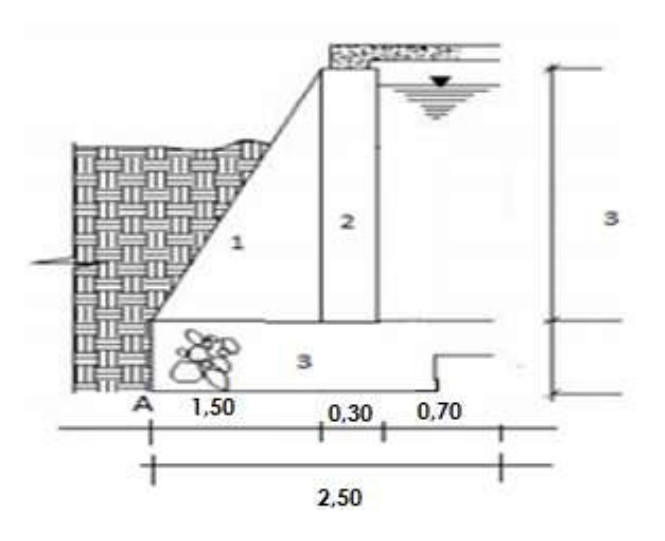

Fuente: elaboración propia, con AutoCAD 2013.

# Datos:

Altura  $(h) = 3 m$ Base  $(B) = 2,50$  m Peso específico del suelo (δs) = 1 500 kg/m<sup>2</sup> Peso específico del concreto ciclópeo (δcc) = 2500 kg/m<sup>2</sup> Ángulo de fricción (θ) = 40° (asumido) Coeficiente de fricción  $(\mu) = 0.8$ Valor soporte del suelo (vs) = 15 000 kg/m<sup>3</sup> (asumido)

o Calcular la fuerza activa:

$$
Fa = \gamma agua * \frac{1}{2} * b * h
$$

Donde:

Fa= fuerza activa  $y$ agua = peso específico del agua  $h =$ altura

Sustituyendo:

$$
Fa = 1000 \frac{\text{kg}}{\text{m}^3} * \frac{1}{2} * 2.50 * 2 = 2500 \text{ kg/m}
$$

o Calcular el momento de volteo:

$$
Mv = Fa * h/3
$$

Donde:

Mv= momento de volteo Fa=fuerza activa  $h =$ altura

Sustituyendo:

$$
Mv = 2\ 500 * (\frac{3}{3} + 0.6) = 4\ 000 \text{ kg-m}
$$
o Momento que produce el peso propio del muro (Mr):

| Fig.  | Area<br>$\rm (m^2)$ | $δ$ (kg/m <sup>3</sup> ) | W<br>(kg/m) | <b>Brazo</b><br>(m) | Mr (kg-<br>m) |
|-------|---------------------|--------------------------|-------------|---------------------|---------------|
|       | 2,25                | 2 500                    | 5 6 2 5     |                     | 5 6 2 5       |
| 2     | 0,90                | 2 500                    | 2 2 5 0     | 1,65                | 3 7 1 2,5     |
| 3     | 1,50                | 2 500                    | 3750        | 1,25                | 4 687,5       |
| Total |                     |                          | 11 625      |                     | 14 025        |

Tabla VI. **Datos del muro**

Fuente: elaboración propia.

o Calcular la carga del muro (Wmuro):

Wmuro = Wlosa + Wviga + Wconcentrada

$$
Wviga = \delta c * h * b
$$

Sustituyendo:

Wviga = 
$$
\left(2\ 400\ \frac{\text{kg}}{\text{m}^3} * 0.25\ \text{m} * 0.20\ \text{m}\right) * 1.4 = 168\ \text{kg/m}
$$

Wviga = 168 kg/m

o Calcular el área tributaria:

Figura 5. **Áreas tributarias**

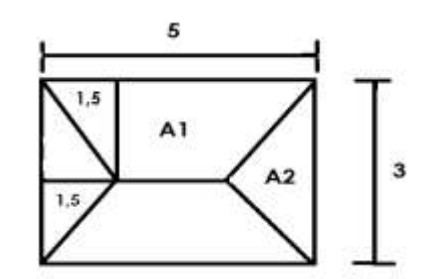

Fuente: elaboración propia, con AutoCAD 2013.

o Área de un trapecio:

$$
A1 = \frac{1}{2}(b + B) * h
$$

Donde:

- B= base mayor
- $b = base$  menor

 $h =$ altura

Sustituyendo:

$$
A1 = \frac{1}{2}(2 + 5) * 1.5 = 5.25 m2
$$

o Área del triángulo:

$$
A2 = \frac{1}{2}(b * h)
$$

 $b = base$ 

 $h =$ altura

Sustituyendo:

$$
A2 = \frac{1}{2}(3 * 1.5) = 2.25 m2
$$

o Calcular el peso de la losa:

$$
\text{Wlosa} = \frac{\text{CU} * \text{A1}}{\text{L1}}
$$

Donde:

CU = carga última A1 = área de trapecio L1 = longitud larga

Sustituyendo:

Wlosa = 
$$
\frac{576*5,25}{5}
$$
 = 604,8 kg/m

Wconcentrada = 604,8 
$$
\frac{\text{kg}}{\text{m}} + 168 \frac{\text{kg}}{\text{m}} = 772
$$
, 8 kg/m

El peso del muro entonces queda de la siguiente manera:

Wmuro = 772,8  $\frac{k}{r}$  $\frac{\text{kg}}{\text{m}} + 604.8 \frac{\text{k}}{\text{n}}$  $\frac{\text{kg}}{\text{m}}$  + 168  $\frac{\text{kg}}{\text{m}}$  = 1 545, 6 kg/m

 $Mc = w^*$  brazo

Mc = momento de carga w = peso del muro

Sustituyendo:

$$
Mc= 1 545.6^*(1,50+0,15)
$$

$$
Mc = 2 550,24 kg-m
$$

Verificación de estabilidad contra el volteo  $(Fs > 1,50)$ 

$$
Fs = \frac{Mr + Mc}{Mv}
$$

Donde:

Mr= momento estabilizante del muro Mc= momento de carga Mv= momento de volteo

Sustituyendo:

$$
Fs = \frac{14\,025 + 2\,550,24\,\mathrm{kg}}{4\,000} = 4,14 > 1,50
$$

Verificación de estabilidad contra el deslizamiento ( $F\delta > 1.5$ )

$$
F\delta = \frac{Wt * Coeficiente de fricción}{Fa}
$$

Wt= peso total

Sustituyendo:

$$
F\delta = \frac{(11\,625 + 1\,545,6\,)*0,8* \tan 40^{\circ}}{2\,500} = 3,54 > 1,5
$$

Verificar la presión máxima bajo la base del muro, donde la excentricidad es de:

$$
ex = \frac{b}{2} - a
$$

Donde:

ex= excentricidad b =base menor

a = presión en el punto

$$
a = \frac{Mr + Mc - Mv}{Wt}
$$

Sustituyendo:

$$
a = \frac{(14\ 025 + 2\ 550,24) - 4\ 000}{13\ 170,6} = 0,95 \ m
$$

$$
ex = \frac{2,50}{2} - 0,95 = 0,3
$$
 m

o Módulo de sección unitario (Sx):

$$
Sx = \frac{1}{6} * b^2 * l
$$

Donde:

Sx= sección unitario

 $b = base$  menor

l = longitud

Sustituyendo:

$$
Sx = \frac{1}{6} * 2,50^2 * 1 = 1,04
$$
 m<sup>3</sup>

o Presión (p):

$$
p = \frac{Wt}{A} \pm \frac{Wt * e_x}{Sx}
$$

Donde:

p = presión Wt= peso total ex= excentricidad A= área de trapecio

Sustituyendo:

$$
p = \frac{13\,170,6}{2,5*1} \pm \frac{13\,170,6*0,3}{1,04} = 5\,268,24 \pm 3\,799,21
$$

Pmax = 5 268,24 kg/m<sup>2</sup> < 15 000 kg/m<sup>2</sup>

Pmin =  $3799,21$  kgm/m<sup>2</sup> > 0

Con estos datos se llegó a la conclusión que las dimensiones con las que se trabajará el muro son las adecuadas para resistir las cargas de trabajo.

# **2.1.10.6. Línea de distribución**

La línea de distribución de agua potable debe ofrecer un suministro seguro y en una cantidad suficiente, siempre cumpliendo las presiones adecuadas para uso doméstico. Los sistemas de distribución suelen ser en forma de red, con conexiones transversales a diferentes intervalos, está compuesto por tuberías, las cuales forman redes de distribución y este consiste en: conducciones primarias, siendo estas arterias principales de la red, se sitúan de manera que sean capaces de transportar grandes cantidades de agua desde el tanque de almacenamiento a las diferentes zonas de consumo.

Cálculo de la red de distribución

Se inicia con el diseño del tanque de distribución hasta la cota E-41, el caudal de salida será el de máximo horario (Qhmax) tiene un valor de 2,48 litros por segundos.

Datos:

 $Qhmax = 2, 48$   $\frac{1}{s}$  $Co = 986, 82 m$  $Cf = 983,92 \, m$  $C = 150$  para PVC

$$
L = 289,25 \text{ m}
$$
  
Diff de cotas  
Dif = Co-Cf  
Dif = 986,82-983,92 = 2,90 m

Calcular el diámetro:

$$
\mathrm{Di} = \left(\frac{1743,811 * 289,25 * 1,05 * 2,48^{1,85}}{150^{1,85} * (2,90)}\right)^{\frac{1}{4,87}}
$$

 $Di = 2,5"$ 

Se diseñará con el diámetro comercial de 2 $\frac{1}{3}$  $\frac{1}{2}$  pulgadas

Calcular la pérdida:

$$
Hf = \frac{1743,811 \times 289,25 \times 1,05 \times 2,48^{1,85}}{150^{1,85} \times 2,655^{4,87}} = 2,189 \text{ m}
$$

Chequeando la velocidad:

$$
V = \frac{1,974 * Qmaxh}{D^2}
$$

$$
V = \frac{1,974 \times 2,48}{2,655^2} = 0,69 \text{ m/s (si cumple)}
$$

Calcular las cotas piezométrica, presión dinámica y la presión estática de ese tramo.

# Datos:

Cota incial =  $986,82 \text{ m}$ Cota final  $= 983,92 \text{ m}$ Cota piezométrica inicial = 986,82 m

> Cota piezométrica final = cota piezométrica inicial- hf Cota piezométrica final = (986,82-2,189) m= 984,63 m

Presión dinámica final= cota piezométrica final- cota de terreno final Presión dinámica final = (984,63-983,92) m = 0,711 m

Presión estática final= cota inicial de terreno- cota piezométrica final Presión estática final= (986,82-984,63) m = 2,189 m

Calcular el ramal 2 E-47 a E-52

Se calculan los caudales instantáneo y de vivienda para conocer el mayor y ese será el caudal con el que se va a diseñar.

Caudal unitario:

$$
Qu = \frac{Qmaxh}{No de viviendas}
$$

Donde:

 $Qu = caudal unitario$ 

Qmaxh = caudal máximo horario N° = número de viviendas

Sustituyendo:

$$
Qu = \frac{2,48}{185} = 0,0134 \text{ l/s}
$$

Caudal instantáneo:

$$
Qinst = k\sqrt{n-1}
$$

Donde:

Qinst = caudal instantáneo k = 0,15 < 1 000 población, 0,25 > 1 000 población n = número de viviendas

Sustituyendo:

$$
Qinst = 0.2\sqrt{14 - 1} = 0.90
$$
l/s

Caudal de vivienda:

$$
Qvi = Qu * Núm. viviendas
$$

Sustituyendo:

$$
Qvi = 0.0134 * 14 = 0.19
$$
 *l/s*

El caudal con el que se debe diseñar es el Qinst = 0,90 litros por segundo, el procedimiento es el mismo como para calcular el ramal principal. Para tener más detalle de los cálculos por ramales verificar la tabla de datos en los anexos.

# **2.1.10.7. Sistema de desinfección**

Se utilizará equipo adecuado para desinfectar el agua con pastillas de hipoclorito de calcio. Su finalidad es la de proporcionar una solución de cloro al tanque de distribución del sistema para mantener la potabilidad del caudal.

Deberá tener las siguientes características:

Alimentación de cloro

Se hará con tabletas de hipoclorito de calcio [Ca(OCl) ] con no menos del 65 por ciento de ingrediente activo y con las siguientes dimensiones para cada tableta: diámetro 3 1/8 pulgadas, alto 1 ¼ pulgadas, peso 300 gramos.

Funcionamiento

Deberá ser automático, sin partes móviles, sin requerir energía eléctrica para su funcionamiento. Debe permitir el flujo de agua a través de las tabletas de hipoclorito de calcio para formar la solución.

**Dimensiones** 

Deberá ser pequeño, con dimensiones aproximadas a 0,30 metros de diámetro y 0,90 metros de alto.

Rango de flujo

El rango de flujo a través del clorador deberá estar entre 5 y 20 galones por minuto.

Ubicación del clorador

El ejecutor deberá instalar el clorador en una caja instalada a la entrada del tanque de distribución y deberá graduar el flujo para que permita que la cantidad de cloro residual en el punto más alejado de la red de distribución esté entre 0,7 y 1,5 partes por millón.

# **2.1.10.8. Conexiones domiciliares**

El objetivo del sistema de abastecimiento de agua potable es el de abastecer a los usuarios con el vital líquido, de una manera sanitariamente segura y que este sea accesible para la población, esto se logra por medio de las conexiones domiciliares, no es más que instalar tubería desde el tanque de almacenamiento hasta la comunidad y distribuirlo por ramales hacia cada una de las viviendas.

# **2.1.10.9. Obras de arte**

Son utilizadas cuando en una parte del tramo de tubería se tienen características desfavorables en el diseño de la red de agua potable, como atravesar un río o si la presión con la cual se conduce el agua es demasiado fuerte y puede ocasionar daños en la tubería.

Entre las obras de arte se puede mencionar las siguientes:

- Caja rompe presión
- Cajas para válvulas

Para este proyecto no se usarán cajas rompe presión ya que las pendientes no lo requieren.

#### **2.1.10.10. Válvulas**

Se define como un aparato con el cual se puede iniciar, detener o regular la circulación de los líquidos mediante una pieza movible que abre, cierra y obstruye parcialmente uno o varios conductos. Las válvulas son unas de las piezas más utilizadas en la industria y debido a su diseño se pueden abrir y cerrar, conectar y desconectar, regular, modular o aislar una enorme serie de líquidos y gases, desde los más simples hasta los más corrosivos.

Las más comunes en los sistemas de agua potable son:

Válvula de compuerta

Estas sirven para abrir o cerrar el flujo de agua en un sistema. No se puede utilizar para regular el flujo. El cierre y la apertura se realizan mediante un disco, el cual es accionado por un vástago, este puede subir al abrir la válvula de compuerta o permanecer en la misma posición y solamente elevar el disco.

Estas pueden ser de hierro fundido, de bronce o de plástico. Las primeras se deben usar en diámetros de 6 pulgadas en adelante y las de bronce son más económicas. Las de plástico se usan en los equipos dosificadores de solución de hipoclorito de calcio.

#### Válvula de aire

Según la cantidad de aire que se puede acumular puede causar una reducción de la tubería y la capacidad de conducción. Esta cantidad de aire puede ser tan alta que es capaz de interrumpir el transcurrir del agua libremente.

Estas válvulas permiten el ingreso como la salida del mismo, el acceso de aire se da cuando se inicia bruscamente la salida del agua, como cuando hay ruptura, esto puede provocar presiones negativas si no se tiene una válvula de aire.

### Válvula de limpieza

En un sistema de conducción de agua se incluye una válvula que permita la descarga de sedimentos acumulados en la tubería, esta debe ir colocada en las partes más bajas de la red. La válvula debe ser de bronce y adaptada para la tubería y accesorios de PVC, se debe proteger en una caja de mampostería de piedra, con losa y tapadera de concreto reforzado.

Válvula de globo

Esta válvula se emplea en las conexiones domiciliares y sirve para regular el caudal, el recorrido del agua produce una considerable pérdida de carga, aún con una válvula completamente abierta.

# **2.1.11. Elaboración de planos**

Estos constituyen el resultado final del diseño, a través de ellos se puede plasmar en papel todos los detalles que integran el proyecto. Los planos que se elaboraron se presentan en la última sección de este informe y estos son:

- Planta general del proyecto
- Planta y perfil de la línea de conducción
- Planta y perfil de la línea de distribución
- Planta y perfil de los ramales de distribución
- Detalles generales de obras necesarias

Todos los planos se realizaron en un formato A1, pero para poder incorporarlos en este informe fue necesaria su reducción a un formato A3.

# **2.1.12. Presupuesto**

El presupuesto de un proyecto es una valoración sobre lo que podría costar la construcción de la obra.

Este se realizó con base en los precios unitarios de la región, siempre tomando en cuenta la mano de obra calificada y la mano de obra no calificada, prestaciones y costos directos e indirectos.

 Costo directo: son las atribuciones directas a la ejecución del proyecto y se definen en la mano de obra calificada y no calificada, materiales locales, costo de herramienta y transporte.

- Costo indirecto: son los que no pueden cargarse directamente a la ejecución del proyecto y son ocasionados por el funcionamiento de la empresa ejecutora.
- La mano de obra no calificada será aportada por los habitantes de la comunidad.
- Los rendimientos de mano de obra, de acuerdo con la experiencia en proyectos de agua potable ejecutados por la institución.

# Tabla VII. **Resumen del presupuesto del sistema de agua potable Churunel Central**

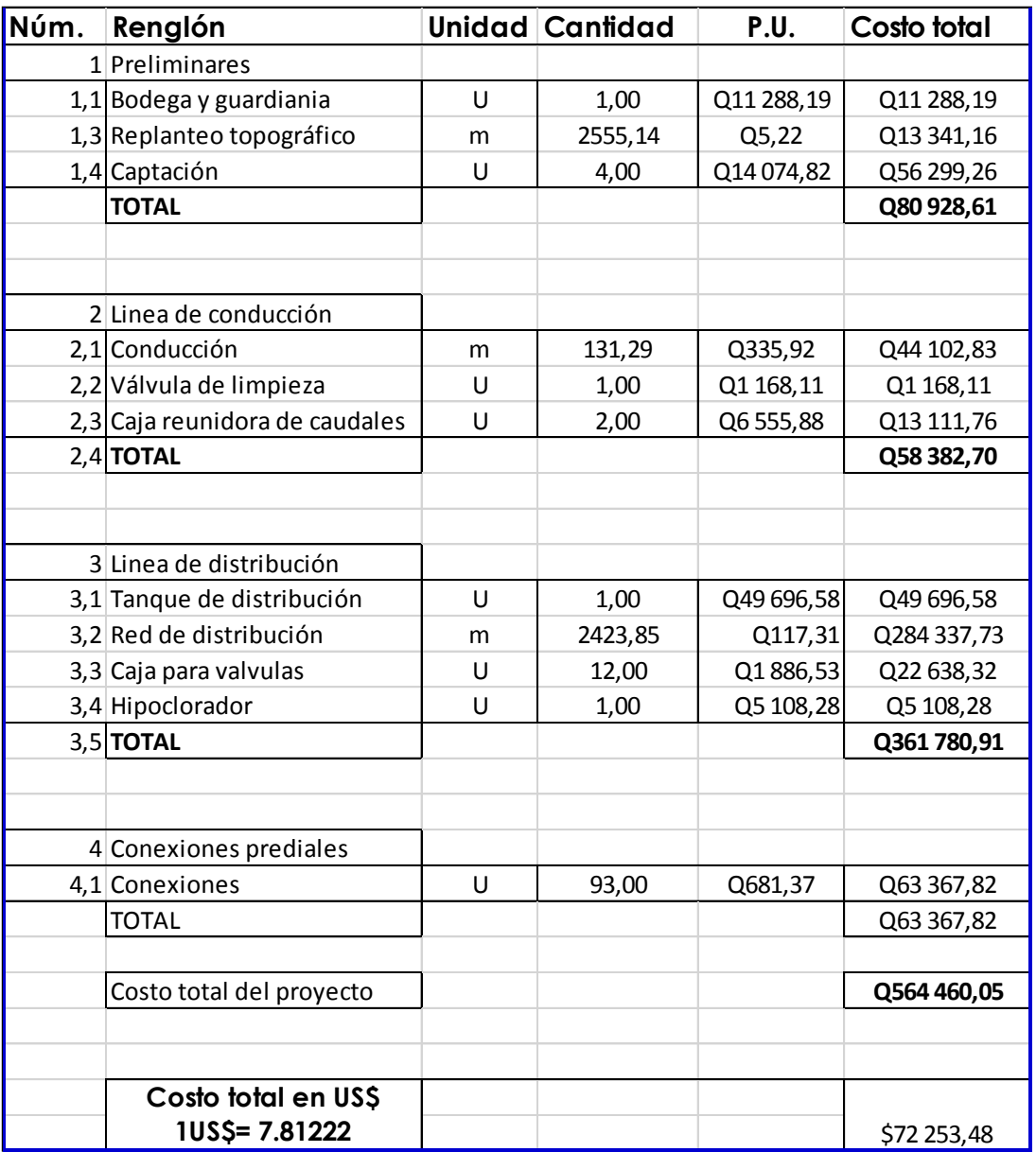

Fuente: elaboración propia.

# **2.1.13. Evaluación socioeconómica**

Esta evaluación socioeconómica es con el fin de evaluar un proyecto de inversión, consiste en determinar el efecto que el proyecto tendrá sobre el bienestar de la sociedad.

Para esto se utilizan los métodos de valor presente neto y la tasa interna de retorno.

# **2.1.13.1. Valor presente neto (VPN)**

Este es una herramienta fundamental para la evaluación y gerencia de proyectos. Permite calcular el valor presente de todos los flujos netos de caja esperados del proyecto.

La ecuación a utilizar para el cálculo del valor presente neto, estimando anualidades, es:

$$
p = A \left[ \frac{(1+i)^n - 1}{i(1+i)^n} \right]
$$

Donde:

 $P$  = valor presente neto

 $A =$  valor de pago constante, renta de ingreso

i = tasa de interés de cobro por la operación

n = período que dura la operación

Este proyecto es de inversión social, entonces la Municipalidad deberá cubrir el 50 por ciento de su costo total y la comunidad el otro 50 por ciento, en un período de 10 años.

Para este proyecto la inversión inicial será del monto total del proyecto Q 452 460,45 teniendo únicamente los ingresos anuales de la forma siguiente:

185 viviendas\* Q 22, 00\*12 meses = Q 48 840,00

Con un valor de rescate nulo, y con tasa de interés anual de 5 por ciento para 20 años.

$$
VPN = -Q 452460.45 + Q 48 840 * \left(\frac{(1+0.05)^{20}-1}{0.1(1+0.05)^{20}}\right)
$$

$$
VPN = -Q 452460.45 + 304327.18
$$

$$
VPN = -Q 148133, 27
$$

El valor presente neto de este proyecto es negativo, esto quiere decir que no produce utilidad alguna. Por ser de carácter social su objetivo principal es promover el desarrollo de la comunidad y que tenga un saneamiento adecuado y así poder reducir las enfermedades gastrointestinales.

# **2.1.13.2. Tasa interna de retorno (TIR)**

Es la tasa interna de rentabilidad de una inversión está definida como la tasa de interés con la cual el valor presente neto es igual a cero.

Este método consiste en encontrar una tasa de interés en la cual se cumplen las condiciones buscadas en el momento de iniciar o aceptar un proyecto de inversión.

Para encontrar el valor de tasa interna de retorno (TIR) se calculan dos valores: uno positivo y uno negativo, para luego poder interpolar entre estos y así encontrar la tasa de interés para la cual el VPN será cero.

La fórmula es la siguiente:

$$
I = (VP - VR) * Crf + (VR * i) + DE
$$

Donde:

I= ingresos VP= valor presente VR= valor de rescate Crf= factor de recuperación de capital i = tasa de interés DE= desembolsos TIR= tasa interna de retorno

El cálculo del TIR es una prueba de ensayo y error, se inicia con una tasa tentativa de actualización y con el mismo se trata de calcular un valor actual neto, se procede hasta que sufra un cambio de signo (VP).

Después se continúa a través de la siguiente expresión:

$$
i = \left(\frac{\text{Resultado de la 1ra prebea}}{\text{valor presente}}\right) * 100
$$

$$
i = \left(\frac{\text{útlima tasa}}{\text{trabajada}}\right) + \left(\frac{\text{Resultado de la última prueba}}{\text{valor presente}}\right) * 100
$$
  
TIR = 
$$
\left(\frac{\text{tasa anterior}}{\text{trabajada}}\right) + \left(\frac{\text{resultado tasa anterior}}{\text{tasa anterior} - \text{última tasa}}\right) + \left(\frac{\text{diferencia}}{\text{tasa trabajada}}\right)
$$

Para este proyecto se debe hacer una inversión de Q452 460,45 y se espera un beneficio anual de Q48840 con una vida útil de 20 años.

$$
\text{VPN3 }\% = -\text{Q }452\,460,45 + \text{Q }48\,840 * \left(\frac{(1+0,03)^{20}-1}{0,1(1+0,03)^{20}}\right)
$$
\n
$$
\text{VPN3\%} = -\text{Q }234\,475,68
$$

$$
VPN1\% = -Q\,452\,460,45 + Q\,48\,840 * \left(\frac{(1+0,01)^{20}-1}{0,1(1+0,01)^{20}}\right)
$$

$$
VPN1 \% = -Q 364 325,96
$$

Por los datos que se obtuvieron se concluye que si hay pérdidas en la ejecución del proyecto de agua potable para Churunel Central, porque con ninguna tasa de interés se puede tener ganancias, pero esto es justificable ya que es un proyecto con beneficio para la sociedad.

# **2.1.14. Estudio de Impacto Ambiental (EIA)**

Impacto ambiental: es cualquier alteración a las condiciones ambientales, adversas o benéficas, pueden ser provocadas por la acción humana o las fuerzas naturales.

La Evaluación de Impacto Ambiental (EIA) es un instrumento de política, gestión ambiental y toma de decisiones, formado así por un conjunto de procedimientos capaces de garantizar que se efectué un examen sistemático de los estudios ambientales de un proyecto, así como las medidas de mitigación o protección ambiental que sean necesarias para la opción a desarrollar.

El procedimiento que debe cumplir la evaluación de impacto ambiental es:

Según la base legal para realizar los EIA, devienen de la ordenanza contenida en el artículo 8 de la ley de protección y mejoramiento del medio ambiente y este a su vez indica que:

Para todo proyecto, obra industrial o cualquier actividad que por sus características pueda producir deterioro a los recursos naturales, al ambiente o que introduzca modificaciones nocivas al paisaje y a los recursos culturales del patrimonio nacional, será necesario previamente una evaluación de impacto ambiental por técnicos en la materia y aprobado por la Comisión Nacional de Medio Ambiente.

Entre los aspectos que pueden ser afectados se tienen el suelo, aguas, aire, ruido, contaminación térmica, olores molestos, radiaciones, productos químicos tóxicos, protección de la naturaleza en áreas protegidas, incendios forestales, y otros aspectos de la conservación de la fauna y flora.

Para este proyecto durante el proceso de construcción uno de los aspectos a tomar en cuenta es la remoción de la vegetación esto debido a la denominada apertura de brecha la cual sirve para colocar la tubería de manera enterrada.

61

Con esto se pretende colocar la tubería donde existiera derecho de paso, y por terrenos que se usan para la agricultura, así se estaría conservando la vegetación de los bosques.

Para el proceso en etapa de operación se tiene previsto vigilar el caudal del afluente y velar que la ubicación de la fuente sea la menos perjudicial y que esté libre de algún tipo de contaminación.

# **2.2. Diseño del sistema de abastecimiento de agua potable al caserío El Mirador cantón Pujujil II**

A través del diseño del sistema de abastecimiento de agua potable, se garantiza mejorar la calidad del agua que será llevada por medio de tuberías a todas las familias de la comunidad, con el fin de mejorar sus condiciones de saneamiento básico y así disminuir los problemas de salud.

# **2.2.1. Descripción del proyecto**

Consiste en el diseño de un sistema de abastecimiento de agua potable de gravedad y bombeo, se tiene un tanque de captación en el cual el líquido baja por gravedad hacia el tanque de bombeo. Luego este es el encargado de conducir el agua a través de una línea de impulsión con dirección al tanque de distribución, como su nombre lo indica distribuirá el agua a la comunidad mediante la gravedad y se utilizarán los ramales abiertos debido a la ubicación de las viviendas.

## **2.2.2. Fuentes de agua**

Hay una sola fuente de agua que sería la encargada de satisfacer la demanda. Es un brote definido en ladera. Este se encuentra a 1,80 kilómetros del tanque de distribución.

#### **2.2.2.1. Aforo de la fuente**

Es el volumen de agua en cierta cantidad de tiempo (caudal). Es muy importante realizar un aforo ya que ayuda a conocer la disponibilidad del agua, y si será capaz cubrir la demanda de la comunidad. El método que se utilizó para conocer el caudal fue el de volumétrico. Este consiste en medir el agua en un recipiente de volumen conocido, primero se captó el agua desde el nacimiento y se iba tomando el tiempo con un cronómetro, se paraba el mismo cuando el recipiente estaba totalmente lleno. Esta repetición se hizo cuatro veces.

$$
\mathrm{Q}=\frac{\mathrm{V}}{\mathrm{T}}
$$

Donde

 $Q=$  caudal  $(I/s)$ Vol= volumen del recipiente (l)  $T =$  tiempo  $(s)$ 

El aforo se realizó el 14 de enero de 2014, el volumen que se utilizó fue de 5 galones y el tiempo se tomó con un cronómetro.

## Tabla VIII. **Resultado del aforo**

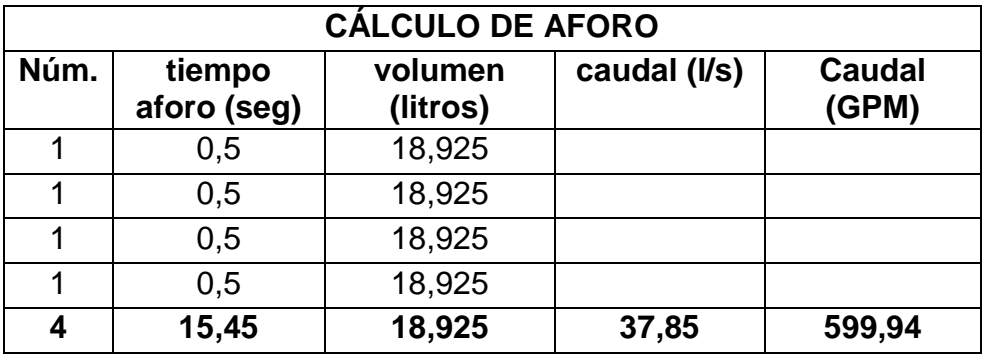

Fuente: elaboración propia.

## **2.2.3. Agua potable**

El agua es el líquido vital para el ser humano y se puede obtener de fuentes superficiales o subterráneas. Debe ser sanitariamente segura, lo cual quiere decir que debe ser incapaz de transmitir enfermedades y tiene que estar libre de sustancias tóxicas, minerales y orgánicas.

# **2.2.3.1. Calidad del agua**

Son las condiciones en que se encuentra el agua respecto a sus características fisicoquímicas y bacteriológicas las cuales deben cumplir parámetros que permitan ser de consumo humano.

Por esta razón se debe cumplir con los estándares de calidad, las cuales se determinan bajo la Norma COGUANOR NGO 29001.

64

# **2.2.3.1.1. Análisis bacteriológico**

Es el que proporciona toda la información relacionada con la potabilidad del agua para indicar el nivel de contaminación bacteriana. Una de las principales causas de contaminación es que se encuentren residuos de heces fecales en las fuentes de agua con las cuales se abastecen a las comunidades en el área rural.

La manera en que se realizó la toma de muestras para el examen bacteriológico es la siguiente:

- Abrir el frasco esterilizado
- Llenar y sumergir el frasco a una profundidad de 20 centímetros aproximadamente, la boca del frasco debe ir orientada hacia la corriente
- Tapar el recipiente
- Llevarlo al laboratorio en una hielera

#### **2.2.3.1.2. Análisis fisicoquímico**

El principal objetivo de este examen físico es registrar las propiedades que pueden ser captadas por los sentidos, entre ellas el olor, color, sabor, turbiedad, temperatura del agua. El análisis químico es el que mide el nivel de alcalinidad en el agua, dureza, nitritos, presencia de cloruros, pH, el contenido de hierro y manganeso. También puede mostrar variaciones ocasionadas por el tratamiento, los cuales pueden afectar la tubería y la calidad del agua.

Toma de muestras para el examen fisicoquímico:

- Se debe destapar el recipiente de plástico, el cual tiene que estar totalmente limpio.
- La capacidad que se utilizó es de 4 litros.
- Se sumerge el recipiente en contra de la corriente y se llena.
- Se tapa y se revuelve, luego se devuelve el contenido a la fuente, (esto se repite 4 veces).
- En la última se guarda el agua y se lleva al laboratorio.

# **2.2.4. Levantamiento topográfico**

Es la representación gráfica de un terreno en la cual se determina la posición horizontal y vertical de la superficie terrestre.

Esto sirve para ubicar la fuente de captación como el punto inicial del proyecto, así como el trazo de las líneas de conducción que va desde el nacimiento hacia el tanque de distribución y la red que se encargará de repartir el agua en la comunidad.

Para este proyecto se contó con personal de la comunidad los cuales llevaban estacas y pintura roja para dejar identificada la estación y el recorrido de las líneas de conducción y distribución. Los instrumentos que se utilizaron fueron prestados por la Municipalidad de Sololá estos son: teodolito, trípode, estadal y cinta métrica.

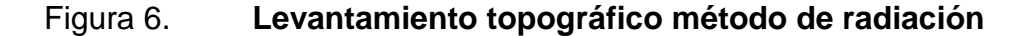

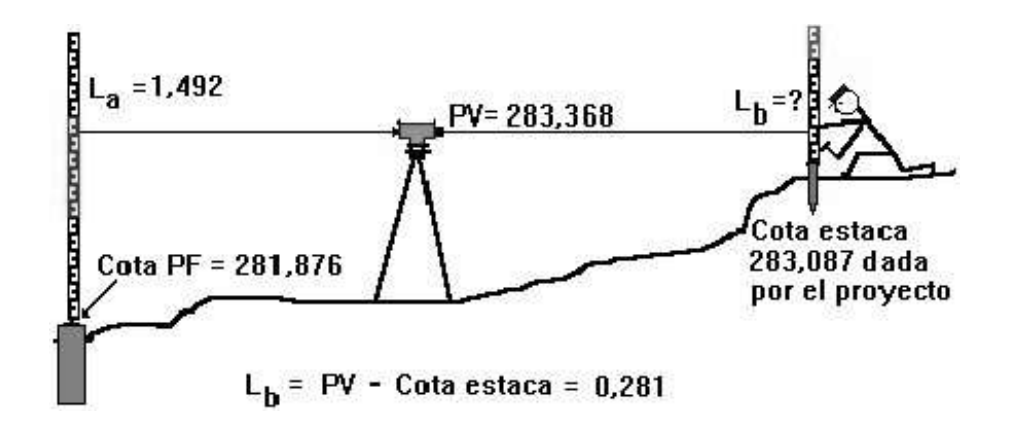

Fuente: http://es.enc.tfode.com/Nivel\_topogr%C3%A1fico. Consulta: 20 de marzo de 2014.

# **2.2.4.1. Planimetría**

Es la parte de la topografía que representa dibujos a escala en un plano horizontal. Esto sirve para localizar en planta las líneas de conducción y de distribución, el método topográfico que se utilizó fue el de conservación de azimut, primero se nivela el teodolito y se busca en la mira el estadal para poder localizar el hilo superior y el hilo inferior, y así anotar los datos necesarios en la libreta topográfica.

## **2.2.4.2. Altimetría**

Parte de la topografía que se encarga de representar la altura o cota de cada punto respecto de un plano de referencia. Por medio de este método se puede realizar perfiles y observar la altura que tienen al nivel del suelo. Es decir muestra el relieve de un plano horizontal.

67

#### **2.2.5. Base para diseño hidráulico**

Para obtener un buen funcionamiento del diseño de abastecimiento de agua potable se necesitan conocer varios factores, los cuales afectarán en determinado momento el sistema por esta razón se investiga la tasa de crecimiento poblacional, para estimar la cantidad de personas que serán beneficiadas en la actualidad y a futuro, y si la fuente será capaz de satisfacer la demanda. También se toma en cuenta el período de diseño, la calidad del agua, tipo de caudal, entre otros.

## **2.2.5.1. Crecimiento poblacional**

Se refiere al aumento que se da en un grupo de personas en un tiempo determinado representado en porcentaje, es el reflejo de cuantos nacimientos y muertes se han dado en la comunidad también muestra la cantidad de inmigrantes y emigrantes.

Es muy importante conocer este dato ya que es de mucha utilidad al momento de realizar los cálculos, ya que se puede saber de cuanto es la demanda actual y de cuánto será en el futuro.

## **2.2.5.2. Período de diseño**

Es el número de años para el cual se diseña un proyecto, en este caso es un sistema de abastecimiento de agua potable y se debe tomar en cuenta la vida útil de los materiales, la población de diseño, la tasa de interés, el costo y el funcionamiento de la obra en los primeros años.

Esto depende de la durabilidad de los materiales y de la calidad con que se trabaje. Según las normas UNEPAR el período de diseño es de 20 años para obras civiles.

## **2.2.5.2.1. Población futura**

El cálculo de la población futura se toma a partir de los datos proporcionados por el INE, es la institución encargada de recolectar las estadísticas de los últimos censos realizados en el país. En Guatemala se utiliza el método geométrico porque es el que más se asemeja a las poblaciones que se encuentran en vías de desarrollo.

Las fórmulas que se utilizan en dichos cálculos son:

$$
Pf = Po^*(1+r)^n
$$

Donde:

Pf = población futura

Po = población inicial

r = tasa de crecimiento poblacional

n = período de diseño (años)

Sustituyendo valores para este proyecto se tiene lo siguiente:

 $r = 2,36\%$  $Po = 420$  $n = 22$  años  $Pf = 420 * (1+0.0236)^{22}$ 

 $Pf = 702$  habitantes

# **2.2.5.3. Dotación**

"Es la cantidad de agua asignada a un habitante de una población, es decir que es lo necesario que gastaría una persona en sus actividades diarias. La manera de representar esta medida es litros por habitante por día (litro/habitante/día)." 4

Para fijar la dotación se debe tomar en cuenta lo siguiente:

- Nivel de vida de la población
- Clima

l

- Cantidad y calidad del agua
- Presiones
- Servicios públicos y comunales
- Actividades productivas
- Facilidad del drenaje

Para este proyecto se usará una dotación de 90 litro por habitante por día, según los servicios con los que cuenta la población.

## **2.2.6. Factores de consumo**

Para determinar el tipo de factores de consumo se debe relacionar con variables que afectan al ser humano y el ambiente donde se desenvuelve. Los factores que intervienen directamente en el consumo humano de agua potable son: temperatura, características socioeconómicas, presión en la red de

<sup>4</sup> *INFOM. Guía de normas sanitarias para el diseño de sistemas rurales de abastecimiento de agua para consumo humano. Guatemala, 2011. pág. 26*

distribución de agua potable, clasificación del consumo de agua, medidores y tarifas, consumo futuro y caudal de diseño.

#### **2.2.6.1. Factor de día máximo**

Es el coeficiente que funciona como un factor de seguridad y va de acuerdo al número de habitantes de la población futura, el intervalo es de 1,2 a 1,5 y por medio de este se conoce el caudal de día máximo. Para este proyecto se utilizó un factor de 1,5 porque la población futura es < 1 000 según UNEPAR.

# **2.2.6.2. Factor de hora máximo**

Al igual que el factor de día máximo este también sirve como un factor de seguridad al momento de realizar el cálculo del caudal de hora máximo.

Según UNEPAR el intervalo a usar es de 2 a 3 según el número de habitantes de la población futura. Para este proyecto se utiliza el número  $2 < 1000$ .

# **2.2.7. Caudales de diseño**

Para poder determinar los caudales de diseño, se deben realizar aforos o bien si la comunidad cuenta con series históricas de las fuentes, lo importante es recabar datos y luego realizar el análisis respectivo de los distintos caudales que ha presentado el nacimiento, así como la fecha en la que fueron realizados para obtener un estimado si la fuente va en aumento o en disminución

En la mayoría de casos, muchos profesionales no cuentan con la información completa por este motivo se realiza el diseño con base en normas nacionales e internacionales.

# **2.2.7.1. Caudal medio diario**

Este caudal es el que usa a diario la población y se puede cuantificar en el período de un año. Para este proyecto no se tiene ningún registro de consumo, por esta razón se utiliza la dotación para su cálculo.

Se obtiene de la multiplicación de la dotación por la población futura dividido el total de segundos que tiene un día.

$$
Qmd = \frac{\text{Dot} * \text{Pf}}{86\ 400\ \text{s}}
$$

Donde:

Qmd= caudal medio diario dot = litros por habitantes por días Pf = población futura Factor = 86400 segundos en un día

Sustituyendo:

Q 9 8

 $Qmd = 0.73$  l/s

# **2.2.7.2. Caudal máximo diario**

Es el caudal que sirve para el diseño de las líneas de conducción, para su cálculo se utiliza el factor de día máximo, este se obtiene de la multiplicación del caudal medio diario por el factor de día máximo.

 $Qmaxd = fdmax * Qmd$ 

Donde:

Qmaxd = caudal máximo diario Fdm = factor de día máximo Qmd = caudal medio diario

Sustituyendo:

Qmaxd =  $1.5 * 0.73$  l/s

 $Q$ maxd = 1,095 l/s

# **2.2.7.3. Caudal máximo horario**

Se utiliza para el diseño de la línea de distribución, por medio de este se puede conocer la hora de mayor consumo en la población y debe satisfacer la demanda. Se obtiene a través de la multiplicación del caudal medio diario utilizando los factores de seguridad basados en la cantidad de personas que habitan la comunidad.

$$
Qmaxh = Fhmax * Qmd
$$

Qhmax = caudal de hora máximo Qmd = caudal medio diario Fhm = factor de hora máxima

Sustituyendo:

Qmaxh =  $0.73$  l/s  $*$  3  $Q$ maxh = 2,19 $1/s$ 

# **2.2.7.4. Caudal de bombeo**

Se utiliza para conducir el agua desde el tanque de succión hasta la distribución, la bomba estará funcionando un total de 8 horas diarias, para un buen funcionamiento del sistema, y esto influye al momento de realizar cálculos para conocer el diámetro de la tubería que se va a utilizar.

Para calcular el caudal de bombeo se usa la siguiente expresión:

$$
Qb = Qmaxd * \frac{24}{N}
$$

Donde:

 $Qb =$  caudal de bombeo Qmaxd = caudal máximo diario N = número de horas de bombeo

Sustituyendo:

$$
Qb = 1,095 \frac{1}{s} * \frac{24}{8}
$$

$$
Qb = 3,29 \frac{1}{s}
$$

# **2.2.8. Diseño hidráulico de los componentes**

Este sirve para conocer la presión del agua y el tipo de tubería que se debe utilizar al momento de diseñar una red de agua potable, ya que los componentes del sistema tienen como principal objetivo el buen desarrollo del mismo siendo este un proceso unificado integral.

# **2.2.8.1. Ecuaciones, coeficientes y diámetros de tubería**

Los diámetros a utilizar en el proyecto varían en el diseño por diferentes factores, pero están comprendidos entre ¾ a 3 pulgadas, la red está compuesta por ramales abiertos, la tubería que conforma dicho sistema es la de PVC, usando un coeficiente de rugosidad de 150.

Para realizar el cálculo de las pérdidas que se tienen en la tubería se utilizó la fórmula de Hanzen & Williams:

$$
Hf = \frac{1743,811 * 1 * Q^{1,85}}{C^{1,85} * D^{4,87}}
$$

Esta también sirve para conocer el diámetro de la tubería que se usará desde la captación hacia el tanque de distribución, este pequeño recorrido es por medio de la gravedad.

Al despejar la d, queda la siguiente expresión:

$$
\text{Di} = \left(\frac{1\ 743,811 \ast \text{ L} \ast \text{ Q}^{1,85}}{\text{C}^{1,85} \ast \text{Hf}}\right)^{\frac{1}{4,87}}
$$
#### Donde:

L= longitud horizontal de la tubería la cual tiene un incremento de 5% Q= caudal de diseño C= coeficiente de fricción para el material de la tubería Hf= es la pérdida que se da en la tubería, es decir es la diferencia de cotas entre la altura que se tiene en el punto más alto con el punto más bajo del tramo que se está diseñando

Di= diámetro de la tubería

#### **2.2.8.2. Clases y trabajo de tubería**

En ese proyecto se usará una tubería de PVC (cloruro de polivinilo) la cual sirve para conducir fluidos. Se utilizará una presión mínima de trabajo la cual depende del diámetro de:

- $\bullet$  Tubo de 0,5 = 160 psi
- Tubo de 1 pulgada = 160 psi
- Tubo de 1  $\frac{1}{2}$  = 250 psi
- Tubo de 1  $\frac{1}{4}$  = 250 psi

#### **2.2.8.3. Velocidades y presiones**

La presión estática de un fluido es la que soporta la tubería cuando éste se encuentra en reposo, mientras que la presión dinámica es la que se produce cuando hay un movimiento del agua, con esto la estática modifica su valor y gasta energía mediante se de un desplazamiento. De acuerdo a la norma UNEPAR, para líneas de distribución se debe tener en consideración a la menor altura de las edificaciones en medios rurales, las presiones tendrán los siguientes valores:

- Mínima 10 metros
- Máxima 40 metros

La presión estática máxima que pueden soportar las tuberías de 160 libras fuerza por pulgada cuadrada es de 112 metros columna de agua, y la tubería de 250 libras fuerza por pulgada cuadrada es de 175 metros columna de agua.

La velocidad en las líneas de bombeo según la norma UNEPAR para área rural debe estar entre 0,40 metros por segundo y 3 metros por segundo, pero en este proyecto para evitar el golpe de ariete se utilizarán velocidades comprendidas entre 0,60 metros por segundo y 2 metros por segundo para línea de conducción y distribución.

#### **2.2.8.4. Captación**

Son obras que sirven para recolectar el agua proveniente de uno o varios manantiales de brotes definidos o difusos. Al momento de elegir la fuente que será la encargada de abastecer a la comunidad, es importante tomar en cuenta la ubicación para que no afecte con el acceso de personas y animales y así evitar la formación de bancos de arena.

En este caso la captación es un brote definido en ladera el cual debe de transportar el agua hacia el tanque de succión para que este desplace el líquido al tanque de almacenamiento y se pueda abastecer a la comunidad.

#### **2.2.8.5. Diseño de la línea de conducción**

La línea de conducción para este proyecto será una parte por gravedad solo para que el agua sea conducida al tanque de succión y la mayoría del tramo será por medio de bombeo.

Se calculó el primer tramo por el método de gravedad (E-0 a E4): Datos:

Longitud del tramo= 54 (sin incremento) Caudal día máximo = 1,09 l/s Tubería PVC = 150 coeficiente de fricción  $Cota1 = 1000 m$  $Cota2 = 995 m$ 

Determinar diámetros:

$$
\text{Di} = \left(\frac{1743,811 \times 54 \text{ m} \times 1,05 \times 1,091/s^{1.85}}{150^{1.85} \times (1000 - 995)}\right)^{\frac{1}{4.87}}
$$

Di= 1,17 pulgadas (se toman los diámetros comerciales más próximos)

Calcular la pérdida de carga:

$$
Hf = \frac{1743,811*54*1,05*1,09^{1,85}}{150^{1,85}*1^{4,87}} = 10,9283 \text{ m}
$$

$$
Hf2 = \frac{1743,811*54*1,05*1,09^{1,85}}{150^{1,85}*1,5^{4,87}} = 1,5170 \text{ m}
$$

Calcular longitudes:

$$
L2 = \frac{54*1,05*(5-10,9283)}{1,5170-10,9283} = 36 \text{ m (Para el diámetro menor)}
$$

 $L1 = (54 * 1,05) - 36 = 21$  m (Para el diámetro mayor)

Calcular las pérdidas reales:

$$
HF1 = \frac{1743,811 \times 21 \times 1,09^{1,85}}{(150^{1,85}) \times (1^{4,87})} = 4,0475 \text{ m}
$$

$$
HF2 = \frac{1743,811*36*1,09^{1,85}}{(150^{1,85})*(1,5^{4,87})} = 0,9631 m
$$

Según la sumatoria de pérdidas reales es de 5 metros y los diámetros a utilizar en los 2 tramos desde la captación hacia el tanque de succión es de 1 y de 1 ½ pulgada.

## **2.2.8.5.1. Determinación del diámetro económico**

Para poder determinar el diámetro de la tubería a utilizar, depende mucho de la potencia de la bomba, ya que si se adopta un diámetro demasiado grande, provocará pérdidas de carga pequeñas y en consecuencia la potencia del sistema de bombeo será reducida, las bombas serán de menor costo, pero el costo de tubería de descarga será muy elevado y si el diámetro es pequeño, la tubería será de menor costo pero la bomba tendrá un monto más elevado y consumirá más energía.

Por esta razón existe un diámetro conveniente para el cual el costo total de las instalaciones es mínimo, su operación se le conoce como diámetro económico y permite conducir el caudal requerido a un costo mínimo entre tubería y bombeo.

Cálculo del tramo (E-4 a E-51) por el método de bombeo:

#### Datos:

 $Qb = 3.27$   $1/s$ Longitud del tramo = 1769 m Cota del tanque de distribución = 1102 m Cota de succión = 995 m Velocidad 0,6 m/s a 2 m/s Horas de bombeo 8 por economía

Calcular el diámetro económico:

$$
Di = \frac{\sqrt{1,974 \times Qb}}{v}
$$

Donde:

 $Di =$  diámetro V= velocidad Qb= caudal de bombeo

Sustituyendo:

$$
Di1 = \frac{\sqrt{1,974*3,27}}{0,6} = 3,27 \text{ pulgadas}
$$

$$
Di2 = \frac{\sqrt{1,974*3,27}}{2} = 1,7 \text{ pulgadas}
$$

Se colocan en intervalo los diámetros comerciales más próximos en este caso son de 2, 3 y 4 pulgadas.

Calcular la amortización:

 $R = 15 %$  anual  $R = 0,15/12 = 0,0125$ Núm. de años 10\*12 = 120 meses

A= 
$$
\frac{0.0125*(0.0125+1)^{120}}{0.0125+1)^{120}}
$$
 = 0.0161

Núm. de tubos a utilizar:

$$
N = \frac{1769^*1,05}{6} = 310
$$
 tubos

Costo mensual de amortización

| <b>Diámetro</b><br>pulg. | Núm. de<br>tub | Amortización | psi) | P. U.(250 Costo tub |
|--------------------------|----------------|--------------|------|---------------------|
| $\mathcal{P}$            | 310            | 0,016        | Q210 | Q1 050,29           |
| 3                        | 310            | 0,016        | Q456 | Q2 280,63           |
|                          | 310            | 0,016        | Q755 | Q3 776,04           |

Tabla IX. **Costo mensual**

Fuente: elaboración propia.

Calcular las pérdidas:

Hf4 = <u>1</u> 743,811 \* 1 769 \* 1,05 \* (3,27)<sup>1,85</sup> = 3,1954  $(150)^{1,85*}$   $(4)^{4,87}$ 

$$
Hf3 = \frac{1743.811 \times 1769 \times 1.05 \times (3.27)^{1.85}}{(150)^{1.85 \times} (3)^{4.87}}
$$

$$
Hf2 = \frac{1743,811^* \cdot 1769^* \cdot 1,05^* (3.27)^{1,85}}{(150)^{1,85*} (2)^{4,87}}
$$

Calcular la potencia de la bomba:

$$
Pot4 = \frac{3, 1954*3, 27*0,746}{76*0, 6} = 0, 17 \text{kw}
$$

# Pot3 =  $12,9712*3,27*0,746 = 0,69$  kw 76\*0, 6

$$
Pot2 = \frac{93,4426*3,27*0,746}{76*0,6} = 5 \text{ kw}
$$

Costo mensual:

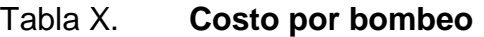

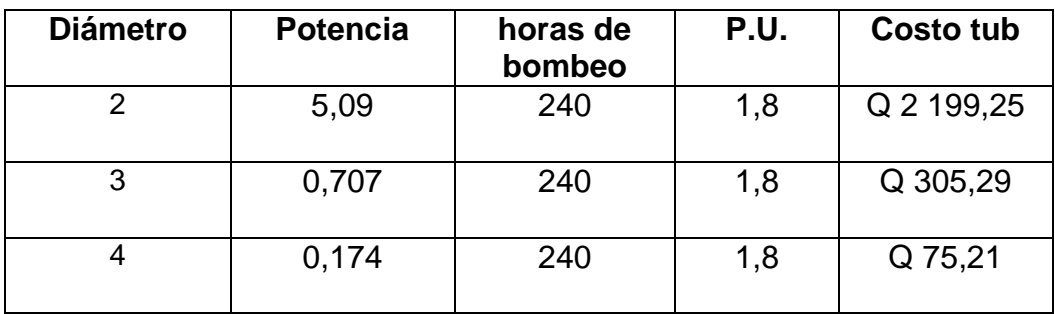

Fuente: elaboración propia.

Calcular el diámetro:

## Tabla XI. **Diámetro económico**

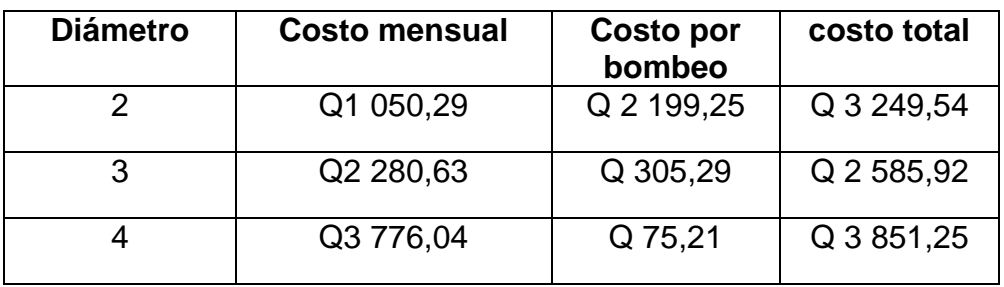

Fuente: elaboración propia.

Según los resultados obtenidos el diámetro económico es el de 3 pulgadas por lo que se trabajara con el mismo para el diseño de la línea de conducción.

Para verificar si dicho diámetro cumple con lo establecido por la norma según la velocidad se realiza lo siguiente:

> V  $\mathbf{1}$ ( $Di$  económico) $<sup>2</sup>$ </sup>

$$
V = \frac{1,974 \times 3,27}{(3,088)^2} = 0,68 \text{ m/s}
$$

 $V = 0.68$  metros por segundos, si cumple.

#### **2.2.8.5.2. Tipos de tubería**

Todo tipo de tubería tiene tres características importantes: diámetro, clase y tipo, respecto al diámetro nominal, el cual difiere del diámetro interno siendo este último el que se usa para el diseño hidráulico. La clase se refiere a la norma de fabricación y está relacionada con la presión de trabajo, a la razón del diámetro externo y del espesor de la pared del tubo. Por último se tiene el tipo de tubería y se refiere al material del cual está hecho el conducto.

La línea de impulsión está compuesta por la tubería de succión y la de descarga.

Tubería de succión: es la que va conectada directamente a la entrada de la bomba y une a la misma con el volumen de agua a elevarse.

Para que la resistencia sea mínima en la tubería y evitar las entradas de aire por la misma, se recomienda lo siguiente:

- La tubería deber ser corta y tan directa como sea posible.
- Su diámetro debe ser igual o mayor al diámetro de la tubería de descarga. Si se trabajara con una longitud larga el diámetro debe aumentarse para reducir la resistencia al paso del agua.
- Los codos deben ser de radios largos ya que ofrecen menos fricción y proporcionan una distribución más uniforme del fluido que con el uso de los codos normales.
- Los reductores deben ser excéntricos, con el lado recto hacia arriba esto con el fin de evitar la formación de burbujas de aire.
- Se recomienda colocar una coladera con válvula de pie en la entrada de la tubería ya que evita que entre material indeseable al tubo de succión.

Tubería de descarga: es la que se coloca después de la bomba, esta llega hasta el tanque de distribución, la velocidad máxima es de 2 metros por segundos, si en caso fuese mayor provocaría una erosión en la tubería. Para el diseño de esta línea de conducción se usara una tubería de PVC de 250 libras fuerza por pulgada cuadrada.

### **2.2.8.5.3. Diseño del equipo de bombeo**

Para diseñar el equipo de bombeo que se utilizara en el proyecto se debe de tomar en cuenta el caudal de bombeo, la eficiencia de la bomba y la carga dinámica total que va a generar la tubería de diámetro de 3 pulgadas.

La bomba debe ser capaz de conducir el agua hacia el tanque de almacenamiento, en este caso la eficiencia de la bomba será de 60 por ciento, y se trabajara solo 8 horas diarias para economizar el costo de luz eléctrica.

#### **2.2.8.5.4. Carga dinámica total (CDT)**

La carga dinámica total, es la presión real expresada en metros columna de agua contra la cual debe operar una bomba para así poder elevar el caudal de agua hasta el nivel requerido utilizando una bomba de eje horizontal.

Se debe usar la siguiente expresión:

$$
CDT = H_s + H_{succ} + H + Hf + Hv + Hf_M
$$

Donde:

 $H<sub>s</sub>=$  altura de succión

 $H<sub>succ</sub>$  = pérdida de carga en la succión

H = altura del eje de la bomba a la descarga

HF= pérdida de carga en la línea de impulsión

HV= pérdida de carga por velocidad

HFM= pérdidas menores (válvulas y accesorios) será como el 10% de las pérdidas por fricción

Altura de succión:

Para este proyecto se tomaran 4 metros como máximo.

Pérdida de carga en la succión:

$$
Hsucc = \frac{1743,811 * L * Qb^{1,85}}{C^{1,85} * (Di^{4,87})}
$$

Donde:

L = longitud de la tubería en metros

C = coeficiente de fricción

Di = diámetro en pulgadas

 $Qb =$  caudal de bombeo

$$
Hsucc = \frac{1743,811 * 4 * 3,27^{1,85}}{150^{1,85} * (3^{4,87})} = 0,0279 \text{ m}
$$

Altura del eje de la bomba a la descarga:

Cota del tanque de almacenamiento = 1 102 m Cota de la bomba = 995m

$$
H = 1\ 102-995 = 107
$$
 metros

Pérdida de carga en la línea de impulsión

$$
Hf = \frac{1743,811 * 1769 * 3,27^{1,85}}{150^{1,85} * (3^{4,87})} = 12,35 \text{ m}
$$

Pérdidas por velocidad:

$$
H = \frac{V^2}{2 * g}
$$

#### Donde:

V= velocidad

g= gravedad

$$
H = \frac{(0.68)^2}{2 \times 9.81} = 0.02356
$$
 m

Pérdidas menores:

$$
Hfm = 0.10^* H
$$

Donde:

H= pérdidas por velocidad

Hfm=  $0,10^*$  0,02356 = 0,002356 metros

Sustituyendo datos en la ecuación:

CDT=  $H_s$  + H  $_{succ}$  + H + Hf+ Hv + Hf<sub>M</sub>

CDT= 4 + 0,0279 + 107 + 12,35+0,02356 + 0,002356

CDT= 123,40 m,c,a,

## **2.2.8.5.5. Verificación del golpe de ariete**

El golpe de ariete es el que se experimenta a lo largo del tramo de bombeo, depende del módulo de elasticidad de los materiales que se están utilizando. Se le conoce como un choque violento que se produce sobre las paredes de un conducto forzado esto es ocasionado cuando el movimiento del agua es alterado de una manera brusca.

Para determinar la sobre presión que produce el golpe de ariete se hace de la siguiente manera:

Calcular la celeridad:

$$
Ga = \frac{1420}{\sqrt{1 + \frac{k}{E} * (Di/e)}}
$$

Donde:

Ga= celeridad

K= módulo de elasticidad volumétrico del agua

E= módulo de elasticidad volumétrico del material de la tubería

Di= diámetro interno de la tubería

e= espesor de la pared de la tubería

Sustituyendo:

$$
Ga = \frac{1420}{\sqrt{1 + \frac{2.07 \times 10^4}{3 \times 10^4} \times (3.088/0.206)}} = 421,62 \text{ m/s}
$$

Calcular la velocidad:

$$
v=\frac{1,974*\mathrm{Qb}}{d^2}
$$

Donde:

 $V =$  velocidad

D = diámetro económico

Qb = caudal de diseño

$$
v = \frac{1,974*3,27}{3,088^2} = 0,68 \text{ m/s}
$$

Calcular la sobrepresión:

$$
AH = \frac{Ga*v}{g}
$$

Donde:

 $g =$  gravedad V= velocidad Ga= celeridad

Sustituyendo:

$$
AH = \frac{421,62*0,68}{9,81} = 29,22 \text{ m}
$$

Verificar el golpe de ariete:

H+AH = 107+29,22= 136,22 < 175 m,c,a, (si cumple) la tubería resiste el golpe de ariete.

## **2.2.8.5.6. Potencia de la bomba**

Es la fuerza con la cual el fluido es impulsado hacia un punto determinado, por toda la tubería. Para el cálculo de la potencia se debe tener la sumatoria de todas las pérdidas de energía o la carga dinámica total.

Se utiliza la siguiente expresión:

$$
pot = \frac{CDT * Qb}{76 * e}
$$

Donde:

CDT= carga dinámica total

Qb= caudal de bombeo

e= eficiencia de la bomba (60 %)

Sustituyendo:

$$
pot = \frac{123,41*3,27}{76*0,60} = 9 \text{ HP}
$$

#### **2.2.8.5.7. Equipo de bombeo**

Para este proyecto se utilizará una bomba sumergible de 10 caballos de fuerza, la cual funcionara con energía eléctrica, y el tiempo de bombeo es de 8 horas con una eficiencia de 60 por ciento. El propósito de cualquier bomba es de transformar la energía mecánica en energía cinética y a su vez la transforma en energía de presión.

La bomba produce un salto brusco en el gradiente hidráulico, el cual es llamado como carga dinámica total, esta es siempre mayor que la carga total de elevación, contra la cual trabaja la bomba para poder vencer todas las pérdidas de energía en la tubería.

#### **2.2.8.6. Tanque de almacenamiento**

Estos tienen como principal objetivo cubrir las variaciones horarias de consumo, almacenando una cierta cantidad de agua durante las horas de bajo consumo y así proporciona los gastos requeridos en un día.

El tanque de almacenamiento proporciona agua durante algunas horas en caso que se presente una emergencia, como una tubería dañada o que la bomba se encuentre en mantenimiento.

La capacidad de cada tanque es de acuerdo con la demanda real que se tiene de las comunidades, todo bajo los criterios de UNEPAR, se establece que un sistema por bombeo deberá ser de 40 a 60 por ciento del caudal medio diario, esto en función del clima.

Para el diseño del tanque se realizó lo siguiente:

Calcular el volumen:

$$
vol = \frac{\% * Qmd * 86\,400}{1000}
$$

Donde:

 $Vol = volume$  $% =$  porcentaje de 40% a 60% Qmd = caudal medio diario

Sustituyendo:

$$
\text{vol} = \frac{0.40 \times 0.73 \times 86 \times 400}{1000} = 30 \text{ m}^3
$$

Las dimensiones del tanque serán de 5 metros de largo, 3 metros de ancho y 2 metros de alto con una capacidad de 30 metros cúbicos.

Diseño de la losa

Se diseñará una losa, según el método 3 del American Concrete Institute ACI 318.En base a la geometría de la losa y de los apoyos estos desarrollan esfuerzos y deformaciones en una sola dirección, y establece que esta trabaja en un sentido pero si lo hace en ambas direcciones ortogonales se denomina una losa en dos sentidos.

Para saber cómo trabaja esta losa se calcula con la relación entre sus longitudes.

$$
m = \frac{a}{b}
$$

Donde:

a = es el lado menor  $b = es$  el lado mayor

Si la relación es menor que 0,5 se diseñará en un sentido pero si fuera mayor a 0,5 debe hacerse en dos sentidos.

Sustituyendo:

$$
m=\frac{3}{5}=0,6
$$

 $m = 0.6 > 0.5$  (trabaja en dos sentidos)

Calcular el espesor de la losa:

$$
t = \frac{p}{180}
$$

Donde:

t = espesor de la losa

p = perímetro

Sustituyendo:

$$
t = \frac{2(3+5)}{180} = 0,088 \text{ m}
$$
  

$$
t = 8,8 \text{ cm}
$$

El espesor que se utilizará será de 10 centímetros.

- $\bullet$  Integración de cargas:
	- o Carga muerta:

$$
CM = wp + ws
$$

Donde:

CM= carga muerta Wp= peso propio Ws= sobrecarga

Sustituyendo:

$$
CM = \left(2\ 400\ \frac{\text{kg}}{\text{m}^3} * 0.10\ \text{m}\right) + 100\ \frac{\text{kg}}{\text{m}^2} = 340\ \text{kg/m}^2
$$

**Carga muerta última:** 

$$
CMU = 1.4(CM)
$$

Donde:

CMU = carga muerta última

CM = carga muerta

Sustituyendo:

$$
CMU = 1.4 \left( 340 \frac{\text{kg}}{\text{m}^2} \right) = 476 \text{ kg/m}^2
$$

o Carga viva última:

Se le asumirá una carga viva de 100 kilogramo por metro cuadrado.

$$
CVU = 1.7 (CV)
$$

Donde:

CVU= carga viva última

CV= carga viva

Sustituyendo:

$$
CVU = 1.7 \left( 100 \frac{\text{kg}}{\text{m}^2} \right) = 170 \text{ kg/m}^2
$$

**Carga última** 

$$
CU = 1.4 (CM) + 1.7 (CV)
$$

Donde:

CU= carga última CM= carga muerta CV= carga viva

Sustituyendo:

$$
CU = 476 \frac{\text{kg}}{\text{m}^2} + 170 \frac{\text{kg}}{\text{m}^2} = 646 \text{ kg/m}^2
$$

Determinar momentos:

Para calcular los momentos positivos y negativos según el ACI se deben utilizar las siguientes expresiones:

o Momentos negativos

$$
MA(-) = CAn * CU * A2
$$

$$
MB(-) = CBn * CU * B2
$$

o Momentos positivos

$$
MA(+) = CA_{cm} * C_{mu} * A^2 + CA_{cv} * CV_u * A^2
$$
  
\n $MB(+) = CB_{cm} * C_{mu} * B^2 + CB_{cv} * CV_u * B^2$ 

Donde:

MA, MB= momento actuante (negativa, positiva en ambas longitudes).

 $CA_n$ ,  $CB_n=$  coeficiente (-), según relación a/b y empotramiento.

 $CA<sub>cm</sub>$ ,  $CB<sub>cm</sub>$  = coeficiente de carga muerta (+), según relación a/b y empotramiento.

 $CA_{cv}$ ,  $CB_{cv}=$  coeficiente de carga viva  $(+)$ , según relación a/b y empotramiento.

Sustituyendo:

$$
MA(+) = 0,081 * (476 \frac{\text{kg}}{\text{m}^2}) * 3^2 + 0,081 * (170 \frac{\text{kg}}{\text{m}^2}) * 3^2 = 470,9 \text{ kg-m}
$$
  

$$
MB(+) = 0,010 * 476 \frac{\text{kg}}{\text{m}^2} * 5^2 + 0,010 * 170 \frac{\text{kg}}{\text{m}^2} * 5^2 = 161,5 \text{ kg-m}
$$

## Tabla XII. **Resumen de cálculos de momentos**

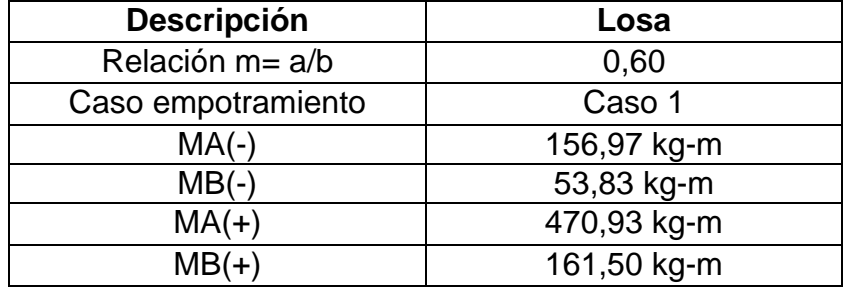

Fuente: elaboración propia.

## Figura 7. **Diagrama de momentos actuantes**

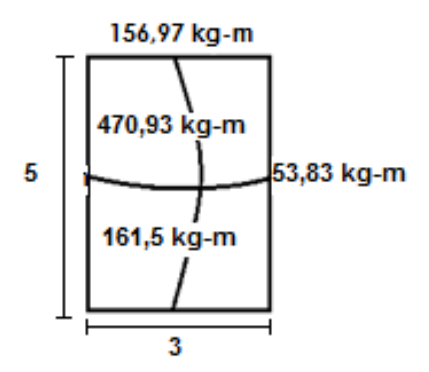

Fuente: elaboración propia, con AutoCAD 2013.

Diseño del acero de refuerzo:

Primero se debe calcular el peralte efectivo de la losa.

Se supone que las varillas son Núm. 3 con  $\theta = 3/8$  pulgadas y en centímetros es de 0,95.

o Calcular el peralte:

$$
d = t - R - \emptyset/2
$$

Donde:

d = peralte efectivo  $t =$  espesor

R= recubrimiento

Sustituyendo:

 $d = 10$  cm  $- 2.5$  cm  $-\frac{0}{x}$  $\frac{323}{2}$  = 7,02  $D = 7$  cm de peralte

o Calcular acero mínimo:

$$
A\text{Smin} = \frac{0.4 * 14.1 * b * d}{Fy}
$$

Donde:

ASmin= acero mínimo de refuerzo

Fy= esfuerzo de fluencia para el acero

Sustituyendo:

$$
A\text{Smin} = \frac{0.4*14.1*100*7}{2810} = 1,405 \text{ cm}^2
$$

o Calcular el espaciamiento mínimo para ASmin:

$$
Smin = \frac{Asv * 100}{Asmin}
$$

Donde:

ASv= área de acero de la varilla

Smin= espaciamiento mínimo

Sustituyendo:

$$
Smin = \frac{0.71 \text{ cm}^2 \times 100}{1.405 \text{ cm}^2} = 50.53 \text{ cm}
$$

Según el capítulo 13 del ACI; el espaciamiento máximo de la armadura no debe exceder de dos veces el espesor de la losa.

$$
Smax = 2*t
$$

Donde:

Smax= espaciamiento máximo

 $t =$  espesor de la losa

Sustituyendo:

$$
Smax = 2 * 10 = 20 \text{ cm}
$$

Como el espaciamiento calculado sobre pasa lo máximo se debe usar este espaciamiento y calcular de nuevo el área de acero mínimo.

$$
20 \text{ cm} = \frac{0.71 \text{ cm}^2 \times 100}{\text{Asmin}}
$$

Despejando:

$$
A \text{smin} = \frac{0.71 \text{cm}^2 \cdot 100}{20 \text{cm}} = 3.55 \text{ cm}^2
$$

Se utilizará varilla Núm. 3 @ 20 cm

o Calcular el momento resistente de ASmin:

$$
Mu = \theta * \left[ Asmin * Fy * \left( d - \frac{Asmin * Fy}{1.7 * F'c * b} \right) \right]
$$

Donde:

Mu = momento último resistente Asmin = área de acero mínimo Fy = esfuerzo de fluencia para el acero d = peralte efectivo θ = 0,90 flexión

Sustituyendo:

$$
\text{Mu} = 0.90 * \left[ 3.55 \text{cm}^2 * 2.810 \frac{\text{kg}}{\text{cm}^2} * \left( 7 \text{cm} - \frac{3.55 \text{cm}^2 * 2810 \frac{\text{kg}}{\text{cm}^2}}{1.7 * 210 \frac{\text{kg}}{\text{cm}^2} * 100} \right) \right]
$$

$$
Mu = 60 336,97 kg-m
$$

$$
Mu = 603,37
$$
 kg-m

Para todos los momentos que resisten el Mu se usa Asmin con un espaciamiento de 20 centímetros.

o Calcular el chequeo por corte:

Corte máximo actuante:

$$
Vmax = \frac{CU * l}{2}
$$

Donde:

Vmax= corte máximo L= lado largo CU = carga última

Sustituyendo:

$$
Vmax = \frac{646*5}{2} = 1615 \text{ kg}
$$

Cálculo corte máximo resistente:

$$
Vresmax = \emptyset * \sqrt{F'c} * t
$$

Donde:

Vresmax = corte máximo resistente

F´c = esfuerzo máximo de compresión del concreto

t = espesor de la losa

 $\varnothing$  = 45

Sustituyendo:

Vresmax = 
$$
45 * \sqrt{210} * 10 = 6521,119
$$
 kg

Vmax < Vresmax esto quiere decir que el espesor es el adecuado y que la losa resiste los esfuerzos de corte. El armado y los detalles se pueden observar en la hoja de detalles del tanque de distribución en el conjunto de planos en los anexos.

Diseño del muro:

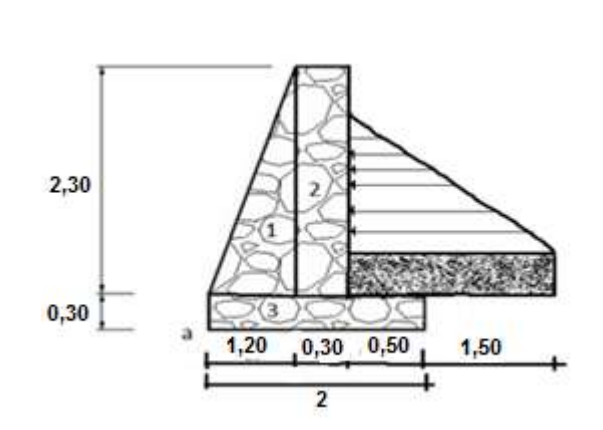

Figura 8. **Dimensiones del muro**

Fuente: elaboración propia, con AutoCAD 2013.

#### Datos:

Altura  $(h) = 2 m$ Base  $(B) = 2 m$ Peso específico del suelo (δs) = 1 600 kg/m<sup>2</sup> Peso espeífico del concreto ciclópeo (δcc) =  $2500 \text{ kg/m}^2$ Ángulo de fricción (θ) = 30° (asumido) Coeficiente de fricción  $(\mu) = 0.9$ Valor soporte del suelo (vs) = 18 000 kg/m<sup>3</sup> (asumido)

o Calcular la fuerza activa:

$$
Fa = \gamma agua * \frac{1}{2} * b * h
$$

Donde:

Fa = fuerza activa  $y$ agua = peso específico del agua  $h =$ altura

Sustituyendo:

$$
Fa = 1000 \frac{\text{kg}}{\text{m}^3} * \frac{1}{2} * 2,80 * 2 = 2800 \text{ kg/m}
$$

o Calcular el momento de volteo:

$$
Mv = Fa * h/3
$$

Donde:

Mv= momento de volteo Fa=fuerza activa  $h =$ altura

Sustituyendo:

$$
Mv = 2800 * \left(\frac{2}{3} + 0.6\right) = 3546.6 \text{ kg-m}
$$

Se procede a calcular el momento estabilizante sobre el muro del tanque de distribución. Se divide de manera geométrica la sección transversal del muro, después se procede a calcular el peso por unidad lineal y el momento producido en a.

#### Tabla XIII. **Resumen de datos**

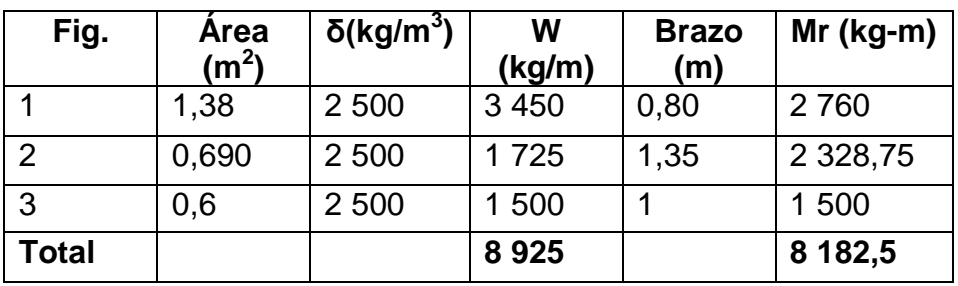

Fuente: elaboración propia.

o Calcular la carga del muro (Wmuro):

Wmuro = Wlosa + Wviga + Wconcentrada

Wviga =  $\delta c * h * b$ 

Sustituyendo:

Wviga = 
$$
\left(2400 \frac{\text{kg}}{\text{m}^3} * 0.45 \text{m} * 0.30 \text{m}\right) * 1.4 = 453.6 \text{ kg/m}
$$

$$
Wviga = 453,6 kg/m
$$

o Calcular el área tributaria:

Figura 9. **Diagrama de áreas tributarias**

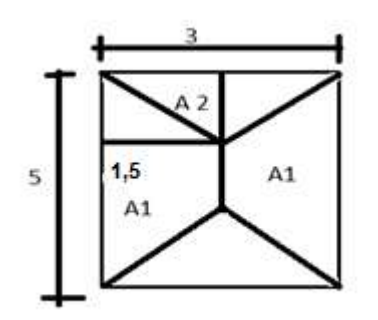

Fuente: elaboración propia, con AutoCAD 2013.

o Área de un trapecio:

$$
A1 = \frac{1}{2}(b + B) * h
$$

Donde:

B= base mayor  $b = base$  menor

h= altura

Sustituyendo:

$$
A1 = \frac{1}{2}(2+5) * 1.5 = 5.25 m2
$$

o Área del triángulo:

$$
A2 = \frac{1}{2}(b * h)
$$

#### Donde:

 $b = base$ 

 $h =$ altura

Sustituyendo:

$$
A2 = \frac{1}{2}(3 * 1.5) = 2.25 m2
$$

o Calcular el peso de la losa:

$$
\text{Wlosa} = \frac{\text{CU} * \text{A1}}{\text{L1}}
$$

Donde:

CU = carga última A1= área de trapecio  $L1 =$  longitud larga

Sustituyendo:

Wlosa = 
$$
\frac{646*5,25}{5}
$$
 = 678, 3 kg/m

Wconcentrada = 678,3 $\frac{k}{2}$  $\frac{\text{kg}}{\text{m}} + \frac{4}{\text{m}}$  $\frac{\text{S, obs}}{\text{m}}$  = 1131, 9 kg/m

El peso del muro entonces queda de la siguiente manera:

Wmuro = 1 131,9 $\frac{k}{r}$  $\frac{\text{kg}}{\text{m}}$  + 678,3 $\frac{\text{k}}{\text{n}}$  $\frac{\text{kg}}{\text{m}} + \frac{4}{\text{m}}$  $\frac{3.6 \text{kg}}{m}$  = 2263, 8 kg/m

 $Mc = w^*$  brazo

Donde:

Mc= momento de carga w =peso del muro

Sustituyendo:

$$
Mc = 2 263.8^*(1, 20+0, 15)
$$

$$
Mc = 3 056, 13 kg-m
$$

Verificación de estabilidad contra el volteo (Fs > 1,50)

$$
Fs = \frac{Mr + Mc}{Mv}
$$

Donde:

Mr= momento estabilizante del muro

Mc= momento de carga

Mv= momento de volteo

Sustituyendo:

$$
Fs = \frac{8 \ 182,5+3 \ 056,13}{3 \ 546,6} = 3,16 > 1,50
$$

Verificación de estabilidad contra el deslizamiento ( $F\delta > 1.5$ )

$$
F\delta = \frac{Wt * Coeficiente de fricción}{Fa}
$$

Donde:

Wt= peso total

Sustituyendo:

$$
F\delta = \frac{(8.925 + 2.263, 8) * 0.9 * \tan 30^{\circ}}{2.800} = 2,07 > 1,5
$$

Verificar la presión máxima bajo la base del muro, donde la excentricidad es de:

$$
ex = \frac{b}{2} - a
$$

Donde:

ex= excentricidad

b =base menor

a = presión en el punto

$$
a = \frac{Mr + Mc - Mv}{Wt}
$$

Sustituyendo:

$$
a = \frac{(8\,182,5+3\,056,13)-3\,546,6}{11\,188,8} = 0.7 \, \text{m}
$$

$$
ex = \frac{2}{2} - 0.7 = 0.3 m
$$

Módulo de sección unitario (Sx):

$$
Sx = \frac{1}{6} * b^2 * L
$$

Donde:

Sx = sección unitario

 $b = base$  menor

 $L =$  longitud

Sustituyendo:

$$
Sx = \frac{1}{6} * 2^2 * 1 = 0,66
$$
 m<sup>3</sup>

Presión (p):

$$
p = \frac{Wt}{A} \pm \frac{Wt * e_x}{Sx}
$$

Donde:

P= presión Wt= peso total ex= excentricidad A= área del trapecio Sx= sección unitario

Sustituyendo:

$$
p = \frac{11\,188,8}{2*1} \pm \frac{11\,188,8*0,3}{0,66} = 10680,21 \pm 508,58
$$

Pmax = 10 680, 21 kg/m<sup>2</sup> < 18 000 kg/m<sup>2</sup>

Pmin =  $508, 58$  kgm/m<sup>2</sup> > 0

Según los resultados obtenidos, las dimensiones adoptadas para el muro son aptas para resistir las cargas de trabajo.

### **2.2.8.7. Red de distribución**

Una red de distribución está formada por una línea de tuberías y accesorios los cuales son los encargados de conducir el agua desde el tanque de almacenamiento hasta la población, su principal función es brindar un buen servicio a quien lo necesita y que sea capaz de cubrir la demanda con una calidad aceptable.

Existen 3 tipos de redes de distribución estas son:

Red abierta: es la que se utiliza para poblaciones dispersas, sin calles definidas y con topografía quebrada. La forma usual de esta red es la de árbol la cual presenta un ramal principal y este a su vez se va dividiendo en subramales donde se conduce el agua.

Red cerrada: son conductos ramificados que conforman circuitos, y se alimentan desde uno o varios suministros y conducen el agua entre ellos. Esta red es la más eficiente ya que mantiene las presiones. Esta es muy usada en comunidades que tienen definidos calles y cuando la población está colocada de una manera no tan dispersa.

Red combinada: es la unión de la red abierta con la cerrada. Es utilizada cuando cierta cantidad de pobladores se encuentran en puntos dispersos de una población que se encuentra bien definida en un lugar determinado.

Para este proyecto se realizó una red abierta ya que la ubicación de las casas es dispersa, se utilizó la fórmula de Hazen-Williams, para el diseño así como también las normas UNEPAR.

110

Cálculo de la red de distribución:

Se diseñará el ramal principal desde el TD hasta E-64. El caudal a utilizar en este tramo es el máximo horario (Qhmax), con un valor de 2,19 litros sobre segundos. Con este caudal se sale desde el tanque de distribución.

Para el diseño de cada uno de los ramales, se utilizará el caudal que sea mayor entre el caudal de vivienda (Qvi) y el caudal instantáneo (Qi).

Datos:

 $Qhmax = 2, 19$  I/s  $Ho = 1 102 m$  $Hf = 1051 m$  $C = 150$  para PVC  $L = 233$  m

Dif de cotas:  $Dif = Ho-Hf$  $Diff = 1 102 - 1 051 = 51 m$ 

Calcular el diámetro:

$$
\mathrm{Di}=\left(\frac{1\ 743,811*233*1,05*2,19^{1,85}}{150^{1,85}*(51)}\right)^{\frac{1}{4,87}}
$$

 $Di = 1,28"$ 

Se diseñará con el diámetro inmediato mayor que sea comercial en este caso es de  $1\frac{1}{3}$  $\frac{1}{2}$  pulgadas.
Calcular la pérdida:

$$
Hf = 1743.811^{*} 233^{*} 1.05^{*} (2.19)^{1.85} = 10.6 m
$$
  
(150)<sup>1.85</sup>\* (1.754)<sup>4.87</sup>

Chequeando la velocidad:

$$
V=\frac{1,974*Qmaxh}{D^2}
$$

$$
V = \frac{1,974 \times 2,19}{1,754^2} = 1,40 \text{ m/s (si cumple)}.
$$

Después de verificar la velocidad se pasa a calcular las cotas piezométrica, presión dinámica y la presión estática de ese tramo.

Datos:

Cota incial  $= 1,102$ Cota final  $= 1.051$ 

Cota piezométrica inicial = 1 102

Cota piezométrica final = cota piezométrica inicial- hf Cota piezométrica final =  $(1 102-10, 6)$  m = 1091,4 m

Presión dinámica final = cota piezométrica final- cota de terreno final Presión dinámica final = (1 091,4-1 051) m = 40,4 m

Presión estática final= cota incial de terreno- cota piezométrica final Presión estática final= (1 102-1091,4) m = 10,61 m

Calcular el ramal 1 E-64 a E-72

Se calculan los caudales instantáneo y de vivienda para conocer el mayor y ese será el caudal con el que se va a diseñar.

Caudal unitario:

$$
Qu = \frac{Qmaxh}{No\ de\ viviendas}
$$

Donde:

Qu= caudal unitario Qmaxh= caudal máximo horario Núm. de viviendas = cantidad

Sustituyendo:

$$
Qu = \frac{2,19}{100} = 0,022
$$
 l/s

Caudal instantáneo:

$$
Qinst = k\sqrt{n-1}
$$

Donde:

Qinst= caudal instantáneo

k = 0,15 < 100 población, 0,2 > 100 población

n = número de viviendas

Sustituyendo:

$$
Qinst = 0.2\sqrt{35 - 1} = 1.17
$$
 *l/s*

Caudal de vivienda:

$$
Qvi = Qu * Núm. vi
$$

Sustituyendo:

$$
Qvi = 0.022 * 35 = 0.77
$$
 *l/s*

El caudal con el que se debe diseñar es el Qinst = 1,17 litros por segundo, el procedimiento es el mismo como para calcular el ramal principal. Para tener más detalle de los cálculos por ramales verificar la tabla de datos en los anexos.

#### **2.2.8.8. Sistema de desinfección**

Es muy probable que el agua que se va a utilizar para abastecer a una comunidad esté contaminada, por esta razón es de vital importancia desinfectarla. Ya que se puede prevenir enfermedades gastrointestinales las cuales son muy comunes en el área rural, por falta de higiene en alimentos y cuando se va al sanitario.

La desinfección se puedo obtener mediante desinfectantes químicos y físicos, estos agentes también extraen contaminantes orgánicos del agua los cuales son nutrientes para los microorganismos.

La función de un desinfectante es de desaparecer los microorganismos y brindar un efecto residual, lo que significa que se mantienen como agentes activos en el agua después de la desinfección.

El sistema de desinfección propuesto para este proyecto es la aplicación de derivados de cloro, ya que es muy efectivo, de uso generalizado y económico.

Según las Normas COGUANOR 29001, como tratamiento preventivo contra las bacterias y virus, la cantidad mínima de cloro que se le debe aplicar al agua es de 2 partes por millón, es decir 2 gramos por metro cúbico de agua.

Cálculo del flujo de cloro (FC), en grm./h:

$$
Fc = Qe * Dc * 0.06
$$

Donde:

Qe = caudal del agua en la entrada del tanque en l/min. (es el caudal de bombeo) Dc = demanda de cloro 2 mg/l 0,06 = valor que sale de dividir 60 min. dentro de 1 000 litros  $Ct =$  cantidad de tabletas

Sustituyendo:

$$
Fc = \left(3,29\frac{1}{s} * 60\frac{s}{minutes}\right) * 2\frac{g}{m^3} * \frac{m^3}{1000l} * 60\frac{minutes}{h}
$$

$$
Fc = 23,68 \, g/h
$$

El flujo de cloro de hipoclorito es de 23,68 galones por hora, esto quiere decir que la cantidad de tabletas que se consumirán en 1 mes es de:

$$
Ct = 23,68 * \frac{24h}{dia} * 30 \frac{dias}{mes}
$$

$$
Ct = 17049,6 \frac{g}{mes} * 1 \frac{tableta}{300g}
$$

$$
Ct = 57 tabletas/mes
$$

#### **2.2.8.9. Conexiones domiciliares**

Las conexiones domiciliares son todas las tuberías y accesorios que forman la línea de distribución conectadas desde el tanque de almacenamiento, y conducen el agua hasta el interior de una vivienda.

Algunos accesorios que llevan las conexiones domiciliares son:

- Válvula de chorro
- Reducidor de campana HG
- Tee reductora PVC
- Adaptador macho y hembra de PVC
- Codo 90° PVC con rosca
- Tubería PVC  $\Theta$  2" o 3"

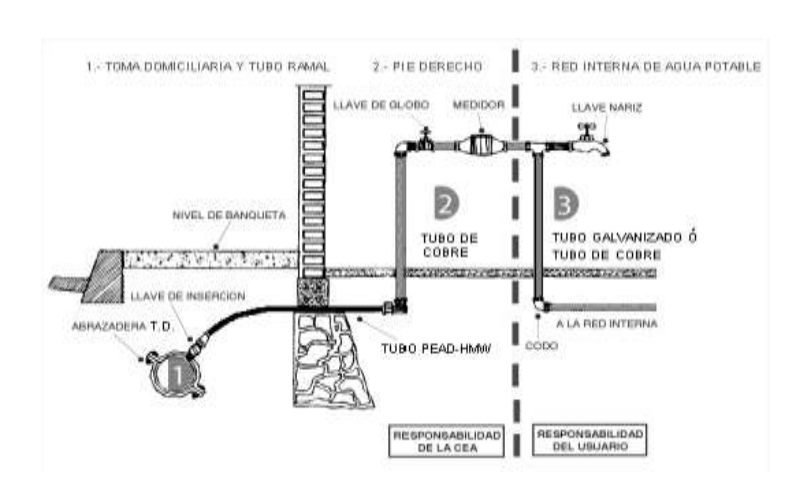

Figura 10. **Conexión domiciliar**

Fuente: elaboración propia, con AutoCAD 2013.

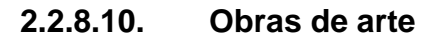

Son indispensables para el buen funcionamiento, protección y durabilidad del sistema de abastecimiento de agua potable. En las líneas de distribución se podrán utilizar según la topografía del terreno, son las mismas que se colocan en la línea de conducción con la diferencia que si es necesario se deben de colocar cajas rompepresión.

Entre las obras de arte se pueden mencionar:

- Caja reunidora de caudales
- Caja rompe presiones
- Válvulas de limpieza
- Válvulas de aire, otros.

#### **2.2.8.11. Válvulas**

Es un aparato mecánico que tiene la capacidad de iniciar y detener la circulación de líquidos a través de la tubería. Estos accesorios se utilizan en las redes de distribución y las más comunes son las de compuerta y sirven para aislar segmentos de la misma.

#### Tipos de válvulas

o Válvula de compuerta

Estas funcionan mediante el descenso de una compuerta que regula el paso del agua y con esto evita el golpe de ariete, son las más usadas en todo el sistema de abastecimiento, ya que son de bajo costo y tienen buena disponibilidad y baja pérdida de carga cuando están totalmente abiertas. Según las especificaciones esta debe ser de bronce, y que cumpla con las ASTM.

o Válvula de aire

Su principal función es de expulsar el contenido de aire de la tubería, el cual se deposita en las partes altas de la línea de conducción, esto provoca una reducción de la sección de la tubería, ya que se forman burbujas y estas bloquean el libre paso del agua. Dicha válvula debe ser de bronce, adaptada a una tubería de PVC y debe estar protegida por una caja de mampostería de piedra bola.

#### o Válvula de limpieza

Estas son las que se utilizan para extraer los sedimentos que se acumulan en los puntos más bajos de la tubería, este tipo de válvulas se coloca solo en la línea de conducción.

#### **2.2.9. Programa de operación y mantenimiento**

Como todo sistema de abastecimiento de agua potable este debe funcionar de manera adecuada, por esta razón se contempla un programa de operación y mantenimiento, tanto para la infraestructura como para el equipo de bombeo.

Si en dado caso no se tomara en cuenta, se corre el riesgo que se de un mal funcionamiento y el sistema colapse dejando a los usuarios sin el vital líquido.

Operación y mantenimiento en la captación

Se debe limpiar el área adyacente a la captación, esto con el fin de evitar las fuentes contaminantes. Verificar que las válvulas funcionan correctamente, y revisar las tuberías para evitar fugas, se deben pintar con pintura corrosiva a lo menos 1 vez por año.

Operación y mantenimiento en la línea de conducción

Se debe realizar una inspección una vez al año para poder detectar posibles fugas, deslizamientos, hundimientos ya que estos pueden poner en riesgo el sistema de agua potable.

Si en dado caso alguna tubería de la línea de conducción sufriera de un colapso inmediatamente se debe de cerrar la llave de compuerta ubicada en la salida de la captación y la llave del tanque de almacenamiento.

Operación y mantenimiento del tanque de distribución

Al tanque de almacenamiento se le debe hacer una limpieza cada cierto tiempo, esto es para evitar que se formen ligas en las paredes o moho y evitar enfermedades gastrointestinales. Se debe cerrar la entrada de agua y vaciar el tanque, la limpieza deber hacerse con cepillos metálicos.

Operación y mantenimiento de la red de distribución

Para verificar que la red está funcionando adecuadamente se debe observar si el agua que llega a las viviendas es de manera constante y si es suficiente para cubrir la demanda establecida. Si se observara algo irregular en el servicio lo mejor es hacer una inspección de la red de distribución para poder detectar alguna fuga, y así corregirla lo más pronto posible.

#### **2.2.10. Propuesta de tarifa**

Para que el funcionamiento del sistema de agua potable sea el mejor se debe de establecer una cuota mensual, para que todos los pobladores puedan gozar de tener agua sin acarreo en sus hogares.

- Tipos de sistemas de tarifa
	- o Sistema uniforme: este sistema es cuando el volumen de agua consumida se cobrará mensualmente por cuota general a la

población, ya que no se instalaran medidores del consumo y el cobro mensual se calcula dividiendo el gasto entre el total de servicios.

- o Sistema unitario: el agua se cobra con una tarifa uniforme y el cobro mensual es la multiplicación de tal unidad por el volumen de agua consumida.
- o Sistema diferencial: son 2 conceptos, el primero es que la tarifa disminuya conforme el consumo de agua aumenta y aumente la tarifa cuando el consumo de agua disminuya. El segundo concepto es que las tarifas aumenten según aumenta el consumo, el cual predomina en casi todos los países.

En el siguiente proyecto se estableció con las personas de la comunidad que deben de pagar una cuota mensual de Q 25,00 lo cual es económico y está en sus posibilidades.

#### **2.2.11. Elaboración de planos**

Por medio de estos se puede plasmar en papel el diseño del sistema de abastecimiento de agua potable, y se obtiene una idea de cómo se va a colocar la tubería y se realizan los cálculos necesarios para lograr hacer llegar el agua desde un nacimiento hasta la comunidad necesitada.

Para este proyecto se tienen los planos de:

- Planta general del proyecto
- Planta y perfil de la línea de conducción
- Planta y perfil de la línea de distribución
- Planta y perfil de los diferentes ramales de distribución
- Detalle de captación

### **2.2.12. Presupuesto**

Para realizar un presupuesto se debe tener en cuenta los costos indirectos son todos los gastos de tipo general no incluyen en el costo directo, pero que intervienen para que el trabajo sea ejecutado de manera adecuada y que sea distribuido proporcionalmente en el precio unitario.

Los costos indirectos en la mano de obra se obtienen a través del cálculo de un factor ayudante y las prestaciones de los trabajadores.

 Factor ayudante: para calcularlo, se debe hacer una relación total del pago diario de albañiles y el total del pago diario de ayudantes. En este caso se utilizarán 2 albañiles y 1 ayudante.

Datos:

- 1 albañil gana al día Q 100
- 1 ayudante gana Q 60 al día

Factor ayudante =  $\frac{Q}{Q}$  $\frac{Q_{00,00}}{Q_{100*2}} = 0.3$ 

- Prestaciones: son los servicios que un empleador les otorga a sus trabajadores en adición al salario estipulado.
- Para calcular el porcentaje de prestaciones anuales se hace lo siguiente:

#### Tabla XIV. **Días no trabajados**

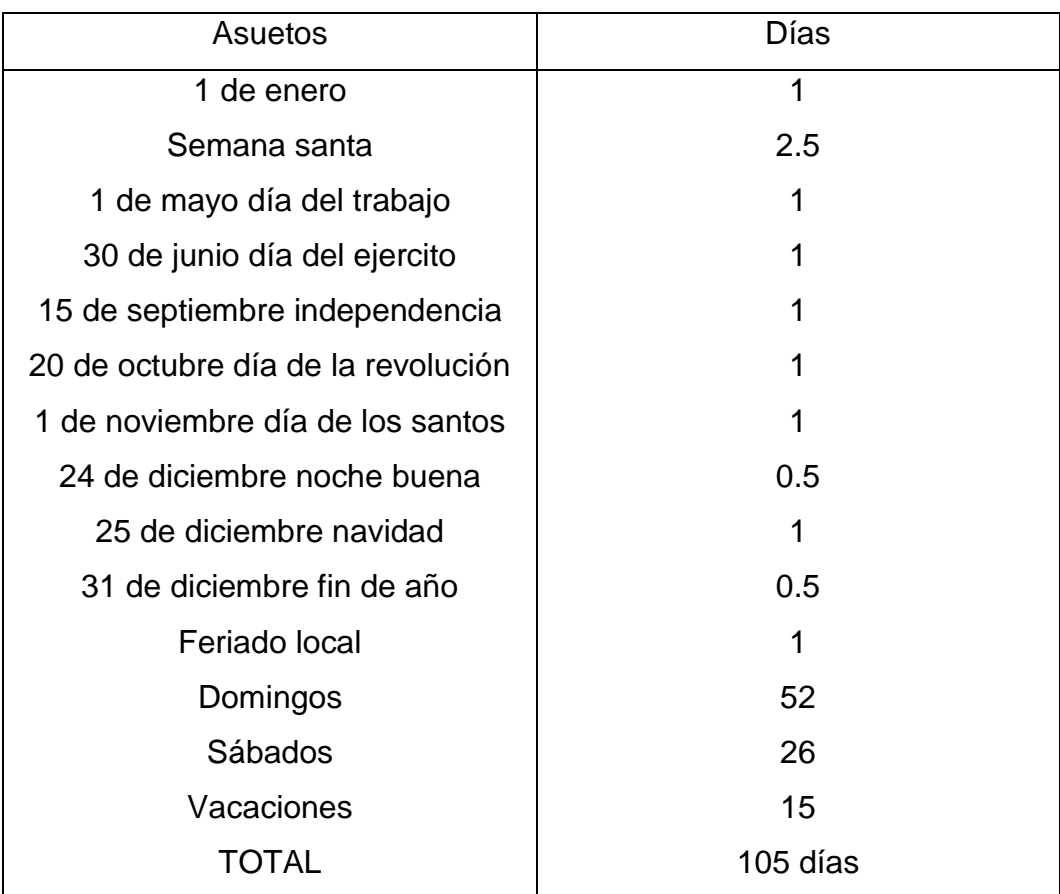

Fuente: elaboración propia.

Indemnización= 30/365 = 8,22 % Aguinaldo=30/365 = 8,22 % Bono 14=30/365 = 8,22 %

Sumatoria total = 105/365+8,22+8,22+8,22 Sumatoria total =  $53,66$  $IGSS = 10,67$  $IRTRA = 1$ 

 $INTERP = 1$ 

Total de prestaciones =  $53,66+10,67+1+1$ 

Total de prestaciones =  $67%$ 

## Tabla XV. **Resumen del presupuesto de El Mirador**

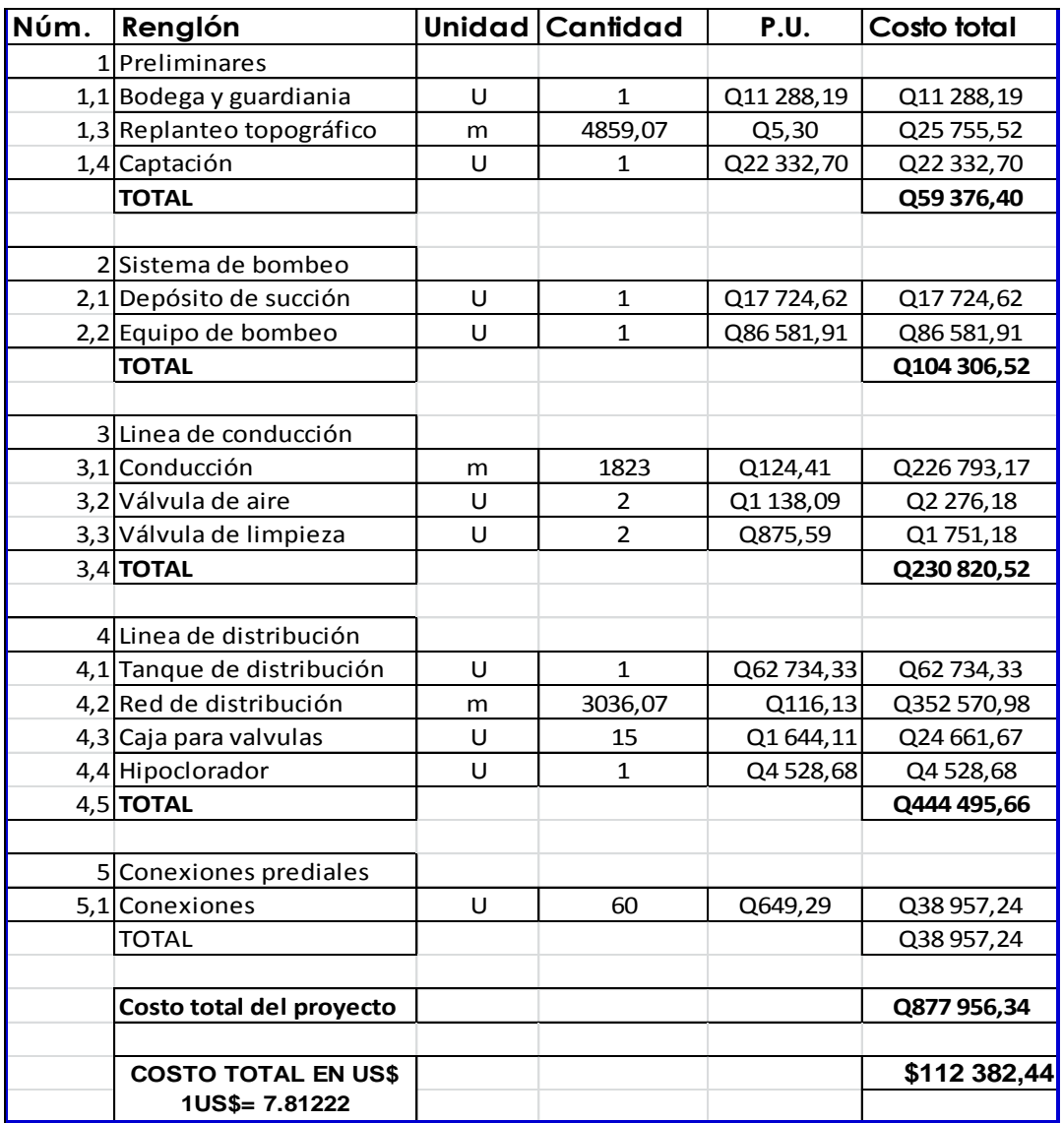

Fuente: elaboración propia.

#### **2.2.13. Evaluación socioeconómica**

El propósito de hacer una evaluación socioeconómica es para conocer que tan beneficioso resulta ser un proyecto y que sea justificable con el dinero que se va a invertir.

Los proyectos de abastecimiento de agua potable son necesarios para la vida, ya que por medio de ellos se puede abastecer a comunidades completas y les proporciona un mejor saneamiento básico. Es por eso que se debe tener en cuenta un costo-beneficio, ya que es un trabajo muy completo con instalación y manejo de equipo.

Para conocer si este proyecto es rentable tanto para la comunidad como para las autoridades se procede a calcular el valor presente neto (VPN) y la tasa interna de retorno (TIR).

#### **2.2.13.1. Valor presente neto (VPN)**

Este permite la toma de decisiones de una inversión, es decir por medio de este se conoce de antemano si vale o no la pena realizarse, con el fin de evitar pérdidas futuras.

El VPN depende de las siguientes variables:

Inversión inicial

Es el desembolso que la empresa hará al momento de contraer la inversión.

Inversiones durante la operación

Son las inversiones en reemplazo de los activos, las nuevas inversiones por incrementos en el capital.

Flujos netos de efectivo

Es la diferencia de los ingresos netos y desembolsos netos, los cuales son descontados a la fecha de aprobación de un proyecto de inversión.

Tasa de descuento

Es la diferencia expresada en porcentaje, entre el precio que se paga por un título y su valor nominal. El último es superior al primero y está sujeto a ser rescatado de una fecha determinada.

Tiempo que durará la vida útil del proyecto.

Para calcular el VPN se utiliza la siguiente fórmula:

$$
p = A \left[ \frac{(1+i)^n - 1}{i(1+i)^n} \right]
$$

Donde:

 $P =$  valor presente neto

- A = valor de pago constante, renta de ingreso
- i = tasa de interés de cobro por la operación
- n = período que dura la operación

Este proyecto es de inversión social, entonces la Municipalidad deberá cubrir el 50 por ciento de su costo total y la comunidad el otro 50 por ciento, en un período de 10 años.

Para este proyecto la inversión inicial será del monto total del proyecto Q 632 760,72 teniendo únicamente los ingresos anuales de la forma siguiente:

$$
100 \text{ viviendas}^* Q 20, 00^*12 \text{ meses} = Q 24 000,00
$$

Con un valor de rescate nulo y con tasa de interés anual de 5 por ciento para 20 años.

$$
VPN = -Q 632 760,72 + Q 24 000 * \left(\frac{(1+0.05)^{20} - 1}{0.1(1+0.05)^{20}}\right)
$$
  

$$
VPN = -Q 632 760,72 + 149 546,52
$$

$$
VPN = -Q 483 214.20
$$

El valor presente neto de este proyecto es negativo, esto quiere decir que no produce utilidad alguna, puesto que es de carácter social y su objetivo principal es promover el desarrollo de la comunidad.

#### **2.2.13.2. Tasa interna de retorno (TIR)**

Es la tasa interna de rentabilidad de una inversión, está definida como la tasa de interés con la cual el valor presente neto es igual a cero.

Para encontrar el valor de TIR, se calculan dos valores: uno positivo y uno negativo, para luego poder interpolar entre estos y así encontrar la tasa de interés para la cual el VPN será cero.

La fórmula es la siguiente:

 $I = (VP - VR) * Crf + (VR * i) + DE$ 

Donde:

 $I =$  ingresos  $VP =$  valor presente VR = valor de rescate Crf = factor de recuperación de capital TIR = tasa interna de retorno i = tasa de interés  $DF =$  desembolsos

El cálculo del TIR es una prueba de ensayo y error; se inicia con una tasa tentativa de actualización y con el mismo se trata de calcular un valor actual neto, se procede hasta que sufra un cambio de signo (VP).

Después se continúa a través de la siguiente expresión:

$$
i = \left(\frac{\text{Resultado de la 1ra prebea}}{\text{valor presente}}\right) * 100
$$

$$
i = \left(\frac{\text{útlima tasa}}{\text{trabajada}}\right) + \left(\frac{\text{Resultado de la última prueba}}{\text{valor presente}}\right) * 100
$$

$$
TIR = \left(\frac{\text{tasa anterior}}{\text{trabajada}}\right) + \left(\frac{\text{resultado tasa anterior}}{\text{tasa anterior} - última tasa}\right) + \left(\frac{\text{diferencia}}{\text{tasa trabajadas}}\right)
$$

Para este proyecto se debe hacer una inversión de Q 632 760,72 y se espera un beneficio anual de Q 24 000 con una vida útil de 20 años.

$$
VPN2\% = -Q\ 632\ 760,72 + Q\ 24\ 000 * \left(\frac{(1+0.02)^{20}-1}{0.1(1+0.02)^{20}}\right)
$$

VPN2 % = -Q 392 760,72

$$
VPN1\% = -Q\ 632\ 760,72 + Q\ 24\ 000 * \left(\frac{(1+0,01)^{20}-1}{0,1(1+0,01)^{20}}\right)
$$

$$
VPN1 \% = -Q 392 760,2
$$

Por los datos que se obtuvieron se concluye que hay pérdidas en la ejecución del proyecto de agua potable para El Mirador, porque con ninguna tasa de interés se puede tener ganancias, pero esto es justificable ya que es un proyecto con beneficio para la sociedad.

#### **2.2.14. Evaluación de Impacto Ambiental (EIA)**

Esta evaluación se considera como un conjunto de estudios y de sistemas técnicos que permiten estimar los efectos que la ejecución de un proyecto causa sobre el medio ambiente.

Se tiene por objetivo valorar los efectos directos e indirectos de cada propuesta sobre la población humana, flora, fauna, suelo, aire, agua, clima, ecosistemas que puedan ser afectados. También debe estimar los efectos sobre los bienes materiales, como el patrimonio cultural, las relaciones sociales los ruidos, vibraciones, olores, emisiones luminosas o de cualquier incidencia ambiental que sea relevante para el desarrollo de la actuación.

Las medidas que se ponen en práctica tienen como fin evitar o al menos disminuir los efectos adversos del proyecto en el entorno donde se llevará a cabo. Para este proyecto se tiene un nivel bajo de impacto ya que se instalara la tubería en derecho de paso y en terrenos de siembra.

# **CONCLUSIONES**

- 1. Para el diseño de un sistema de abastecimiento de agua potable es importante seleccionar una fuente adecuada o una combinación de fuentes para abastecer de agua en cantidad suficiente a la población.
- 2. La implementación de los sistemas de abastecimiento de agua potable para los caseríos Churunel Central y El Mirador contribuirá a satisfacer las necesidades de crecimiento y de salubridad de los habitantes.
- 3. A través de un adecuado mantenimiento de los proyectos se garantiza el servicio y así evitar que los usuarios interrumpan sus actividades diarias.
- 4. Para el cálculo de la tarifa de servicio y de la factibilidad económica se debe realizar un estudio socioeconómico detallado. Es mejor si lo realiza un profesional en economía para poder establecer el valor de la tasa de interés de retorno del capital aportado para la ejecución del proyecto.
- 5. Los sistemas de abastecimiento de agua potable están diseñados exclusivamente para uso domiciliar y no para uso con fines agrícolas.

## **RECOMENDACIONES**

- 1. Se debe de capacitar a los comités y a los usuarios de cada comunidad sobre la manera adecuada para darle mantenimiento a los sistemas de abastecimiento.
- 2. Velar porque los equipos y las instalaciones del sistema de agua funcionen correctamente y estar pendientes de la calidad del servicio que se presta, dosificando correctamente el hipoclorito de calcio para evitar algún tipo de intoxicación.
- 3. Prevenir o reparar daños a los equipos e instalaciones del sistema, ya que las reparaciones en el equipo de bombeo son muy elevadas y esto ocasionaría un aumento en la tarifa.
- 4. Garantizar la supervisión técnica durante la ejecución de los proyectos a través de un profesional de la ingeniería civil, para que se cumpla con todas las especificaciones técnicas.
- 5. Actualizar los precios presentados en los presupuestos, antes de su construcción, debido a que los materiales están sujetos a cambios por las variaciones que se dan en el mercado.

## **BIBLIOGRAFÍA**

- 1. AGÜERO PITTMAN, Roger. *Agua potable para poblaciones rurales.* Perú, Lima: Asociación Servicios Educativos Rurales, 1997. 165 p.
- 2. AGUILAR RUÍZ, Pedro. *Apuntes sobre el curso de Ingeniería Sanitaria*  Trabajo de graduación de Ing. Civil. Universidad de San Carlos de Guatemala, Facultad de Ingeniería, 2007. 107 p.
- 3. Instituto de Fomento Municipal*. Guía para el diseño de abastecimiento de agua potable a zonas rurales.* Guatemala, junio de 1997. Diario Oficial de Centro América, Tipografía Nacional. 70p.
- 4. \_\_\_\_\_\_\_\_\_\_. *Guía de normas sanitarias para el diseño de sistemas rurales de abastecimiento de agua para consumo humano.* Guatemala, noviembre de 2011. Diario Oficial de Centro América, Tipografía Nacional. 63p.
- 5. MONROY GONZÁLEZ, Juan José. *Diseño de sistema de alcantarillado sanitario para la aldea San Matías y sistema de abastecimiento de agua potable por bombeo, aldea El Cerrón, municipio de Asunción Mita, departamento de Jutiapa.* Trabajo de graduación de Ing. Civil. Universidad de San Carlos de Guatemala, Facultad de Ingeniería, 2011. 121 p.

**ANEXOS** 

Caserío Churunel Central

DISEÑO AGUA POTABLE POR GRAVEDAD CHURUNEL CENTRAL

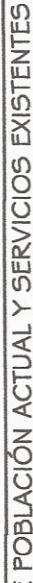

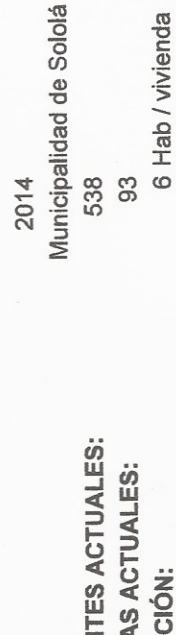

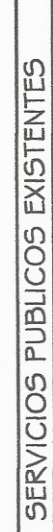

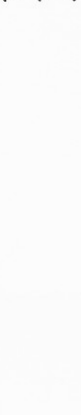

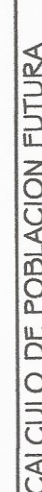

 $\overline{\phantom{a}}$  $\overline{K}$ 

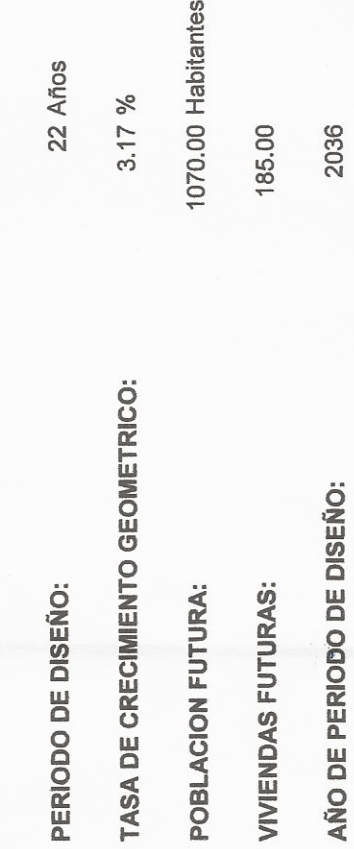

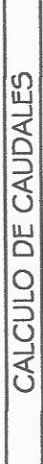

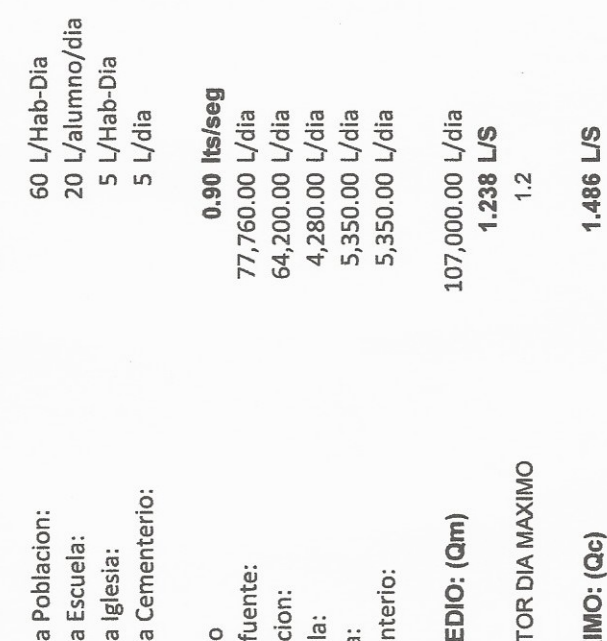

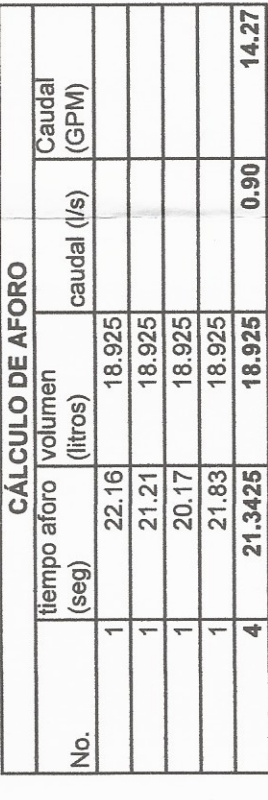

DATOS DE

**NUMERO DE HABITANTES A<br>NUMERO DE VIVIENDAS AC<br>DENSIDAD DE POBLACIÓN:** INSTITUCION: AÑO ACTUAL

ESCUELA:<br>IGLESIA:<br>CEMENTERIO:

PERIODO DE DISEÑO TASA DE CRECIMIEN POBLACION FUTURA **VIVIENDAS FUTURAS** 

Dotacion adoptada par

Aforo en litros/ segund

FACTOR HORA MAXIMA

 $\sim$ 

CAUDAL DE DIA MAX

FAC

SUMA DE CAUDAL M

Caudal que produce la fu<br>Caudal medio de Poblaci<br>Caudal medio de Escuela<br>Caudal medio de Iglesia:<br>Caudal medio de Cemen

Dotacion adoptada para<br>Dotacion adoptada para<br>Dotacion adoptada para

.<br>Desão desde la captación hasta el tanque de almaceriamento por grandad Churunel Central.<br>Desão desde la captación

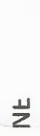

1000

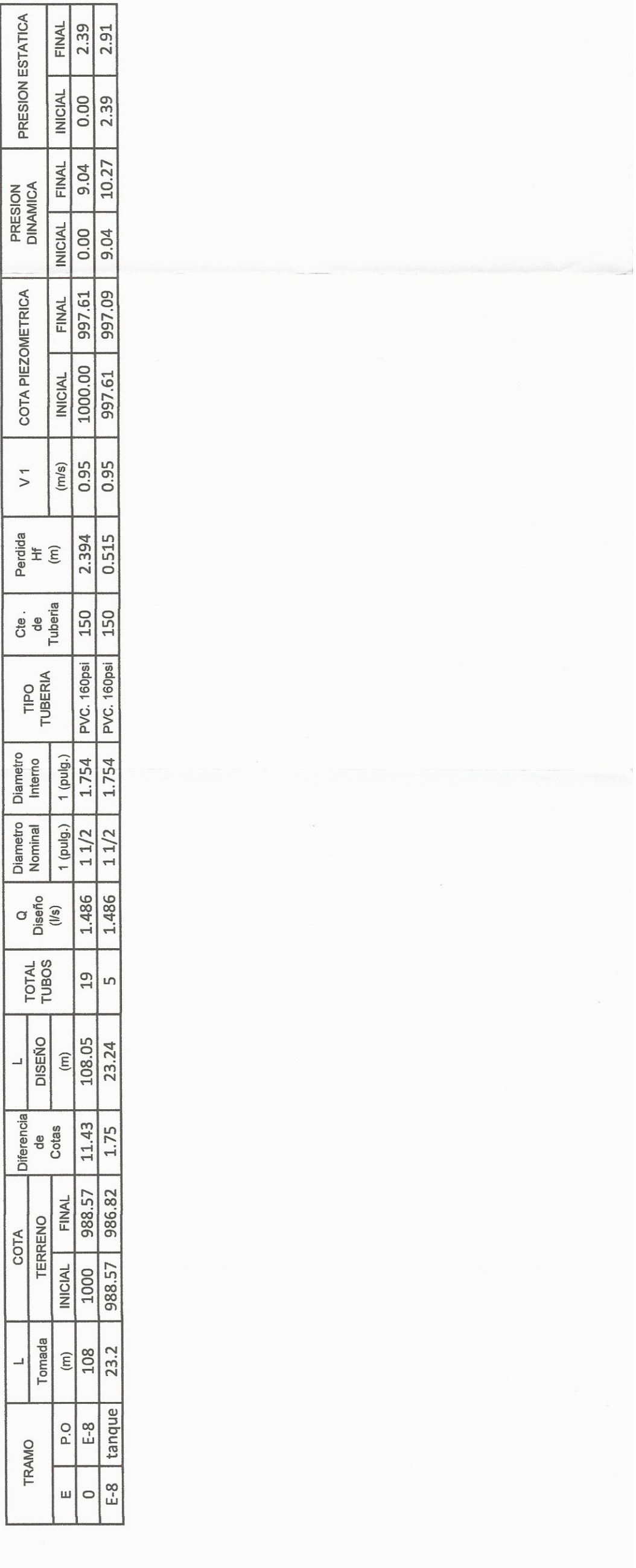

 $\widehat{\phantom{a}}$ 

Línea de Distribución Churunel Central

986.82

NE

0.0134  $QU=QV=$ 

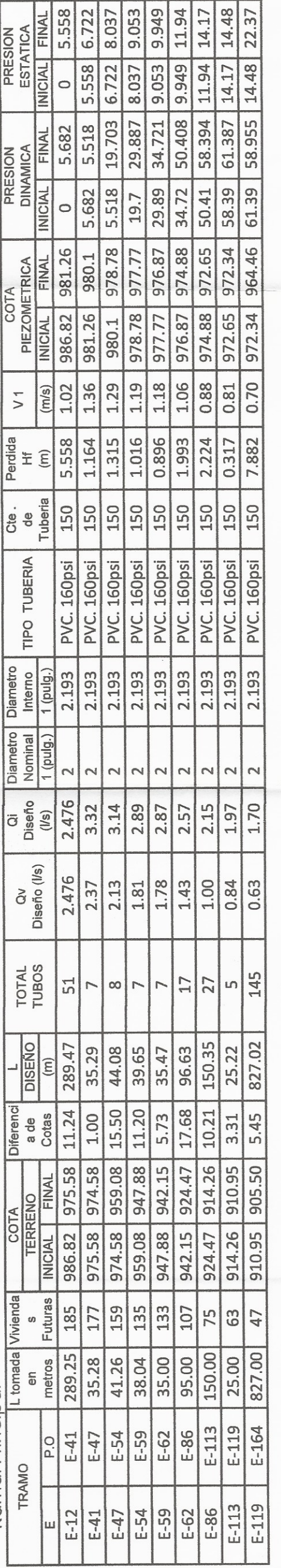

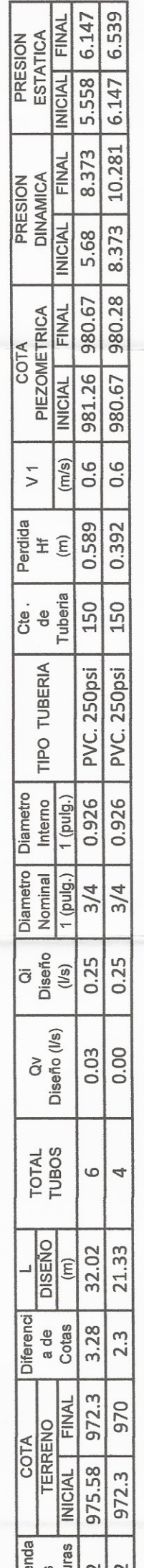

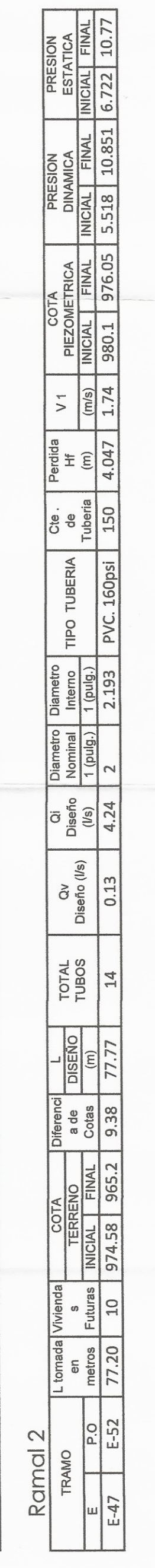

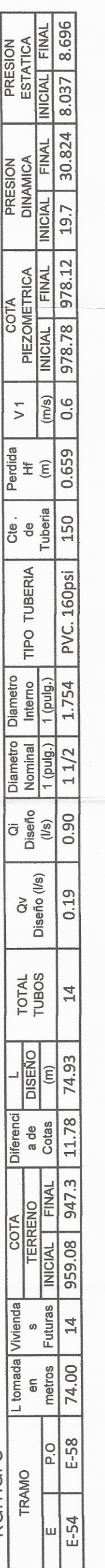

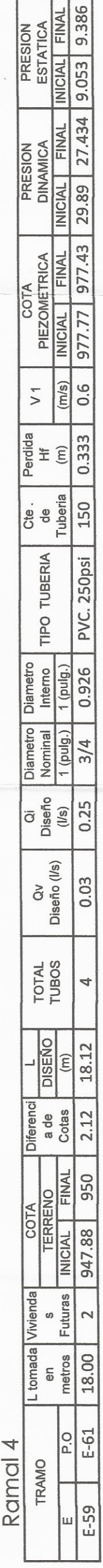

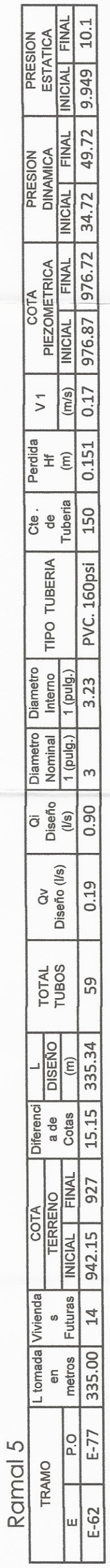

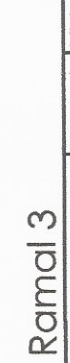

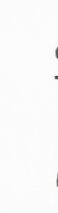

 $\overline{\phantom{0}}$ 

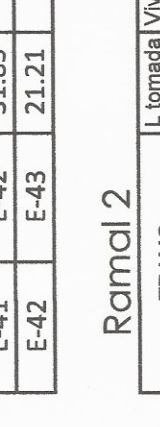

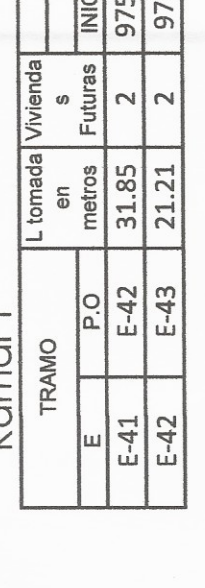

Ramal 1

 $\overline{L}$ 

Ramal Principal

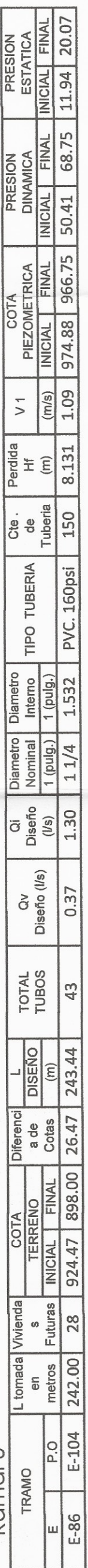

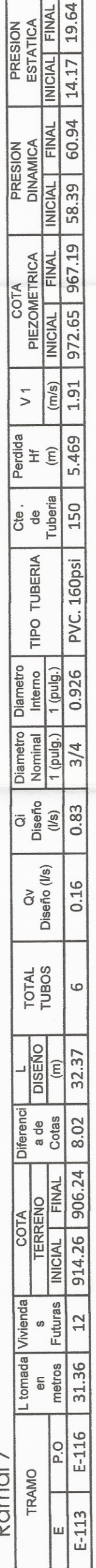

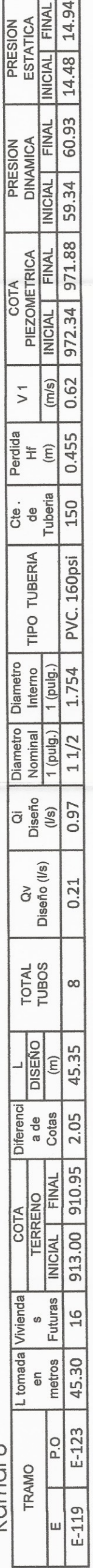

# Ramal 6

# Ramal<sub>7</sub>

# Ramal 8

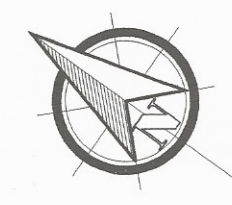

 $\begin{bmatrix} \mathbf{B}^{-1} \mathbf{B} \\ \mathbf{B}^{-1} \mathbf{B} \end{bmatrix}^*$ 

 $E-160$   $E-160$   $E-162$ 

 $E-154$   $E-155$ 

 $E-147$   $E-151$   $E-153$ 

 $F-145$  $\Box$ 

E-142  $\Box$ 

 $\begin{array}{c} \square \\ \square \end{array}$ 

 $E-138$   $E-140$  $\Box$ 

 $E-136$  $E-135$ 

 $\begin{bmatrix} 1 & \frac{1}{2} & \frac{1}{2} & \frac{1}{2} \\ \frac{1}{2} & \frac{1}{2} & \frac{1}{2} & \frac{1}{2} \\ \frac{1}{2} & \frac{1}{2} & \frac{1}{2} & \frac{1}{2} \\ \frac{1}{2} & \frac{1}{2} & \frac{1}{2} & \frac{1}{2} \\ \frac{1}{2} & \frac{1}{2} & \frac{1}{2} & \frac{1}{2} \\ \frac{1}{2} & \frac{1}{2} & \frac{1}{2} & \frac{1}{2} \\ \frac{1}{2} & \frac{1}{2} & \frac{1}{2} & \frac{$ 

 $\Box$  $\Box$ 

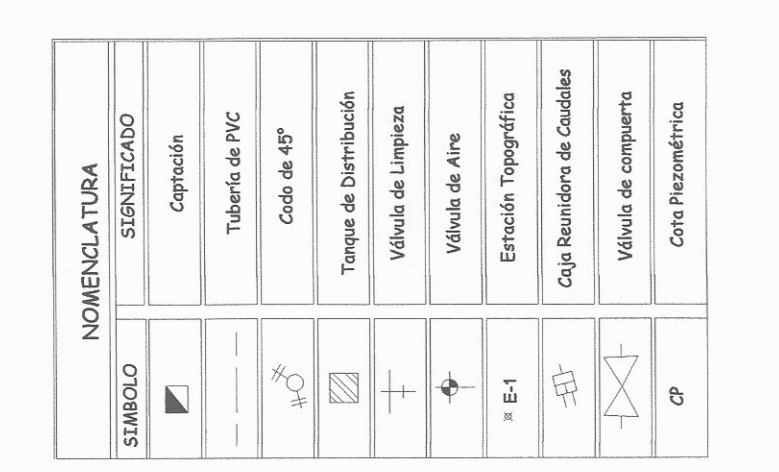

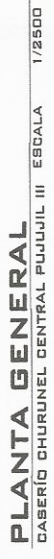

**RESERVATION AND RESERVED** 

PROYECTO: DISEÑO DEL SISTEMA DE AGIA POTABLE PARA EL CASERÍO<br>CHURUNEL CENTRAL, ALDEA PUJUJIL III, SOLOIÁ, SOLOIÁ

CONTENIDO:

:ÁLCULO:

O

**DISEÑO:** 

UNIVERSIDAD DE SAN CARLOS DE GUATEMALA<br>FACULTAD DE INGENIERA<br>elegicio profesiona sufervisão es<br>municipadido de socoá socoá

**HSORA DE EPS**<br>**HSORA DE EPS** 

distributed de Pro

INGA, MA

ESCALA:<br>
INDICADA<br>
FECHA:<br>
ENERO 2015

te Ingenierte

<del>inya, Majnu Robera Carsta Sori</del>a d<del>e Sierra<br>ASESORA - SURFAVISDR</del>A DE EPS

DIBUJO: ASESOR:

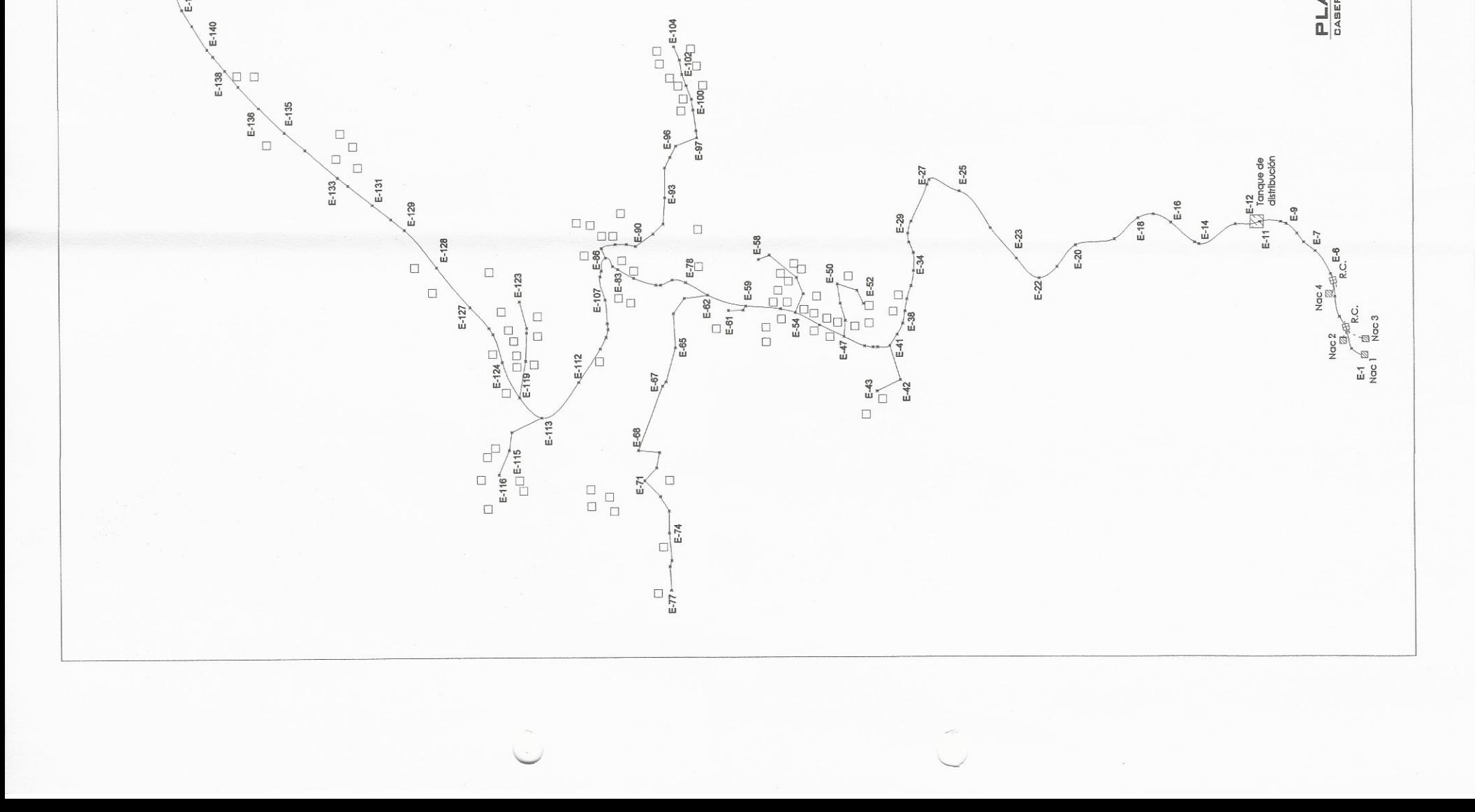

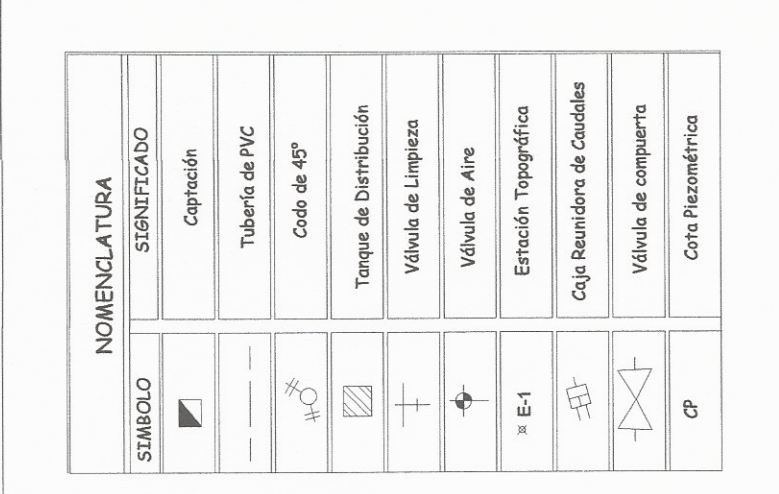

Tanque de<br>distribución

Đ

 $E - 12$ <sup>12</sup><br>986.82

V.C.

 $E-10$ <br> $E-10$ <br> $E-10$ 

XTO

 $C.45^{\circ}$ 

 $C.45^{\circ}$ 

 $\begin{array}{cc}\n\text{L-S} & \text{L-S} \\
\text{L-S} & \text{S-S} \\
\text{L-S} & \text{S-S} \\
\text{L-S} & \text{S-S} \\
\text{L-S} & \text{S-S} \\
\text{L-S} & \text{S-S} \\
\text{S-S} & \text{S-S} \\
\text{S-S} & \text{S-S} \\
\text{S-S} & \text{S-S} \\
\text{S-S} & \text{S-S} \\
\text{S-S} & \text{S-S} \\
\text{S-S} & \text{S-S} \\
\text{S-S} & \text{S-S} \\
\text{S-S} & \text{S-S} \\
\text{S-S} & \text{S-S} \\
\text$ 

 $C.45^{\circ}$ 

 $\frac{1}{2.5}$ 

 $rac{6}{100}$ 

R.C.

 $E-3$ 

Nac 2 $\overline{p}$ 

Þ

Nac 4

R.C.

E-5<br>993

AT E4S

C.  $45\%$   $\frac{647}{152}$ 

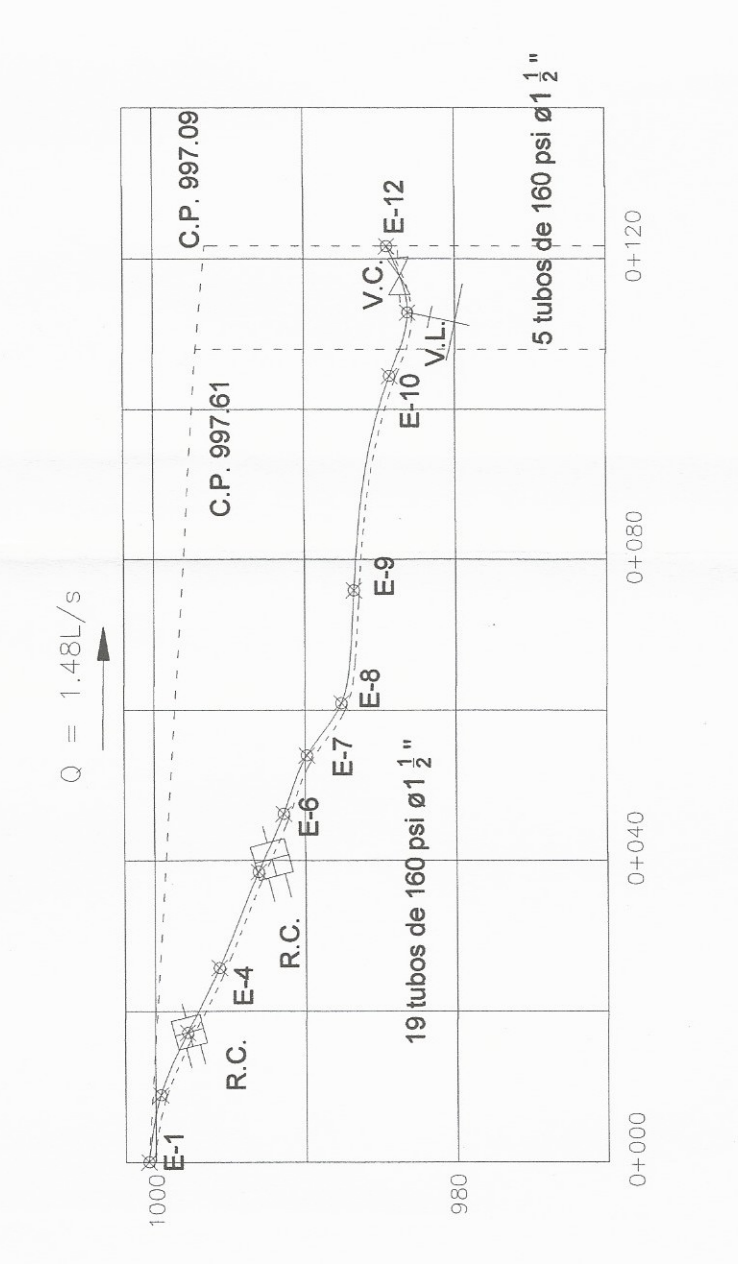

Escala 1/1000 Caserio Churunel Central Pujujil III<br>Linea de Conducción PERFIL

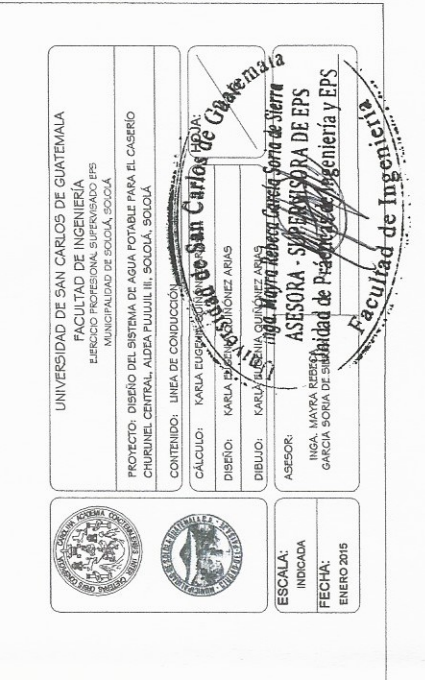

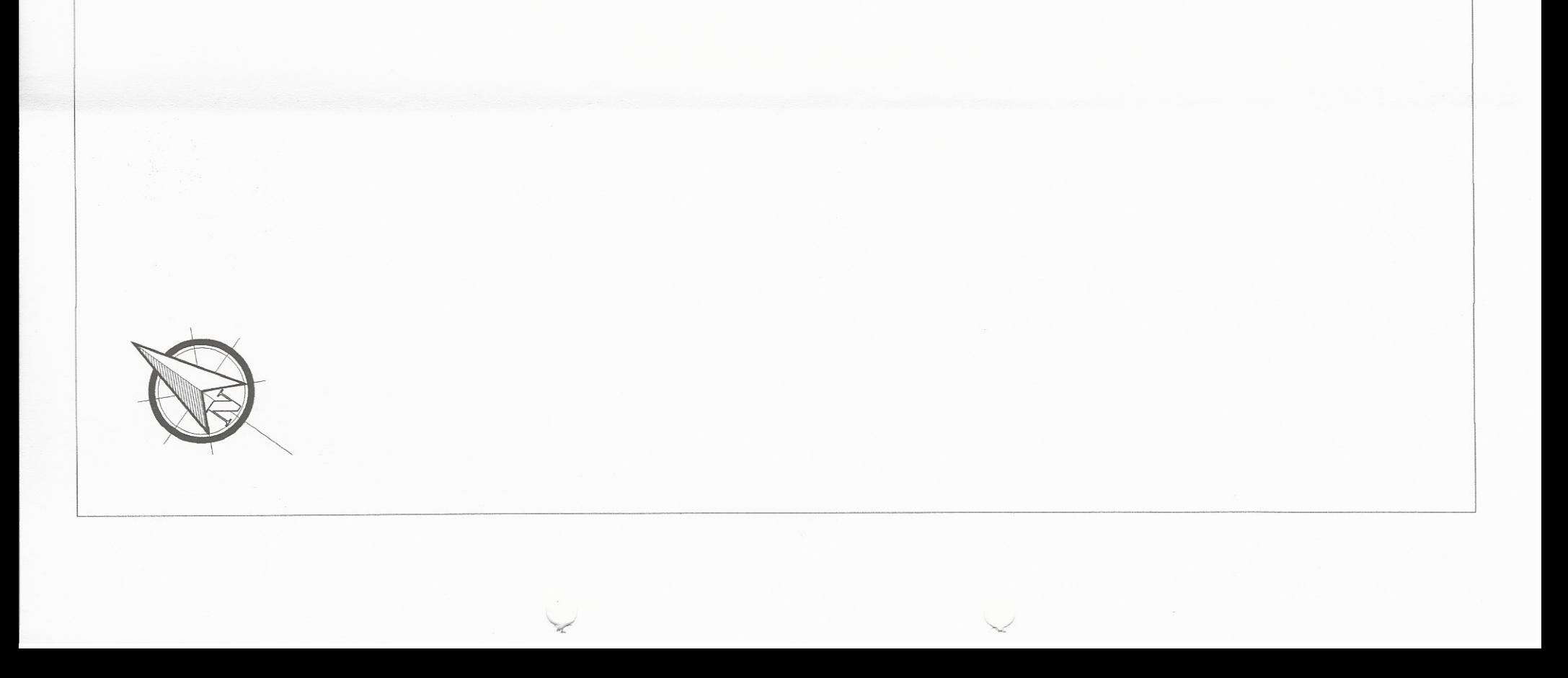

Escala 1/1000

PLANTA<br>Caserío Churunel Central Pujujil III<br>Linea de Conducción

Nac 3

 $\frac{E-1}{1000}$ 

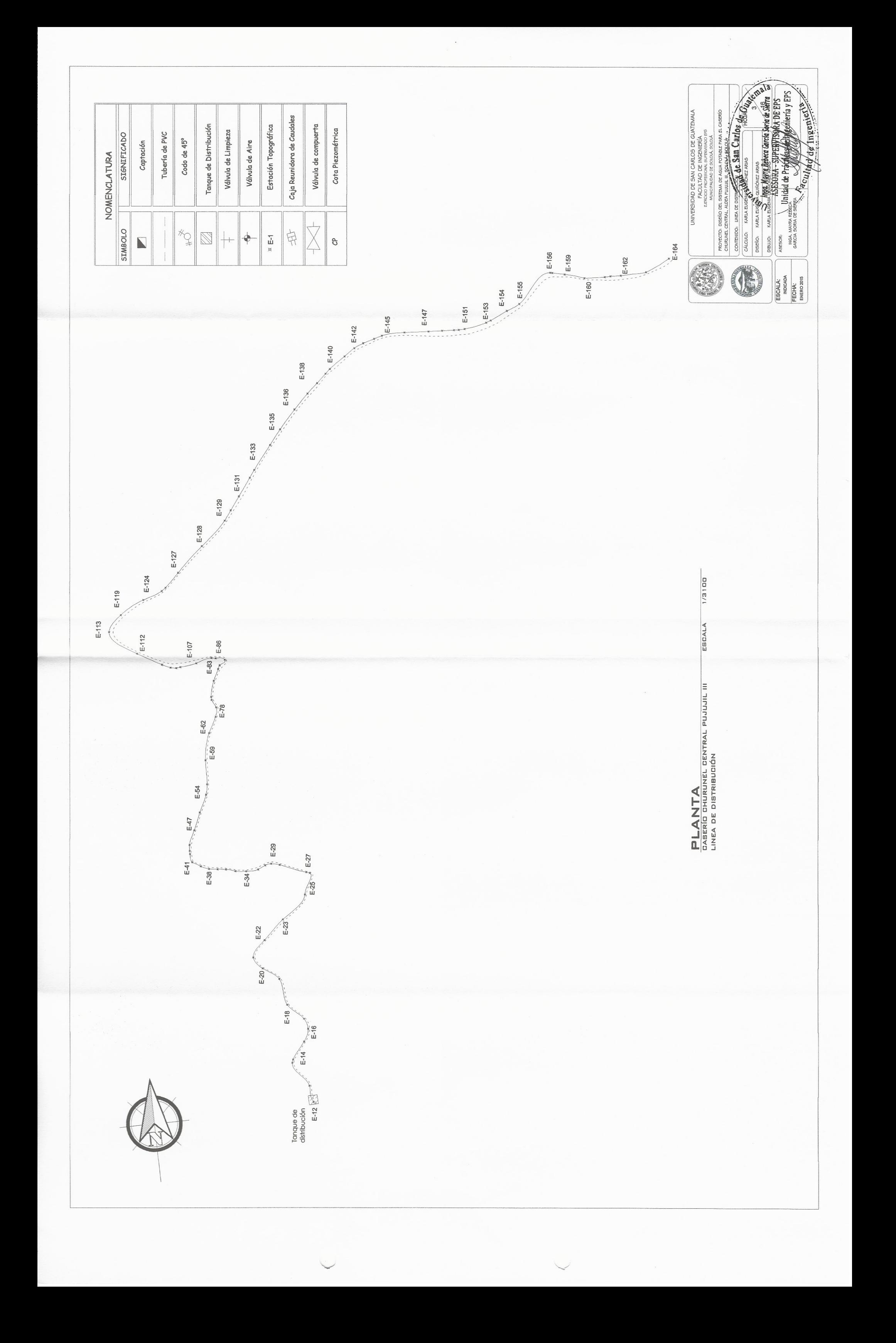

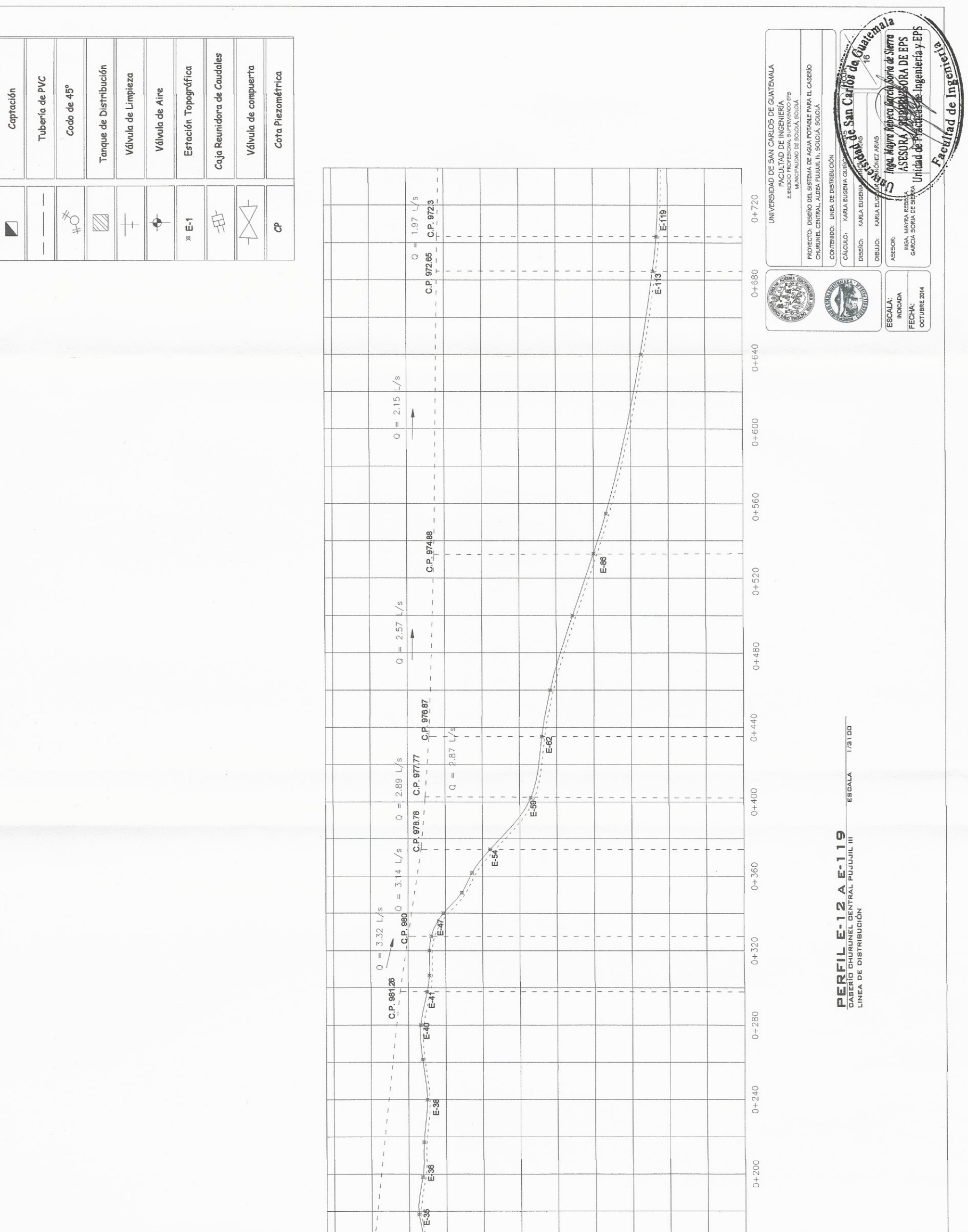

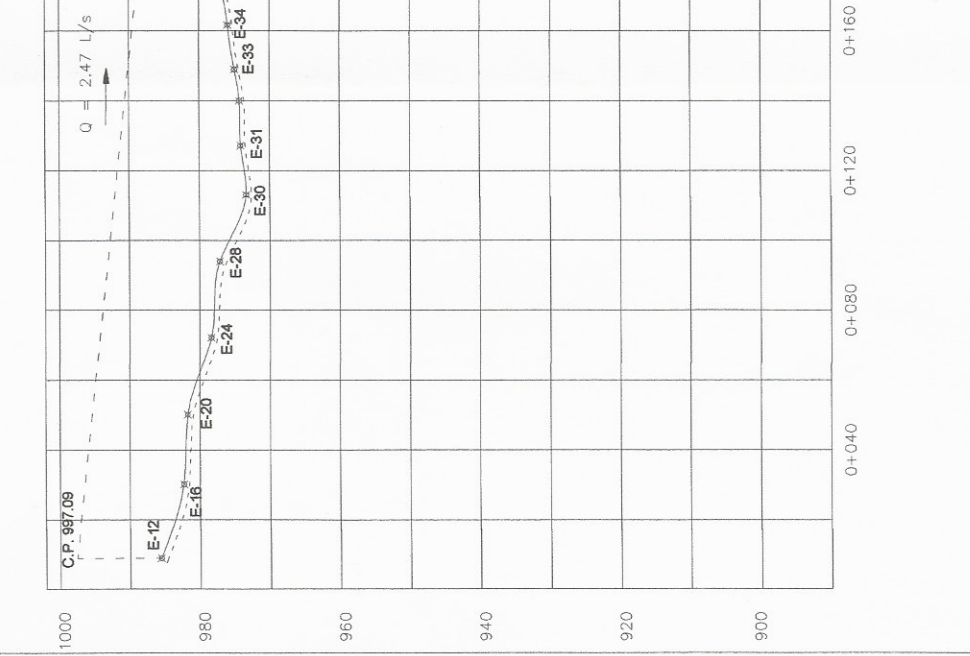

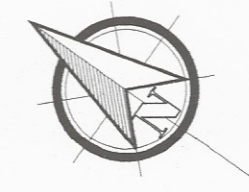

SIGNIFICADO

**OTORNIS** 

NOMENCLATURA
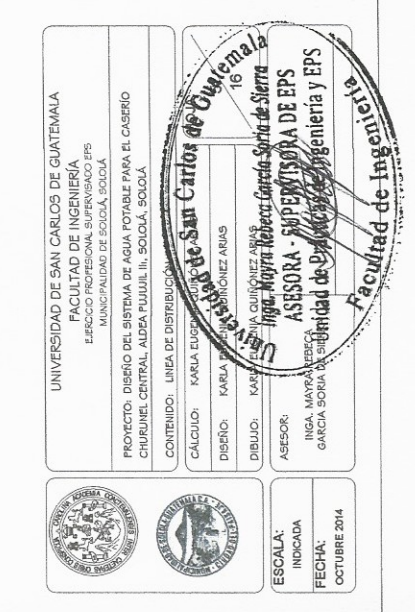

 $\begin{tabular}{ll} \bf P & E & P & I & B & A & E - 1 & B 4 \\ \hline \text{baseid chupular} & \text{error} \\ \end{tabular}$ 

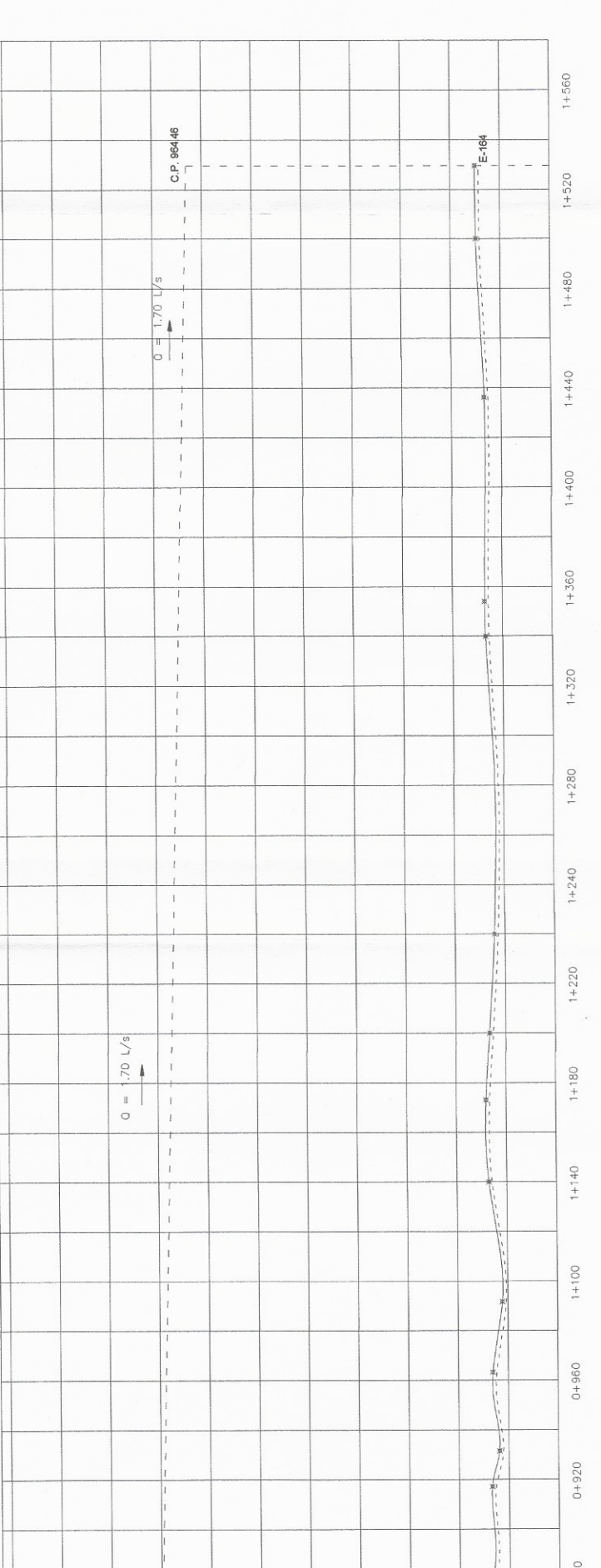

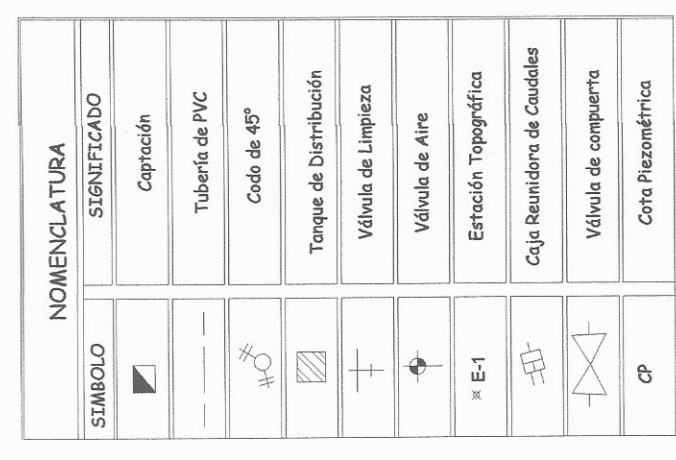

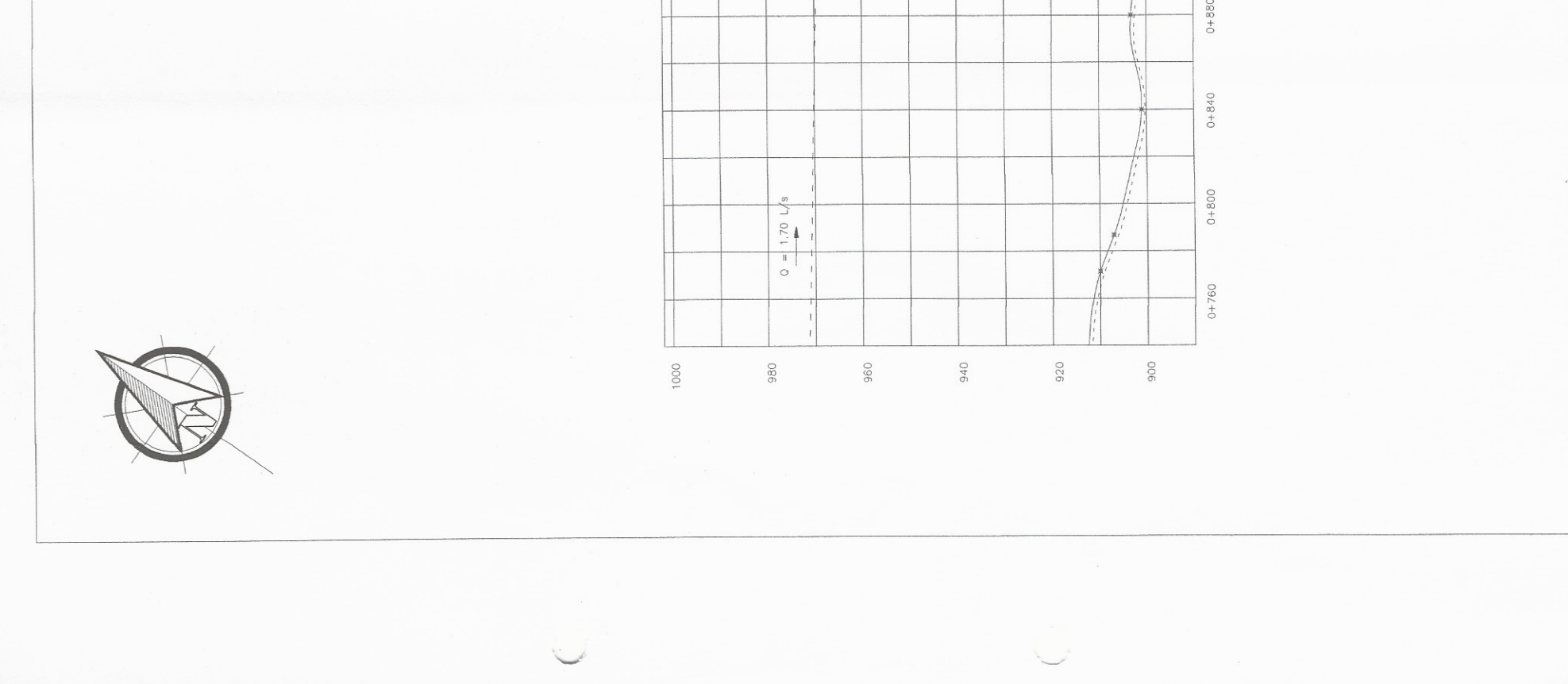

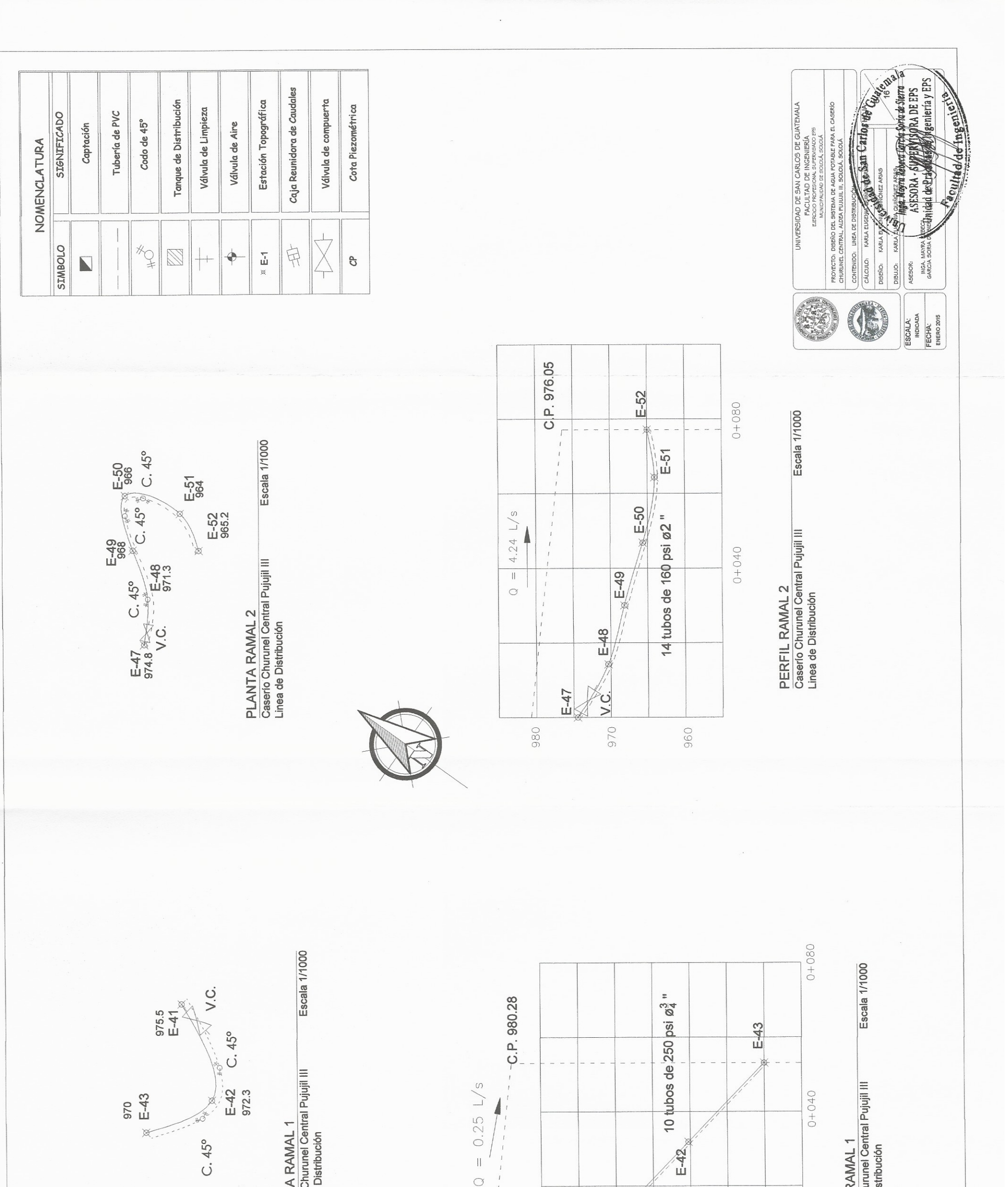

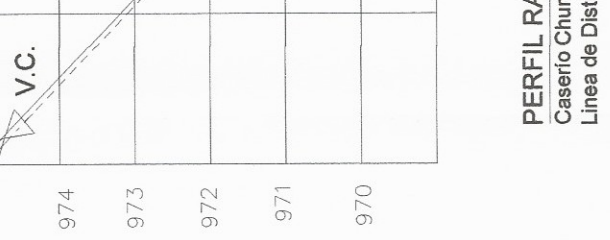

C.P. 981.26

 $\mathcal{L}$ 

 $\frac{1}{\sqrt{2}}$ 

975

 $\smile$ 

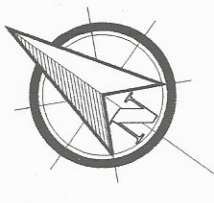

 $\bar{\cup}$ 

PLANTA<br>Caserío Cl<br>Linea de L

 $\mathbb{R}^n$ 

 $\begin{array}{c} \hline \end{array}$ 

 $\mathbb{I}$ 

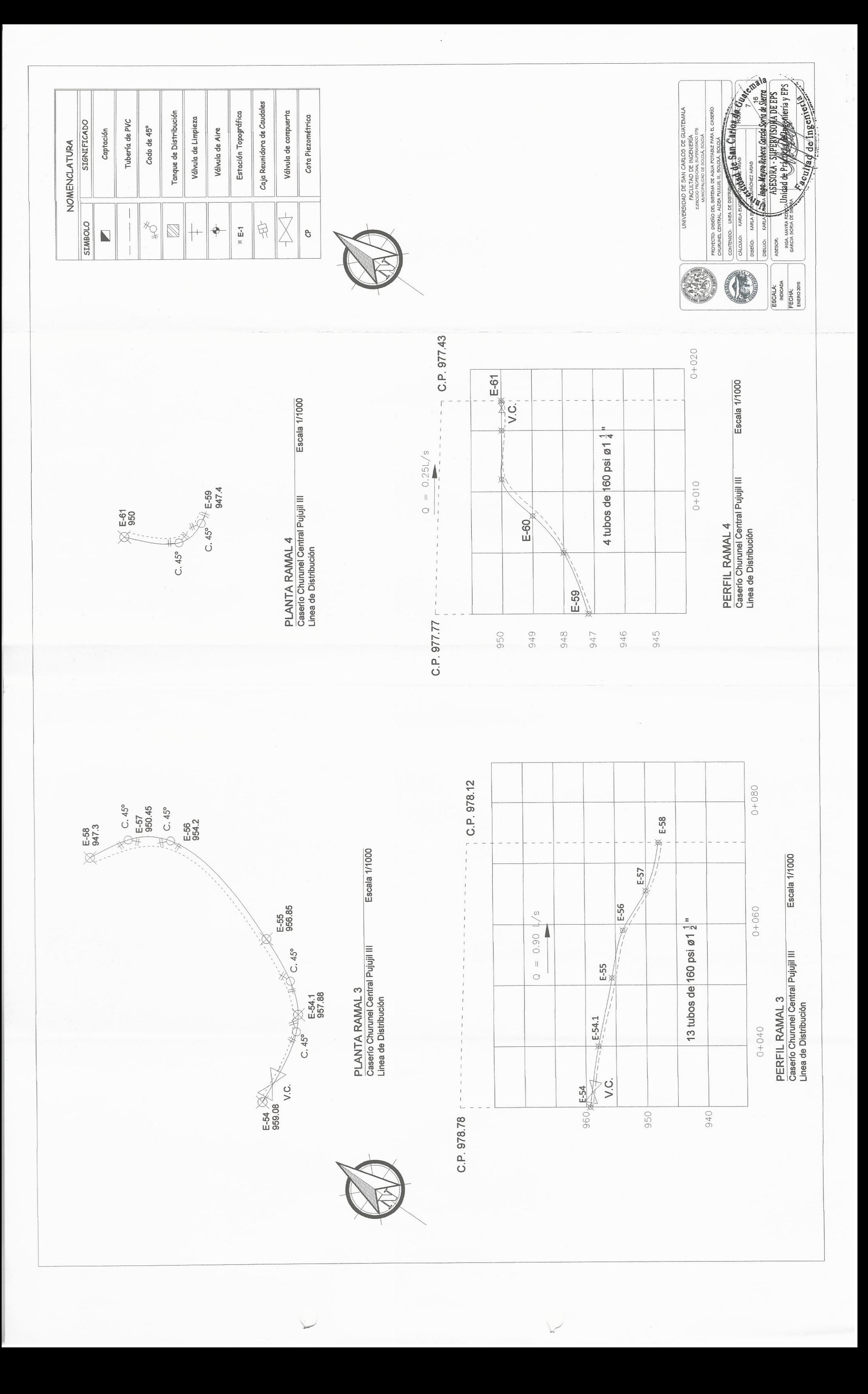

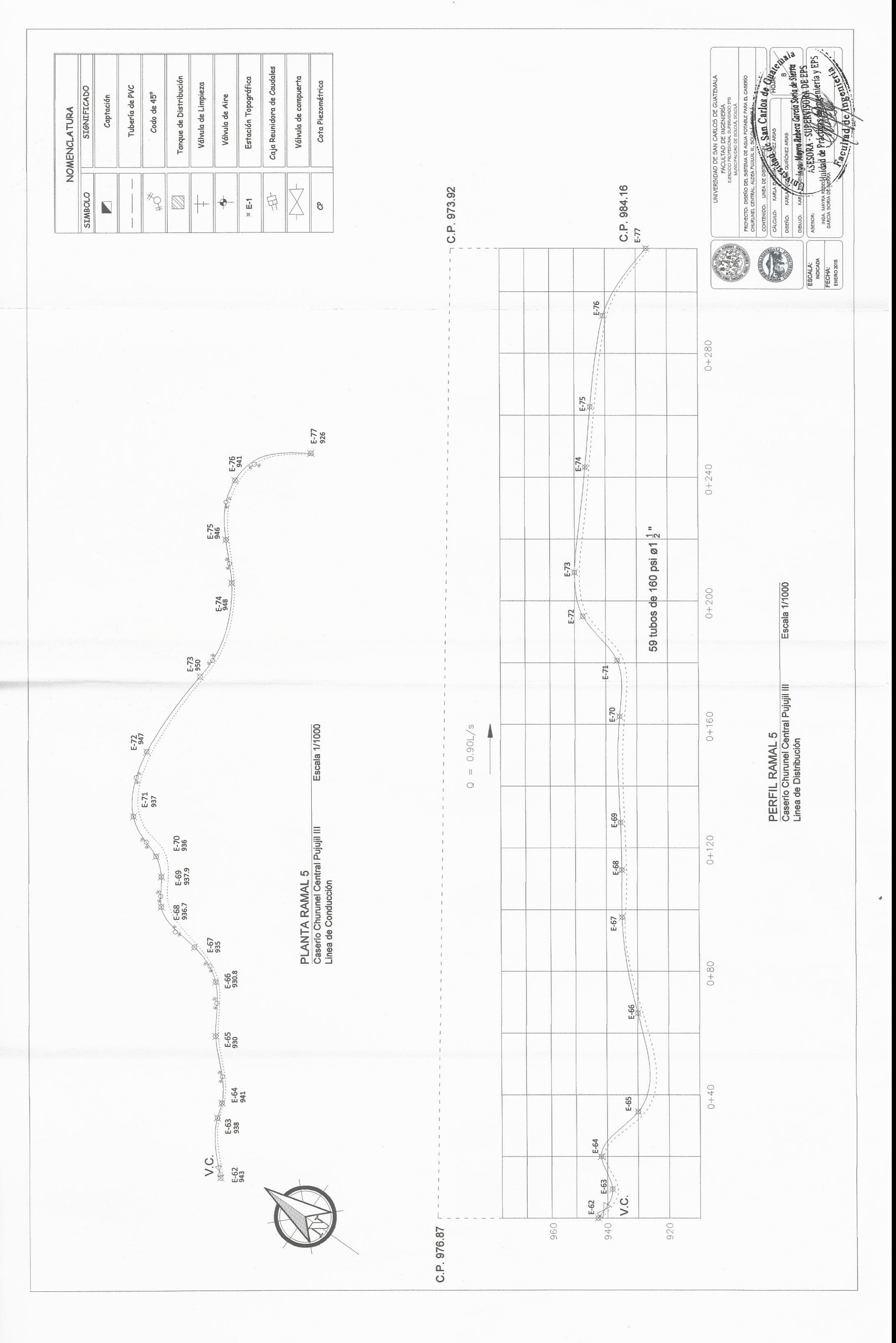

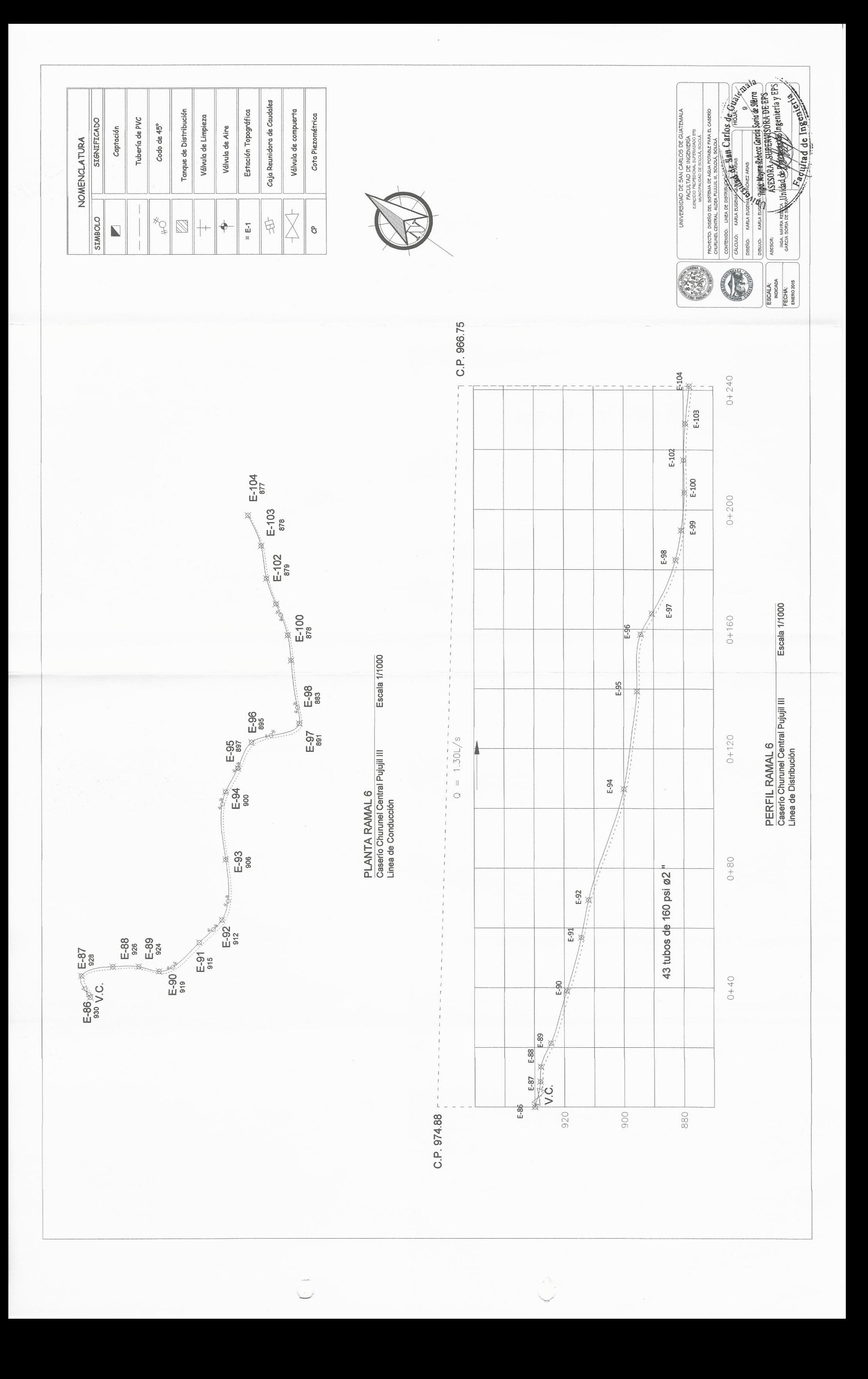

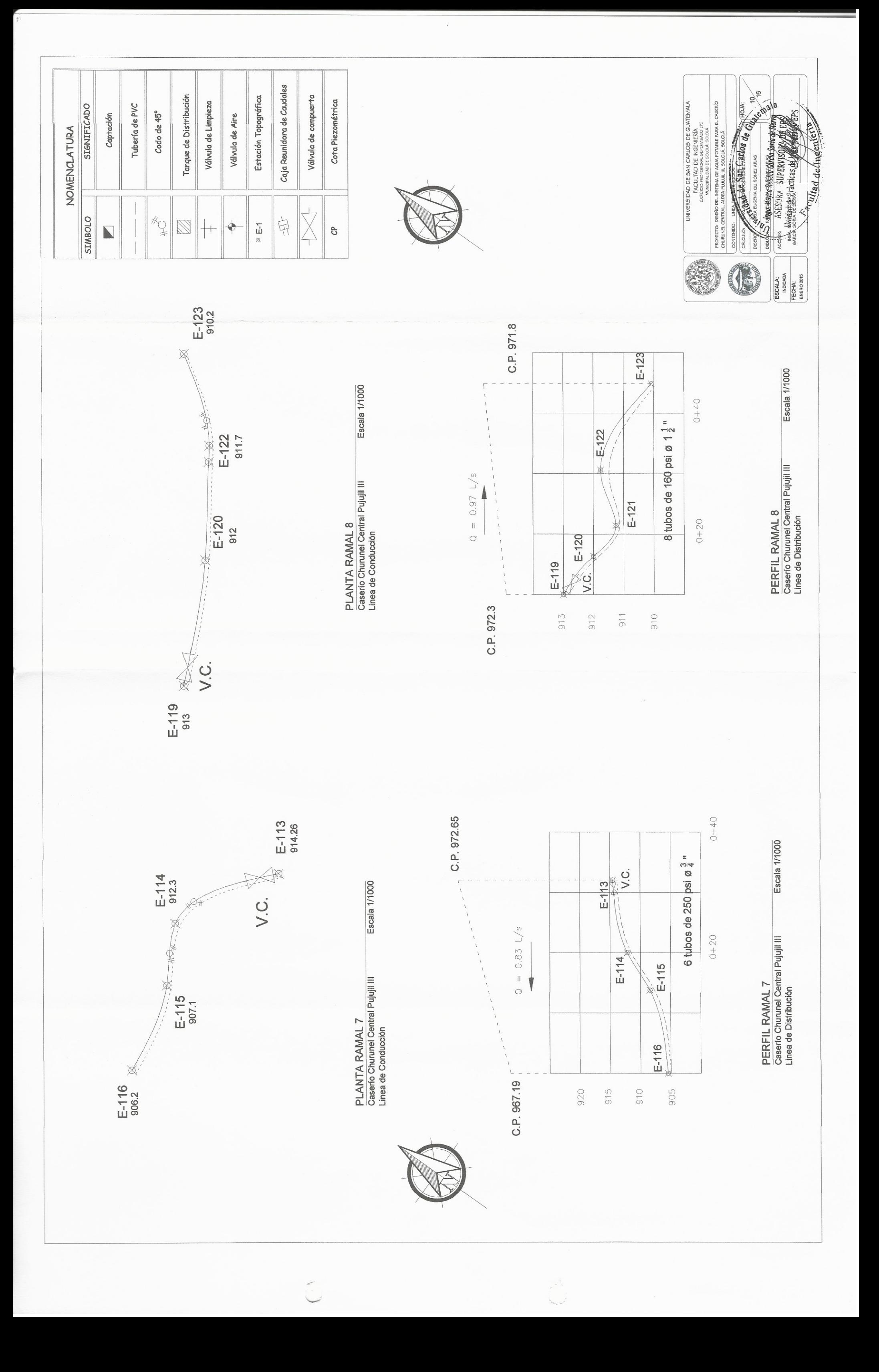

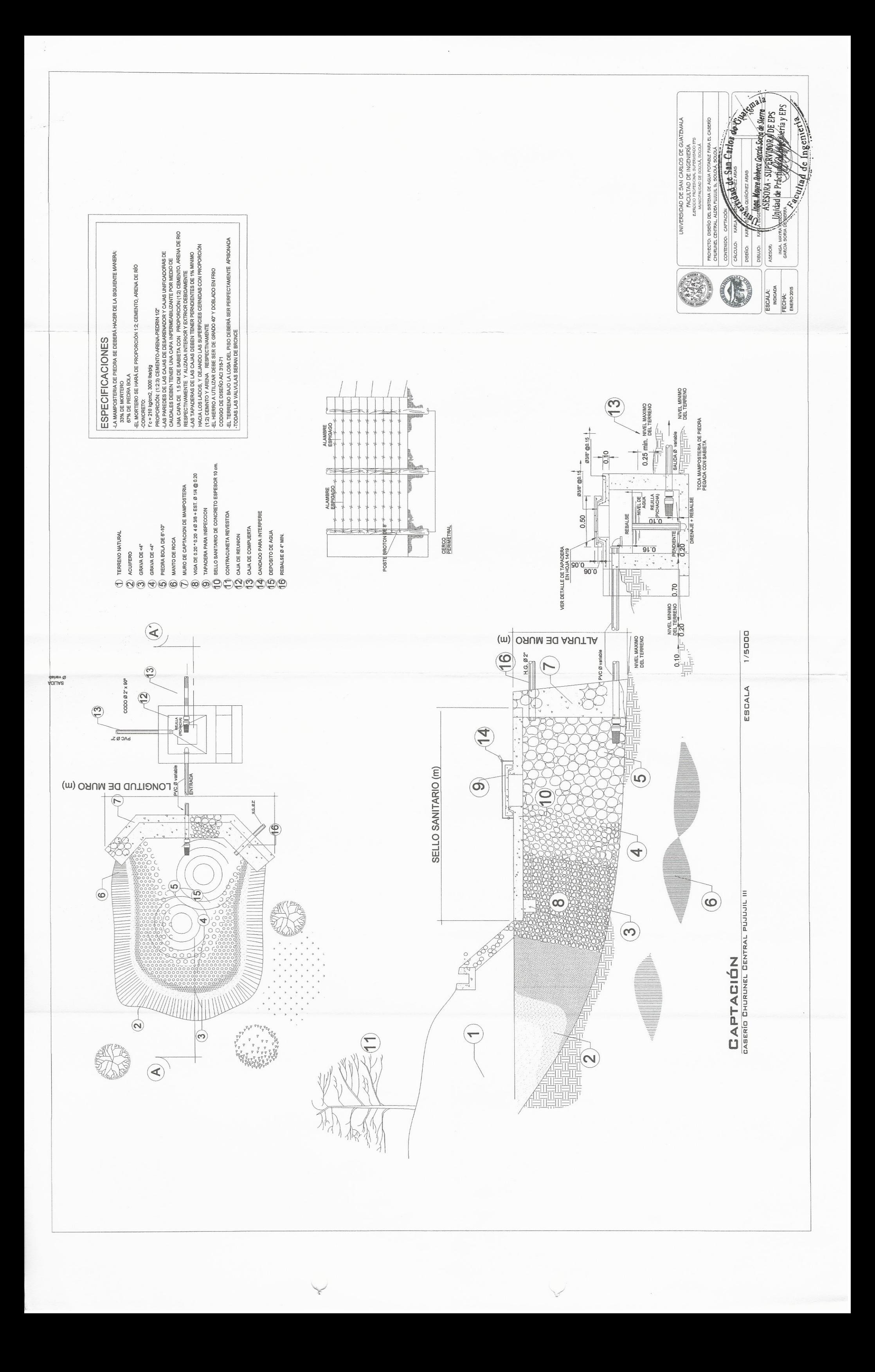

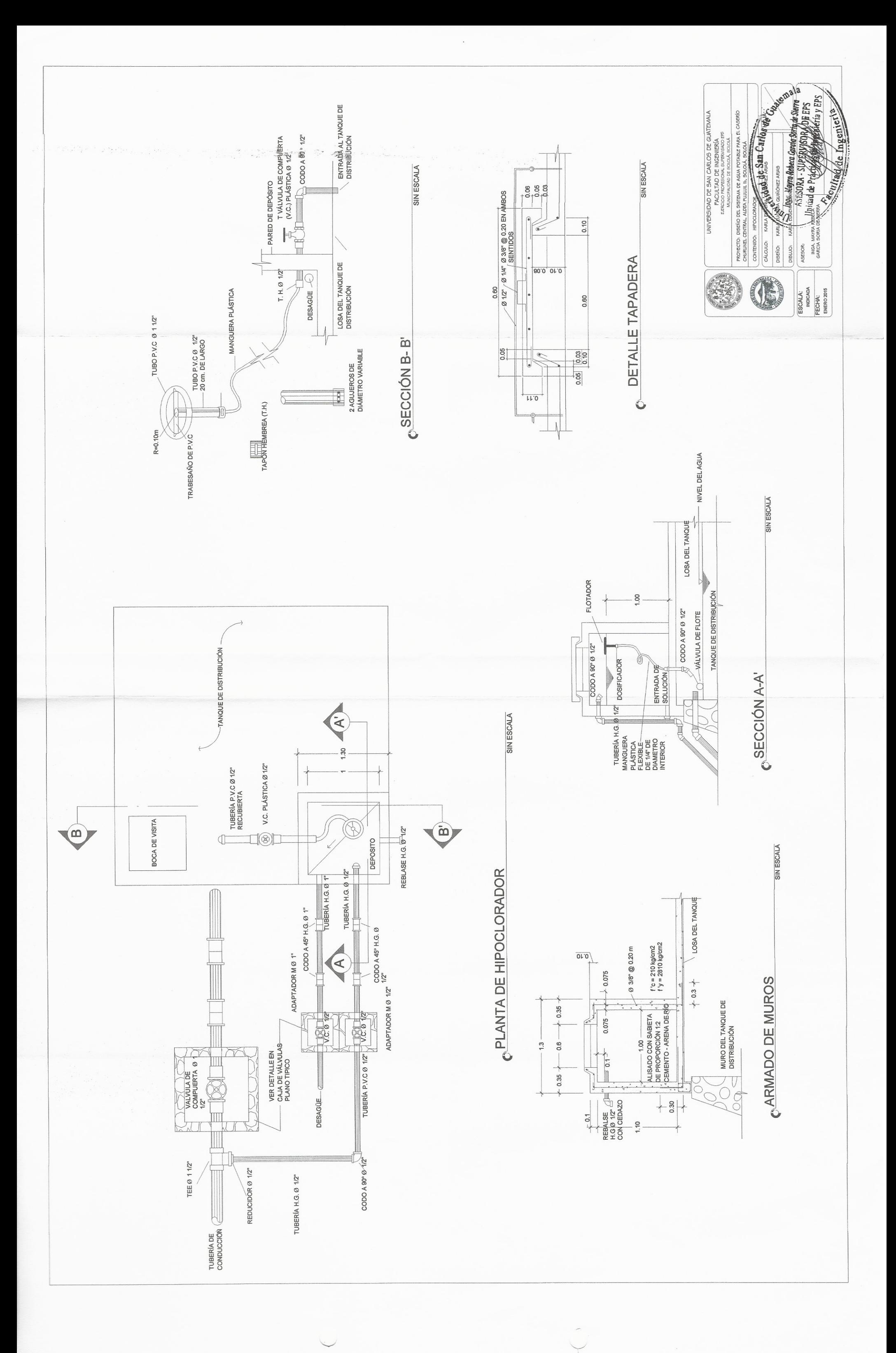

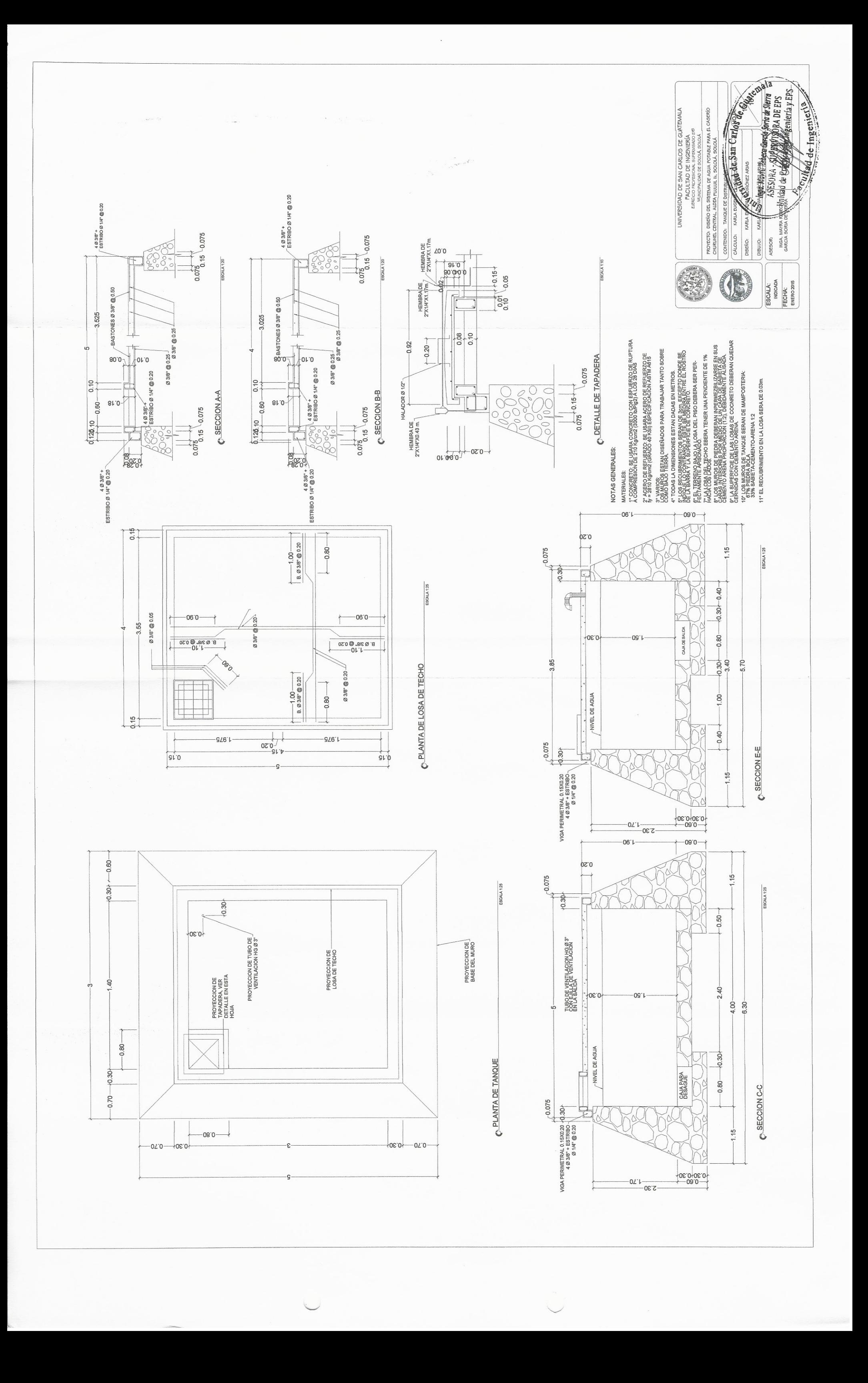

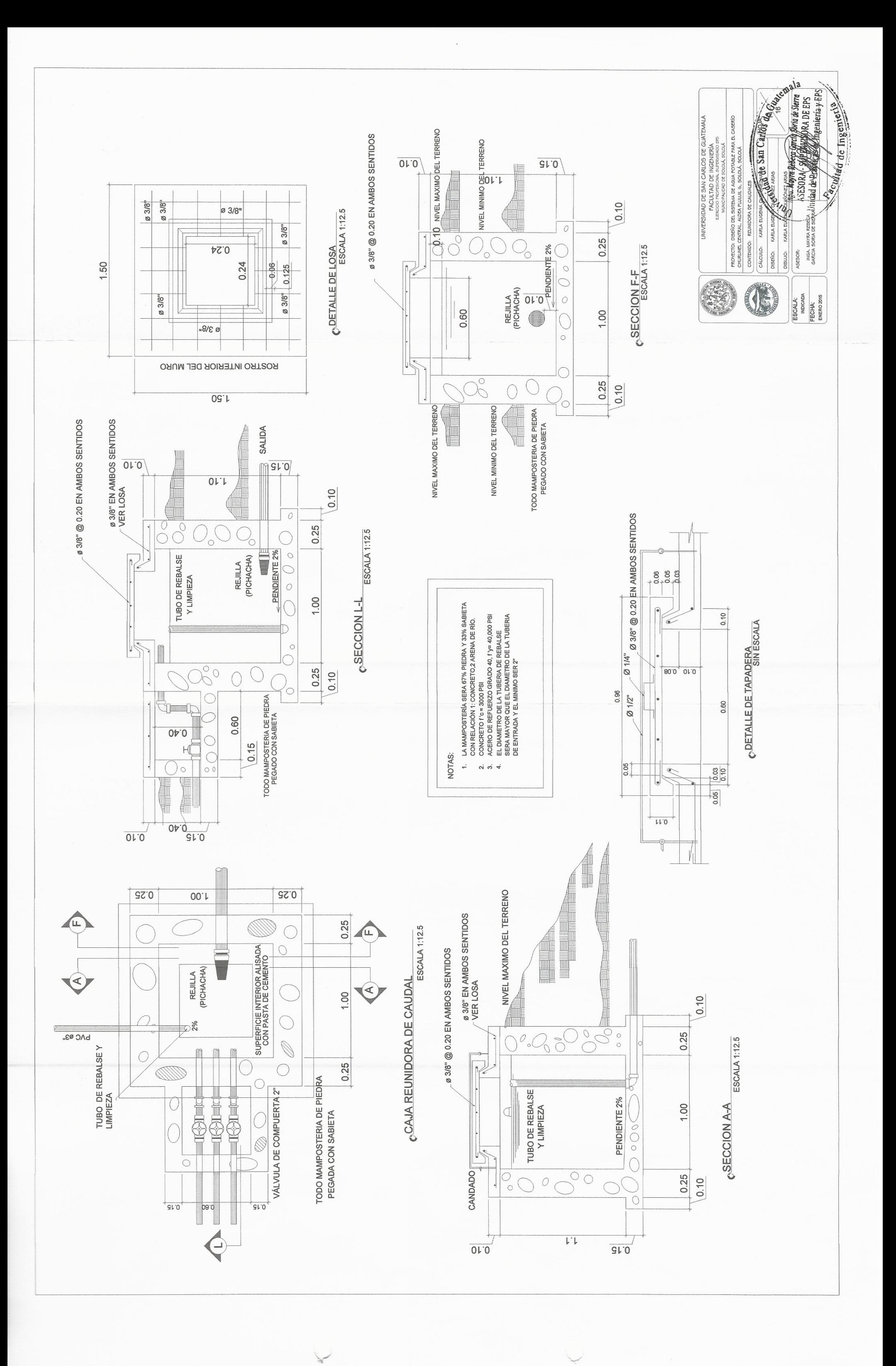

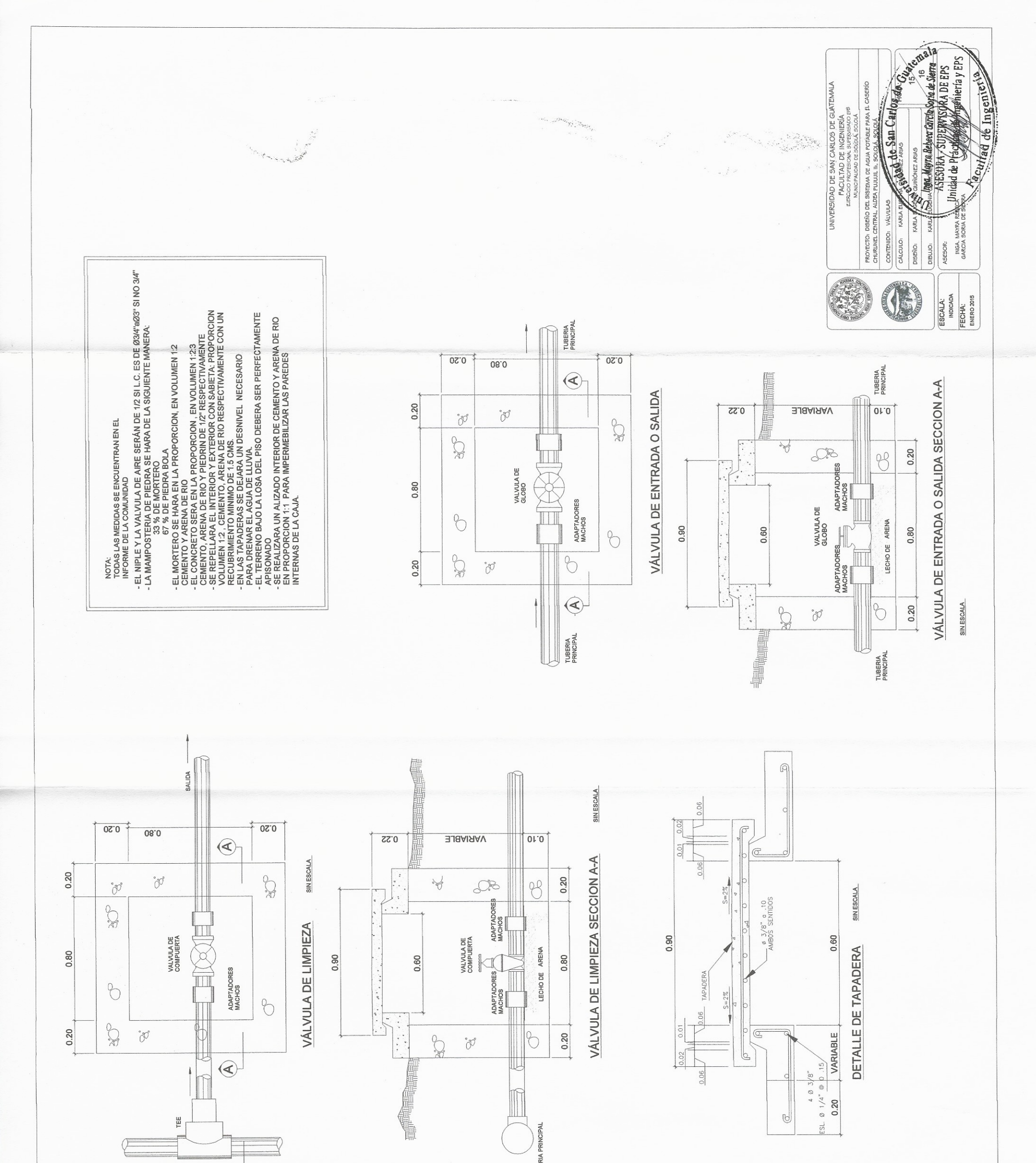

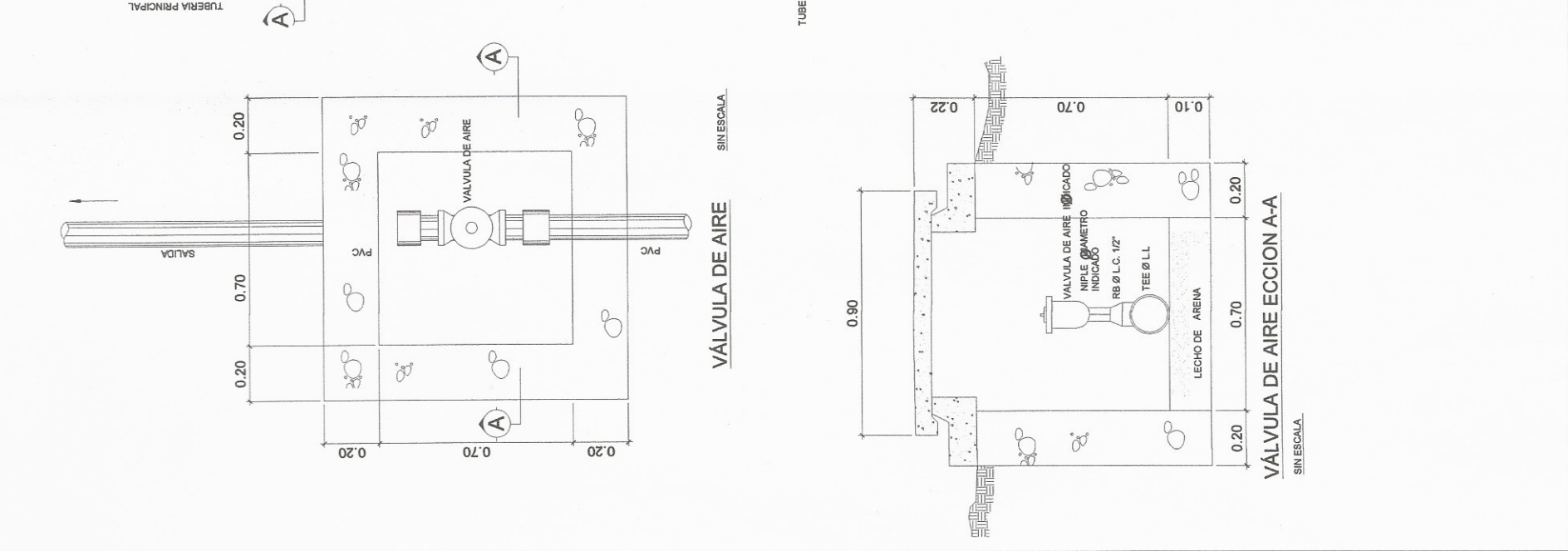

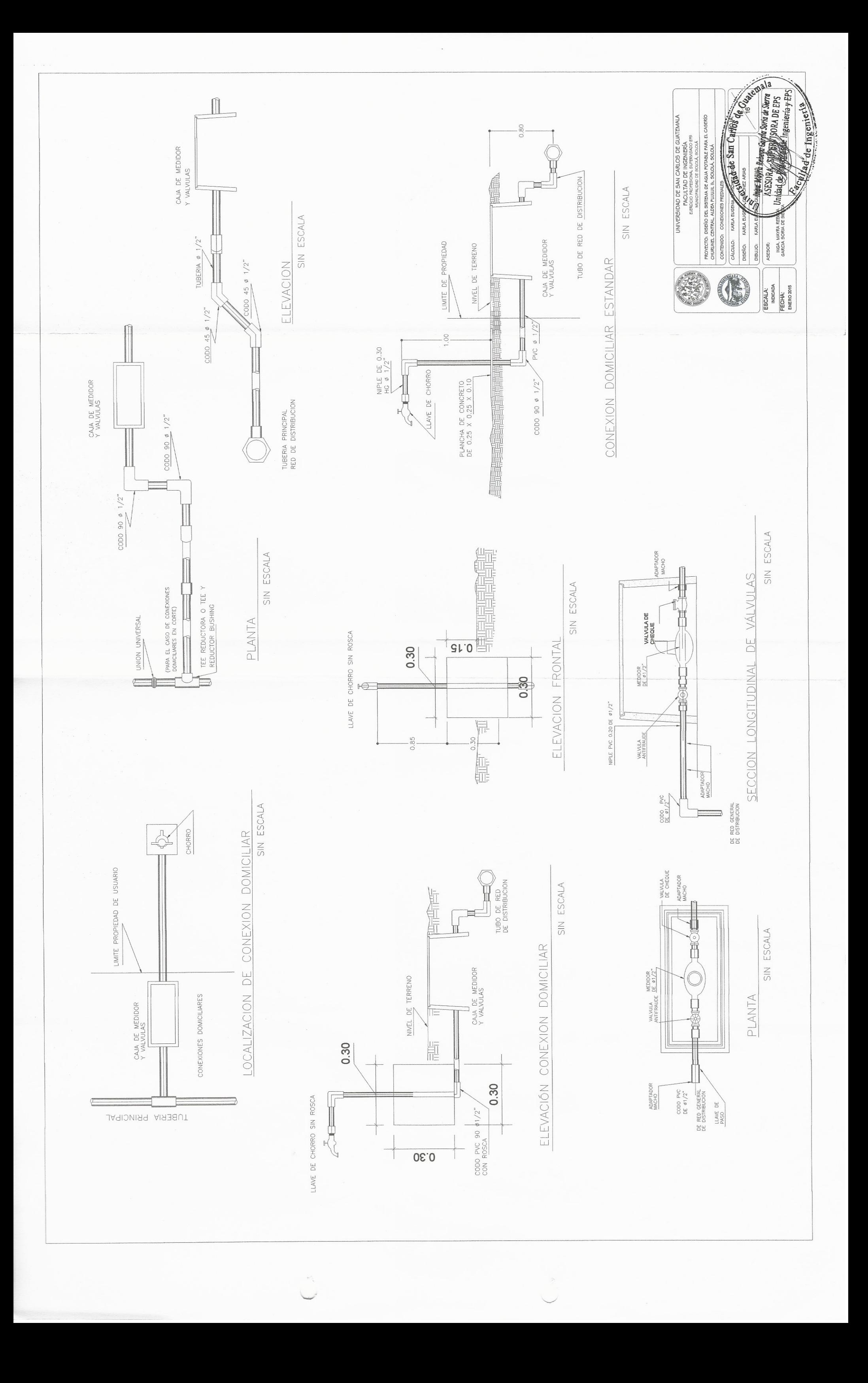

#### Caserío El Mirador

DISEÑO AGUA POTABLE POR GRAVEDAD Y BOMBEO EI MIRADOR

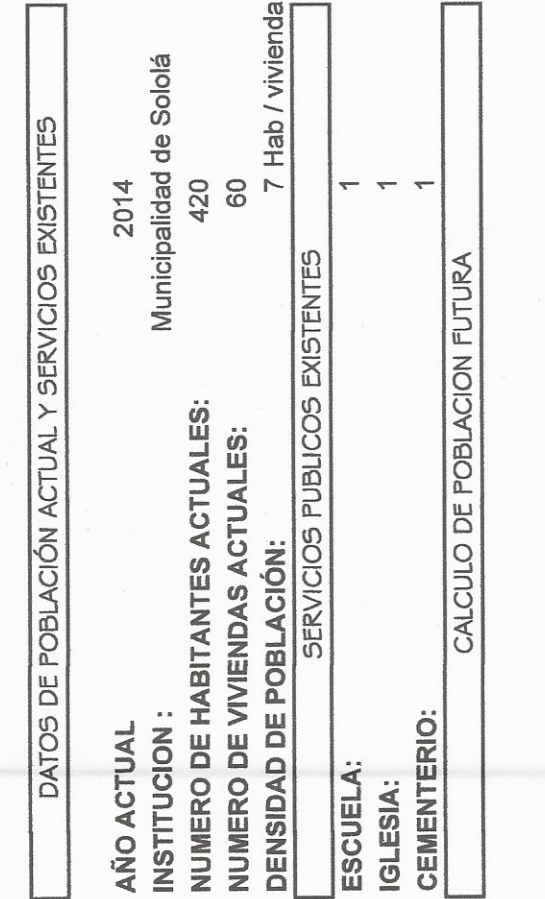

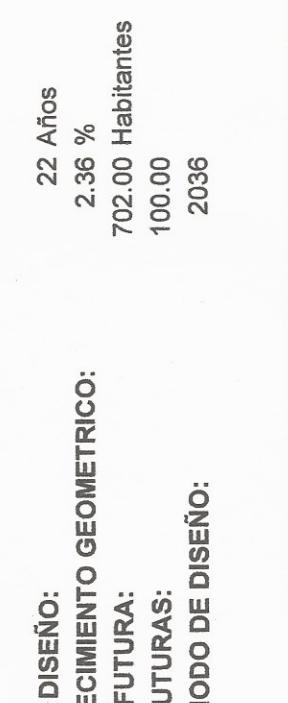

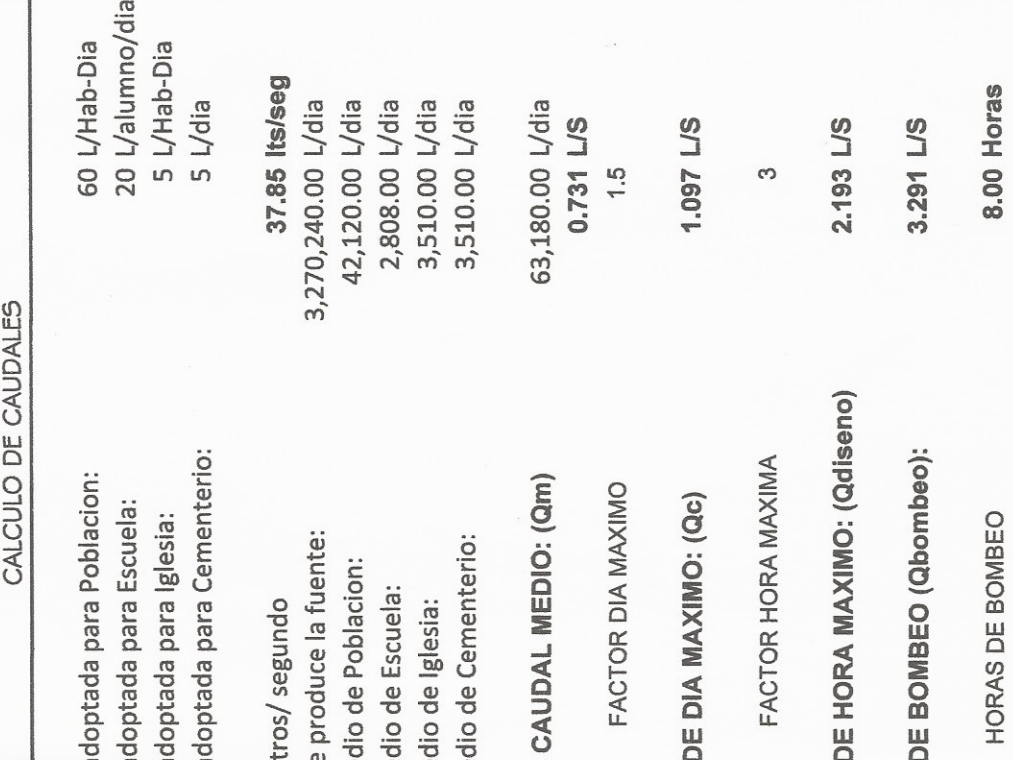

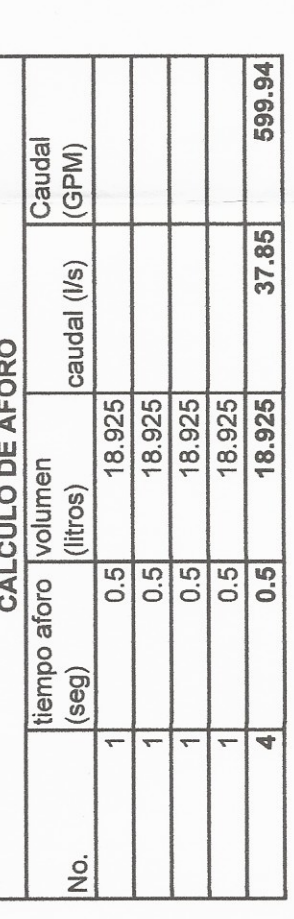

**PERIODO DE I<br>TASA DE CRE<br>POBLACION F<br>VIVIENDAS FU<br>AÑO DE PERIC** 

↓

Dotacion adopt<br>Dotacion adopt<br>Dotacion adopt<br>Dotacion adopt

Aforo en litros/<br>Caudal que pro<br>Caudal medio d<br>Caudal medio d<br>Caudal medio d

SUMA DE CA

CAUDAL DE I

CAUDAL DE I

CAUDAL DE I

Diseño desde la Captación al tanque de Succión

1000 nv estatico

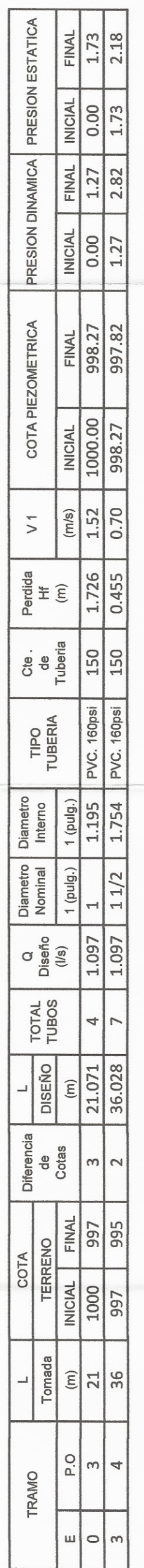

 $\searrow$ 

0.02193  $QV =$  $QU^{\pm}$ 

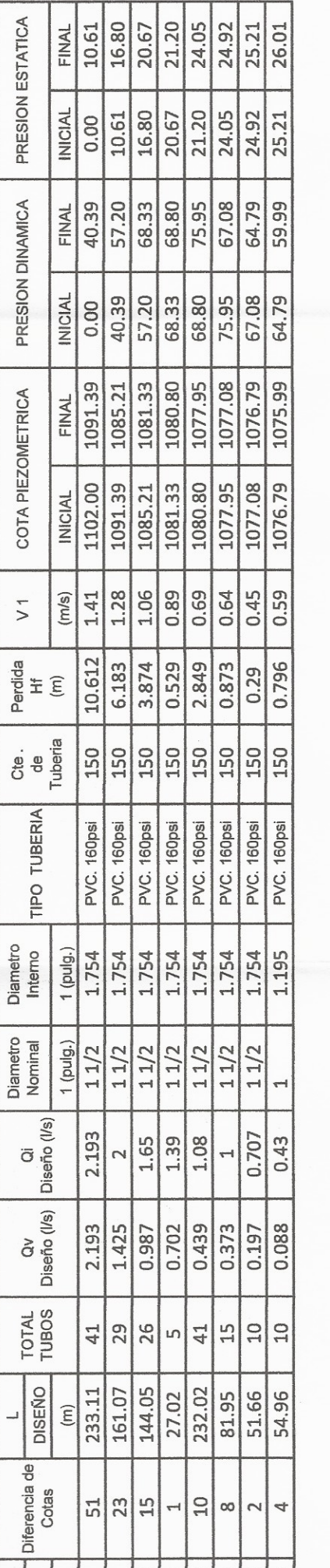

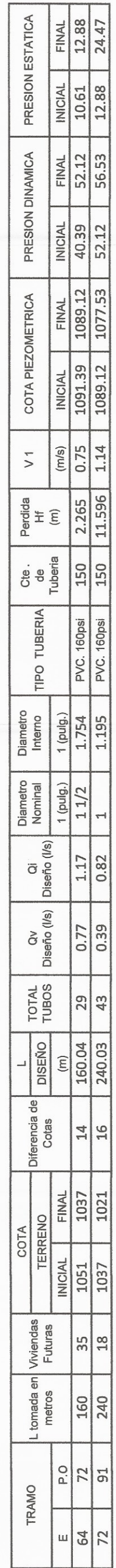

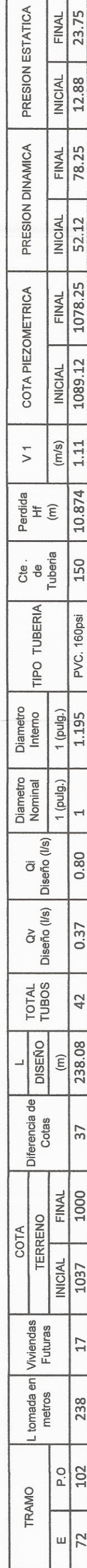

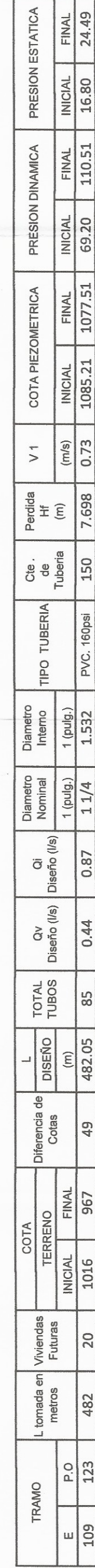

 $\Xi$ 

# Linea de Distribución

### Ramal<br>principal

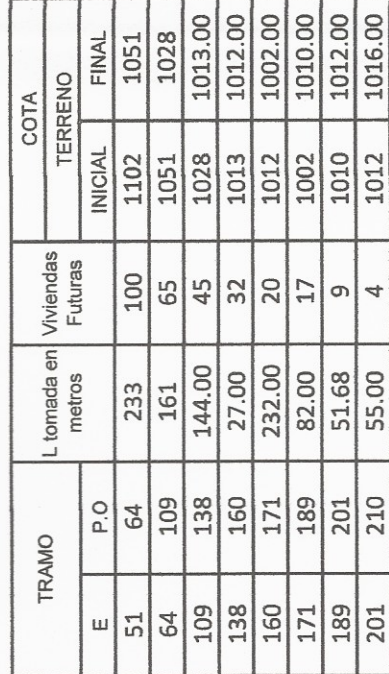

# Ramal 1

# Ramal 2

# Ramal 3

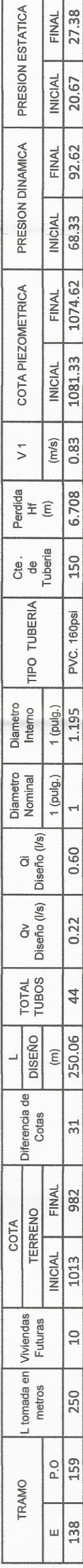

 $\label{eq:4} \mathcal{P}_{\mathrm{eff}}=\frac{\mathcal{P}_{\mathrm{eff}}^{\mathrm{max}}}{\mathcal{P}_{\mathrm{eff}}^{\mathrm{max}}},$ 

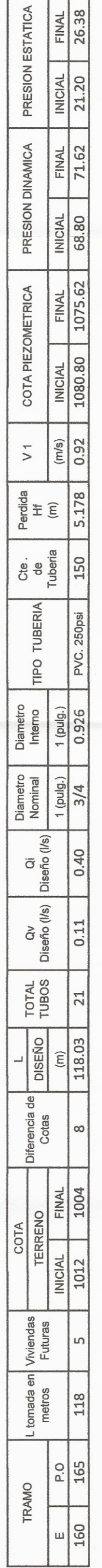

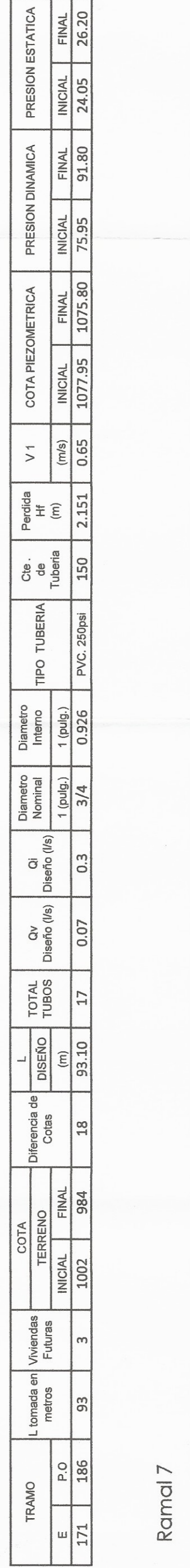

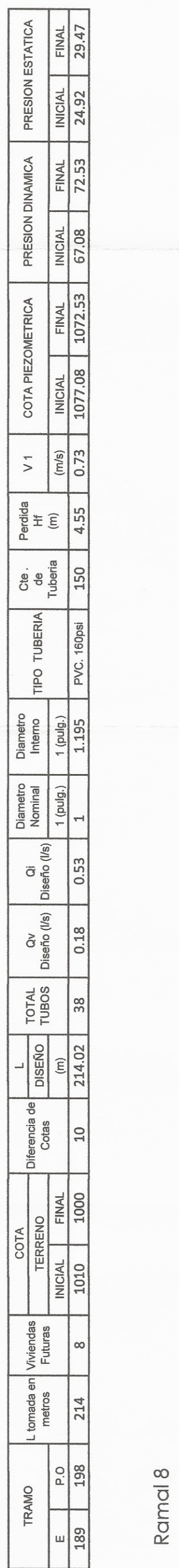

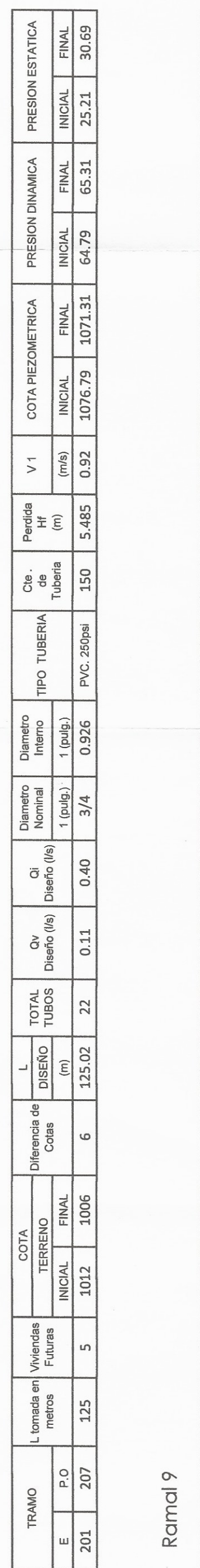

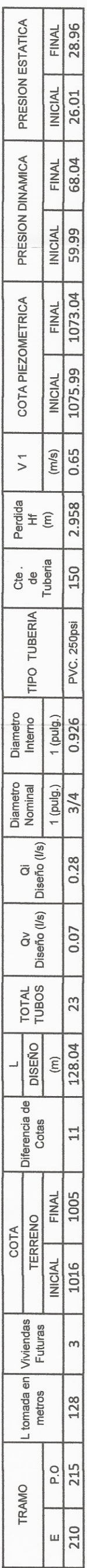

#### Ramal 4

# Ramal 5

#### Ramal 6

#### Ramal 7

#### Ramal 8

#### Ramal 9

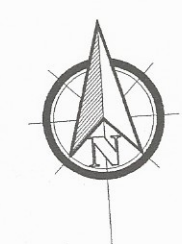

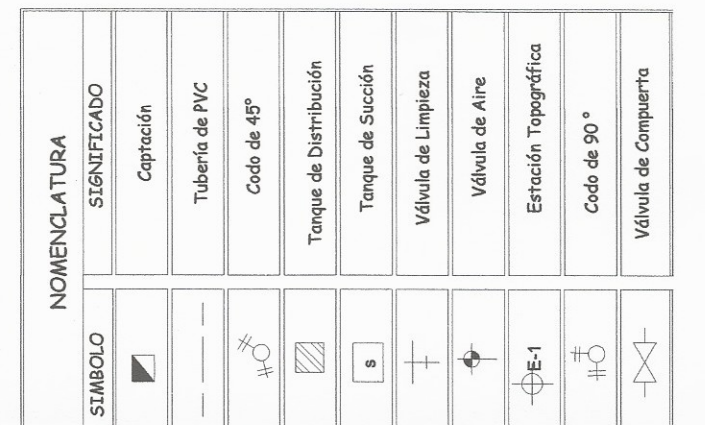

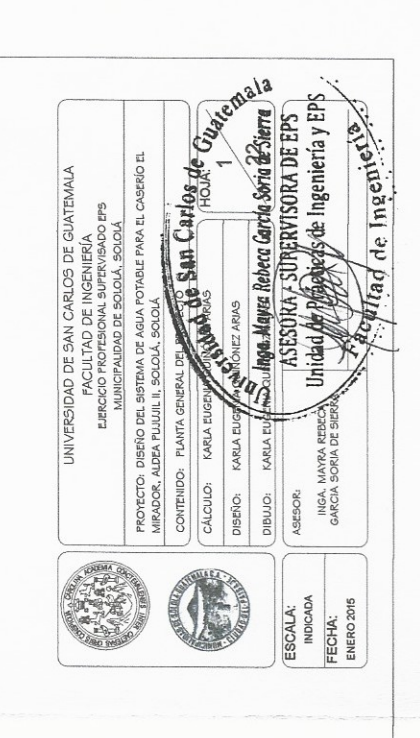

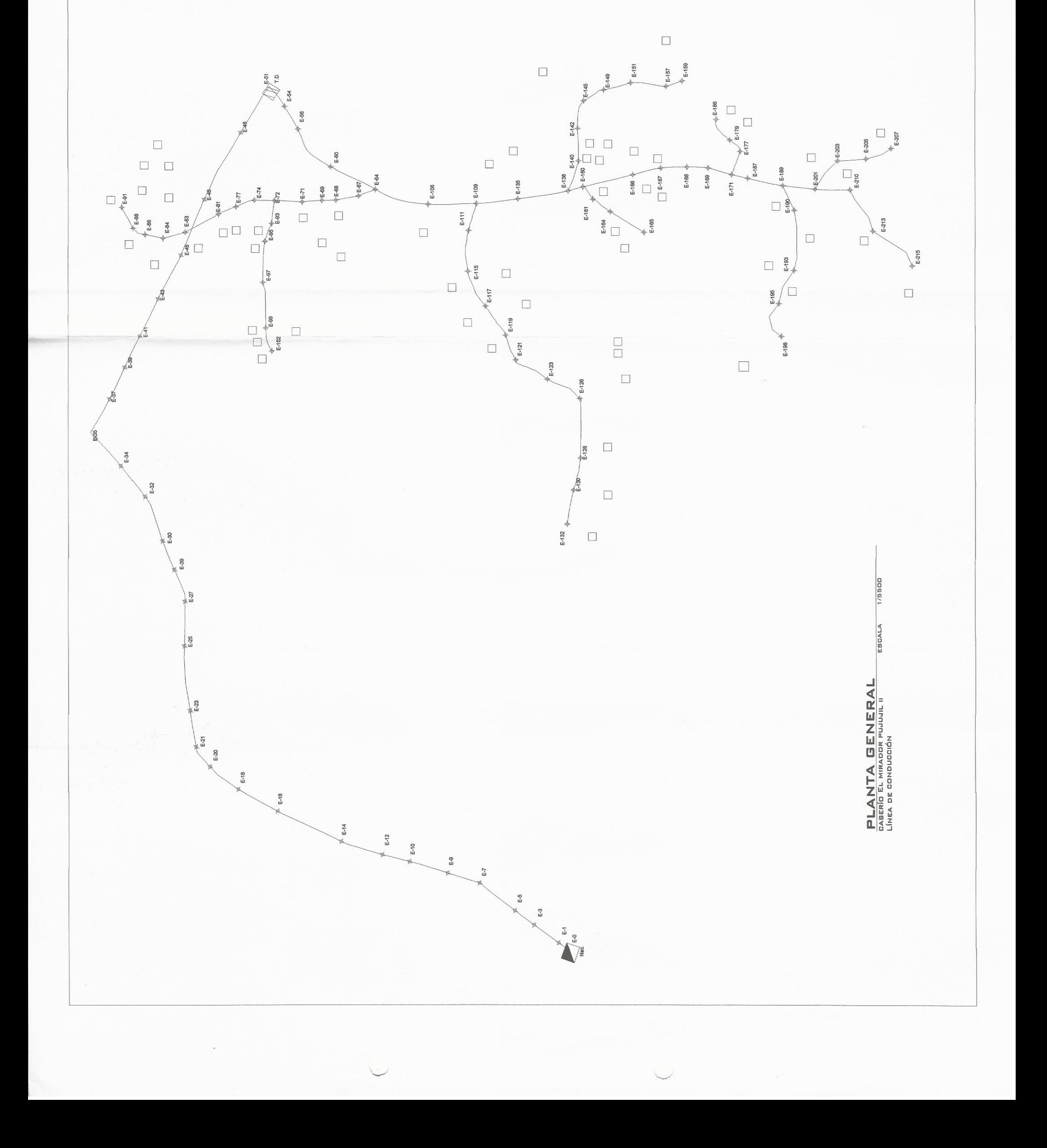

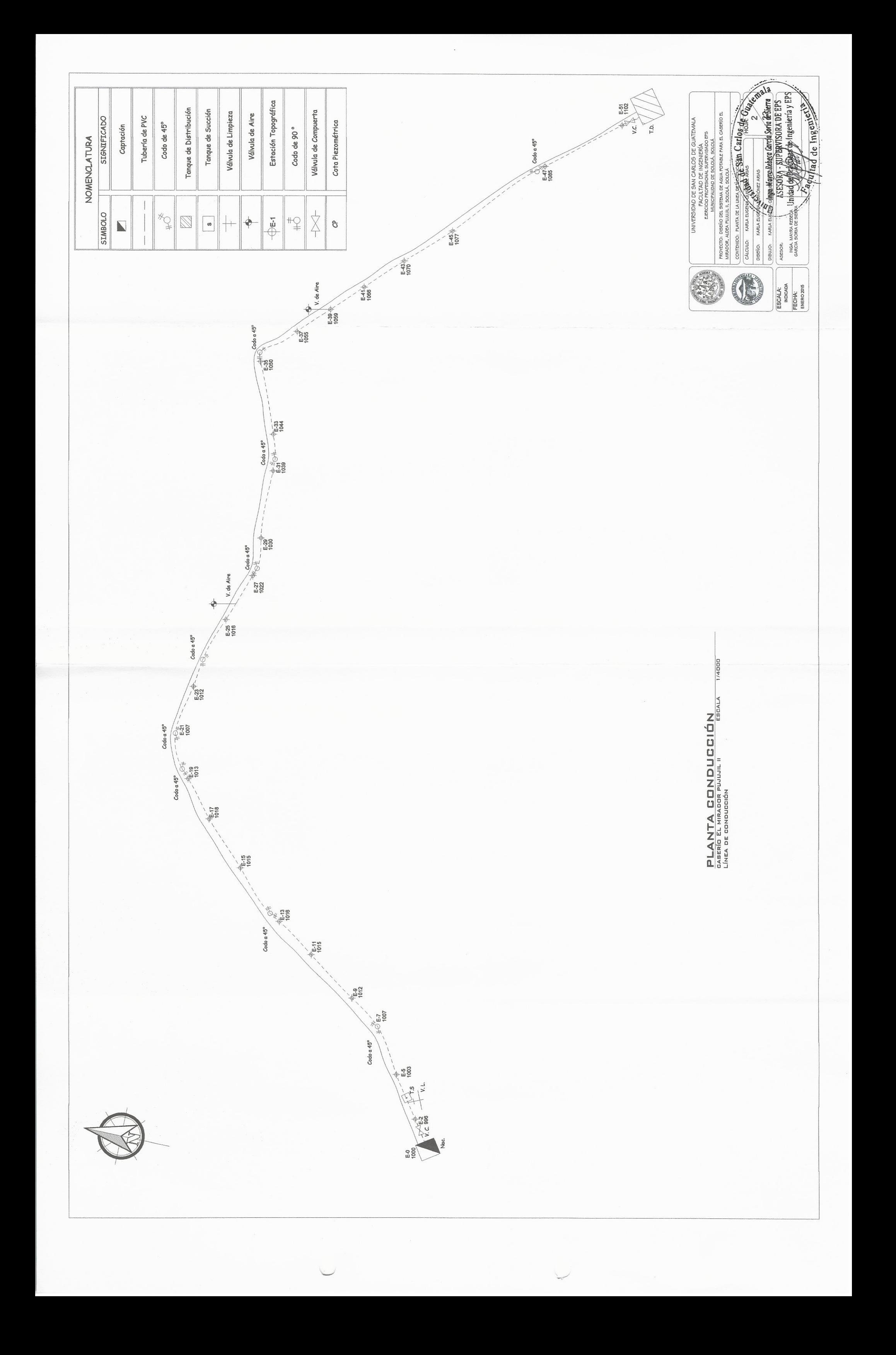

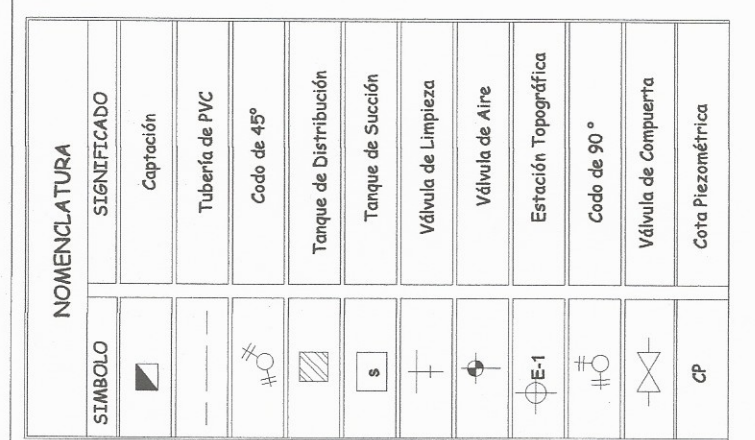

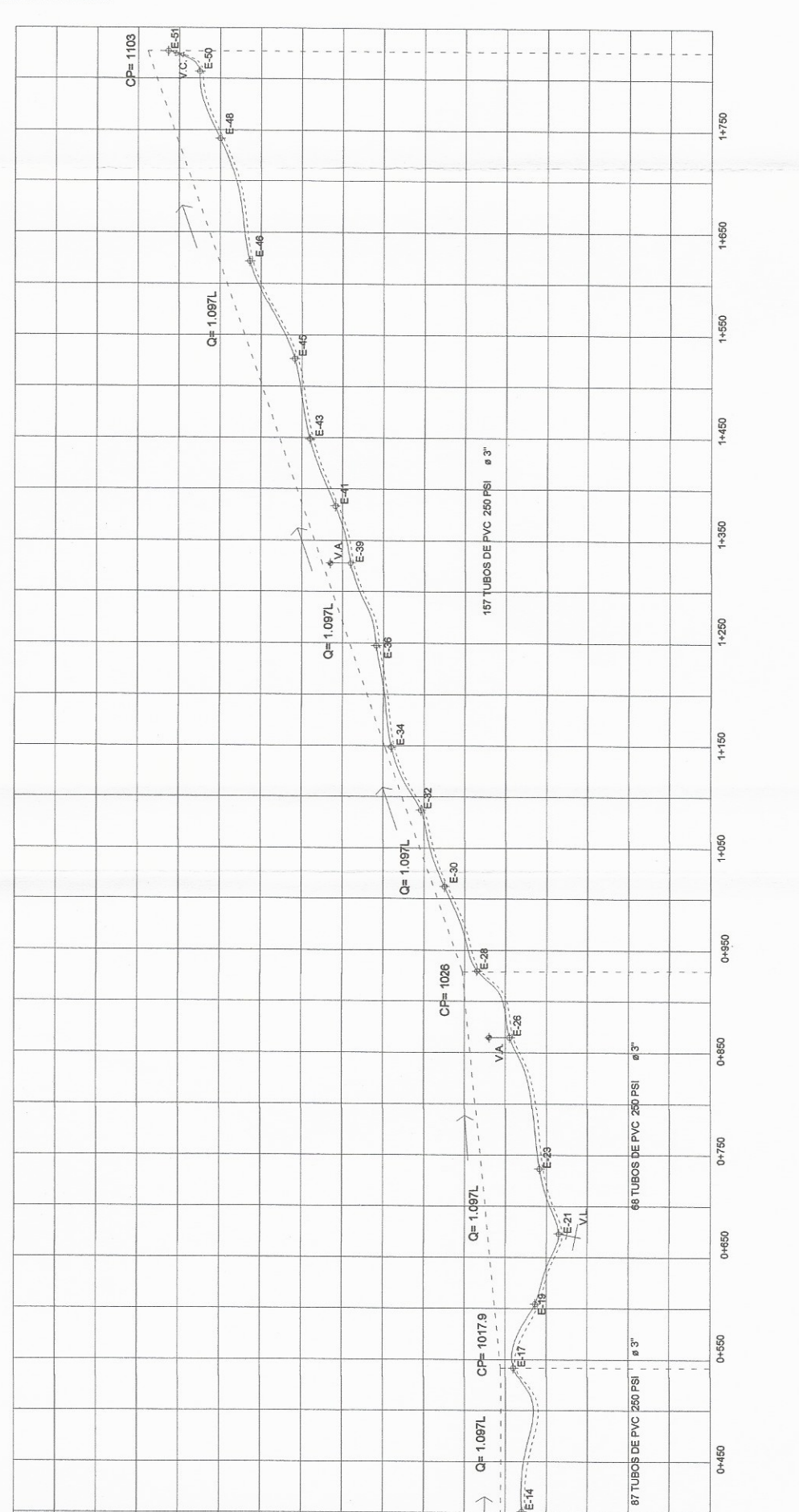

WINTERSTORD DE SAN CARLOS DE CUNTENALA<br>
PROPOCTO, DESPOIS DE NORTHERS PROPORTED PROPORTED PROPORTED PROPORTED PROPORTED PROPORTED PROPORTED CONTINUES DE CONTINUES DE CONTINUES DE CONTINUES DE CONTINUES DE CONTINUES DE CONT Chitage Ingenierte Uniday O ESCALA:<br>INDICADA<br>FECHA:<br>ENERO 2015

> ESCALA PERFIL CONDUCCIÓN<br>GASERÍO EL MIRADOR PUJUJIL II<br>LÍNEA DE CONDUCCIÓN

 $1/6000$ 

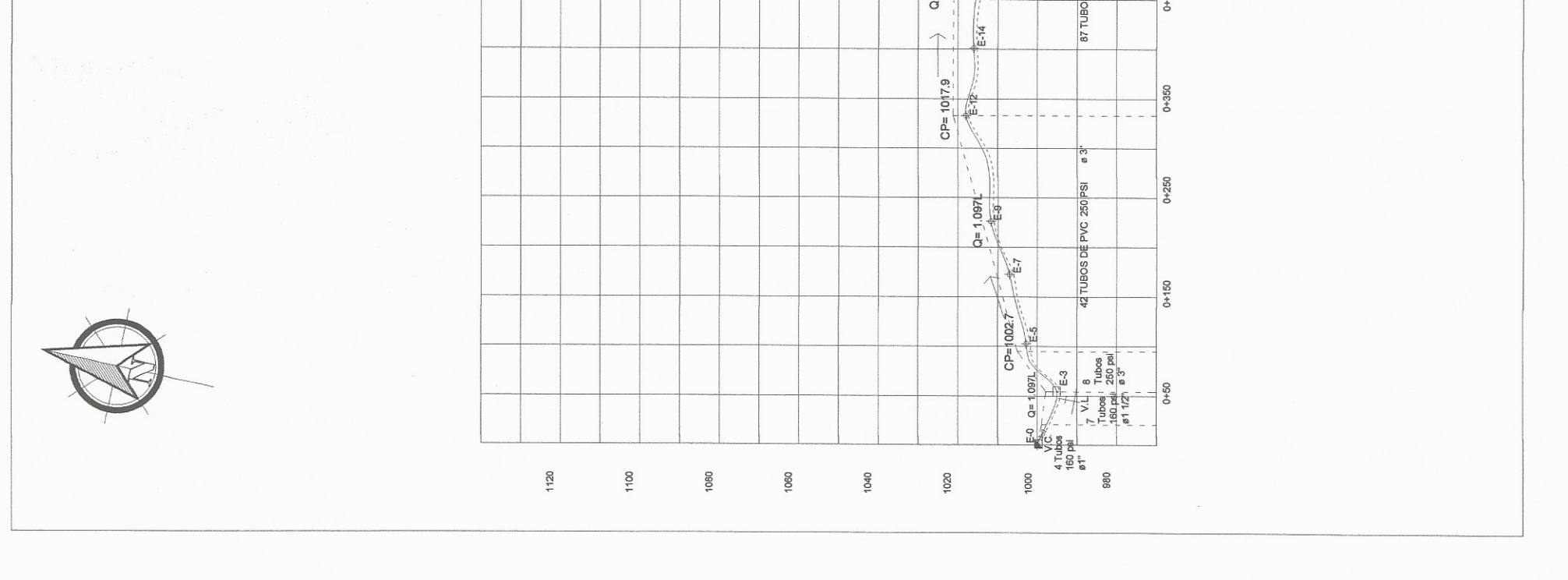

 $\backslash$ 

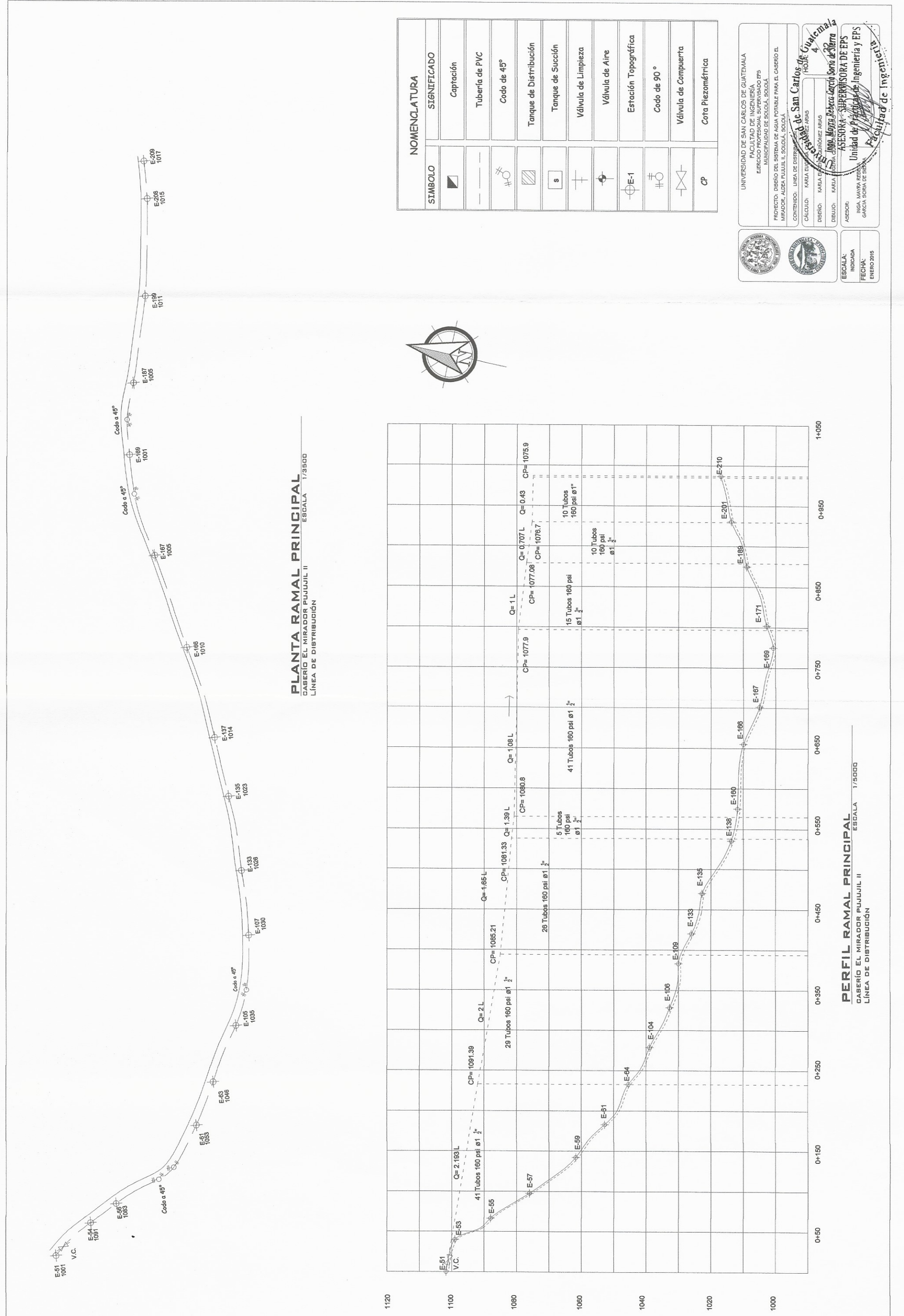

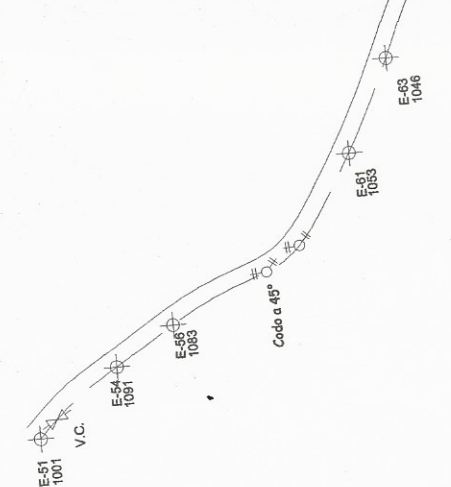

 $\mathcal{L}_{\mathcal{A}}$ 

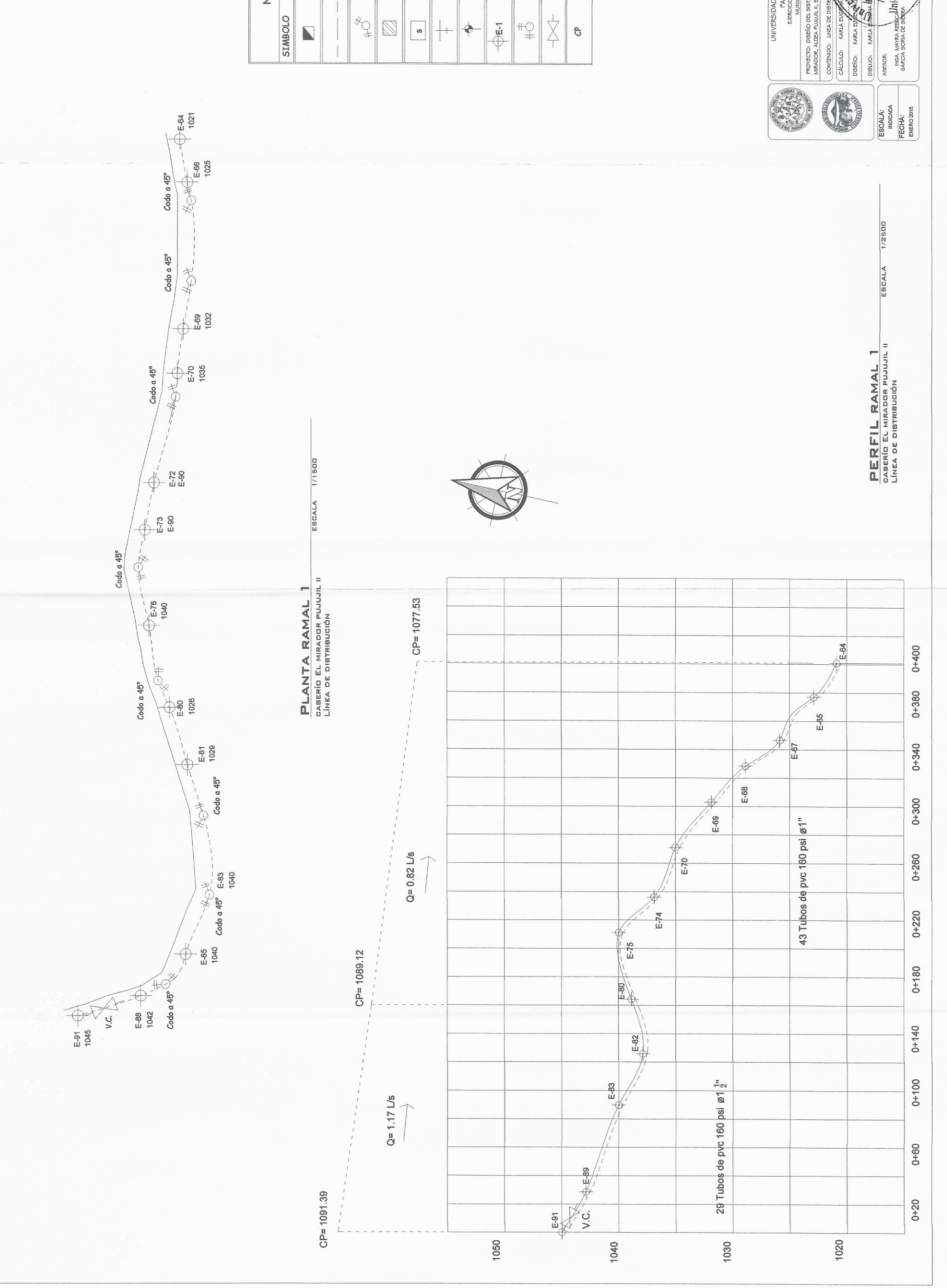

Estación Topográfica Tanque de Distribución Tanque de Succión Válvula de Compuerta Válvula de Limpieza Tubería de PVC Válvula de Aire SIGNIFICADO Captación Codo de 45° Cota Piezométrica Codo de 90° NOMENCLATURA

Beyingd de Ingenierie UNIVERSIDAD DE SAN CARLOS DE GUATEMALA<br>Exportedo de les culturas de la maría sur a sobre despois de la maría sur a sobre despois de la caractería de la maría de la caractería maría de la caractería maría de la caractería

Y

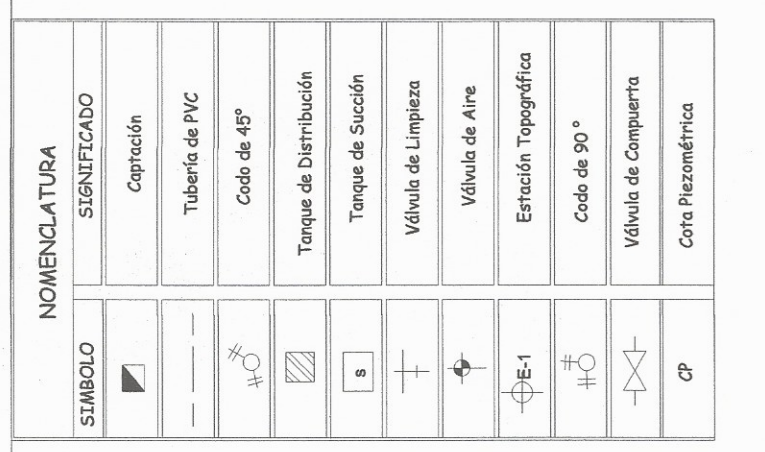

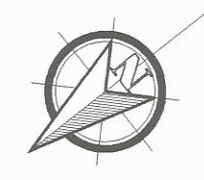

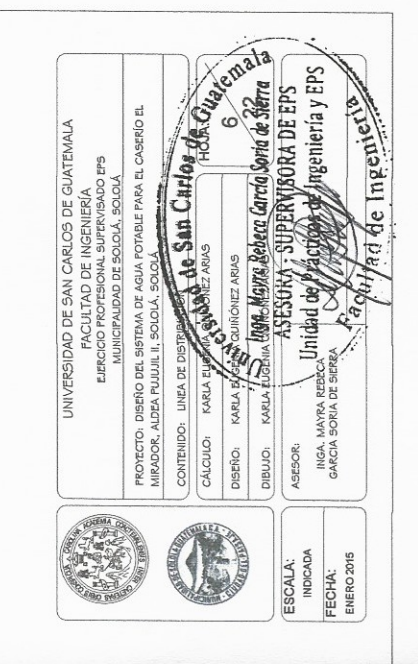

 $CP = 1078.25$  $E-102$  $0 + 240$  $\boldsymbol{\mathsf{f}}$  $\frac{5}{4}$  $\begin{array}{ccc} & \text{E-102} \ & \text{E-99} & \text{E-100} \ & 1000 & 1000 \ & 1012 & 1012 \end{array}$  $0 + 220$  $\phi = k \oplus k$  $0+200$  $E_{100}$ ESCALA 1/6000  $0 + 180$  $0+160$ PLANTA RAMAL  $Z$ <br>  $BASREID EL MIRADOR PUDUL II$ <br>  $LINEA DE DISTRIBUDID$ Codo a 45°<br>.MOWOH E-97 E-98<br>1015 1015  $E-99$   $+ 6-99.1$ 42 Tubos de plo 160 psi ø1"  $0 + 140$  $1/2000$  $Q = 0.80$  L/s ESCALA  $\frac{E-98}{4}$  $0 + 120$  $E-97$ <sup>+</sup>  $\phi$  is  $\overline{\mathbf{e}}$ PERFIL RAMAL 2<br>
CARERÍO EL MIRADOR PUJUJIL II<br>LÍNEA DE DISTRIBUCIÓN  $E-95$   $+6.95$  $0+100$  $\phi$  is set  $E-94$  $0+80$  $0+60$  $\begin{matrix} 5.93 \\ 4 \end{matrix}$  $0+40$  $E-92.1$ 

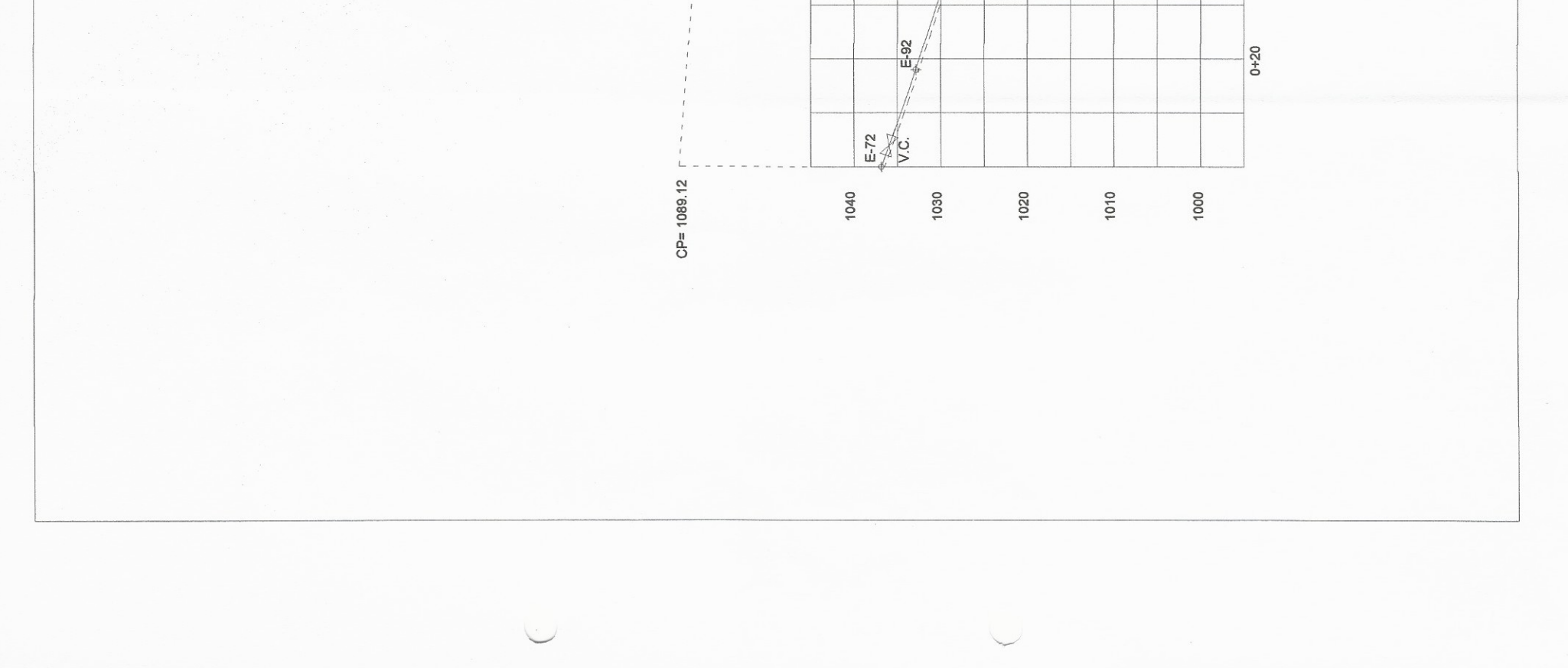

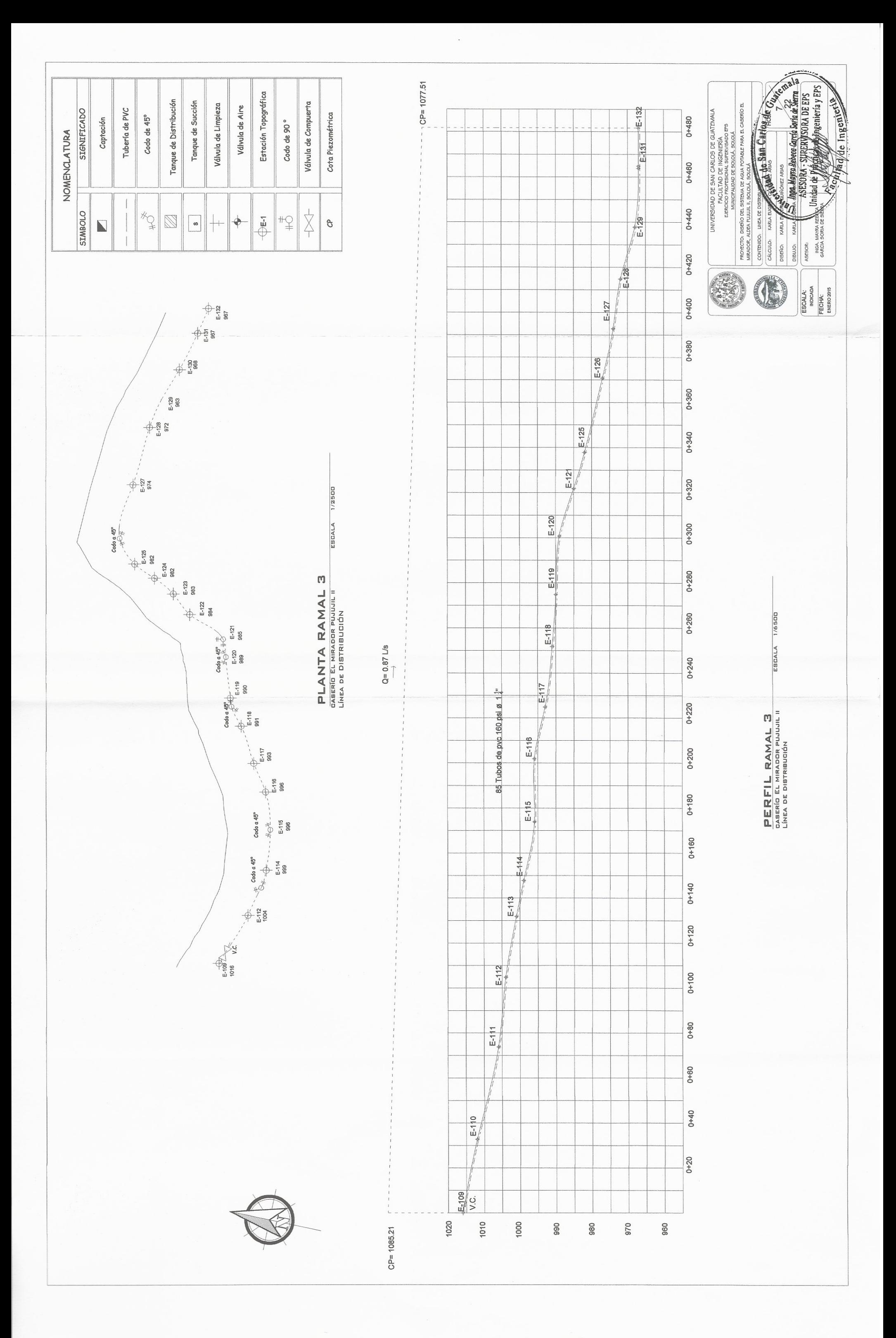

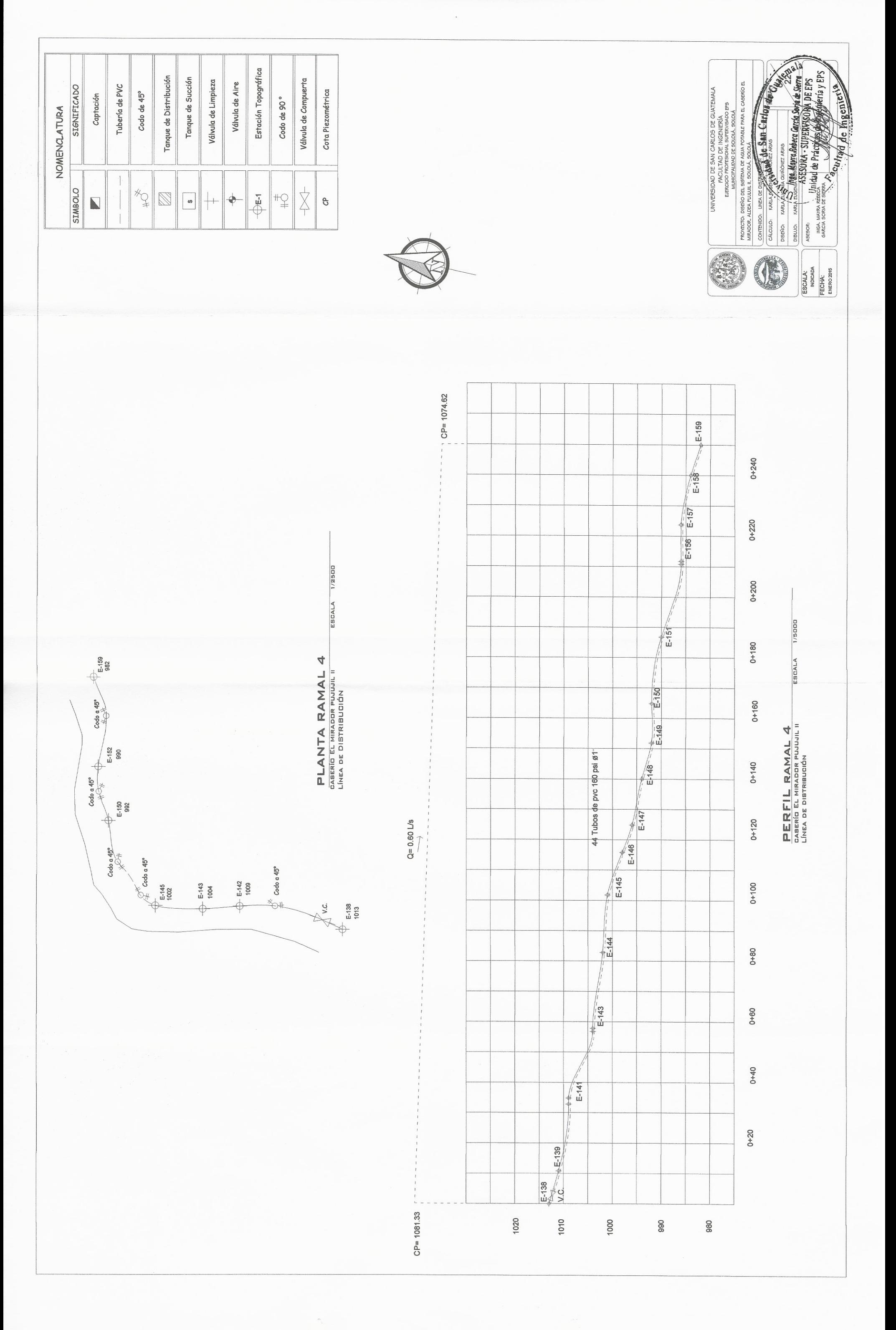

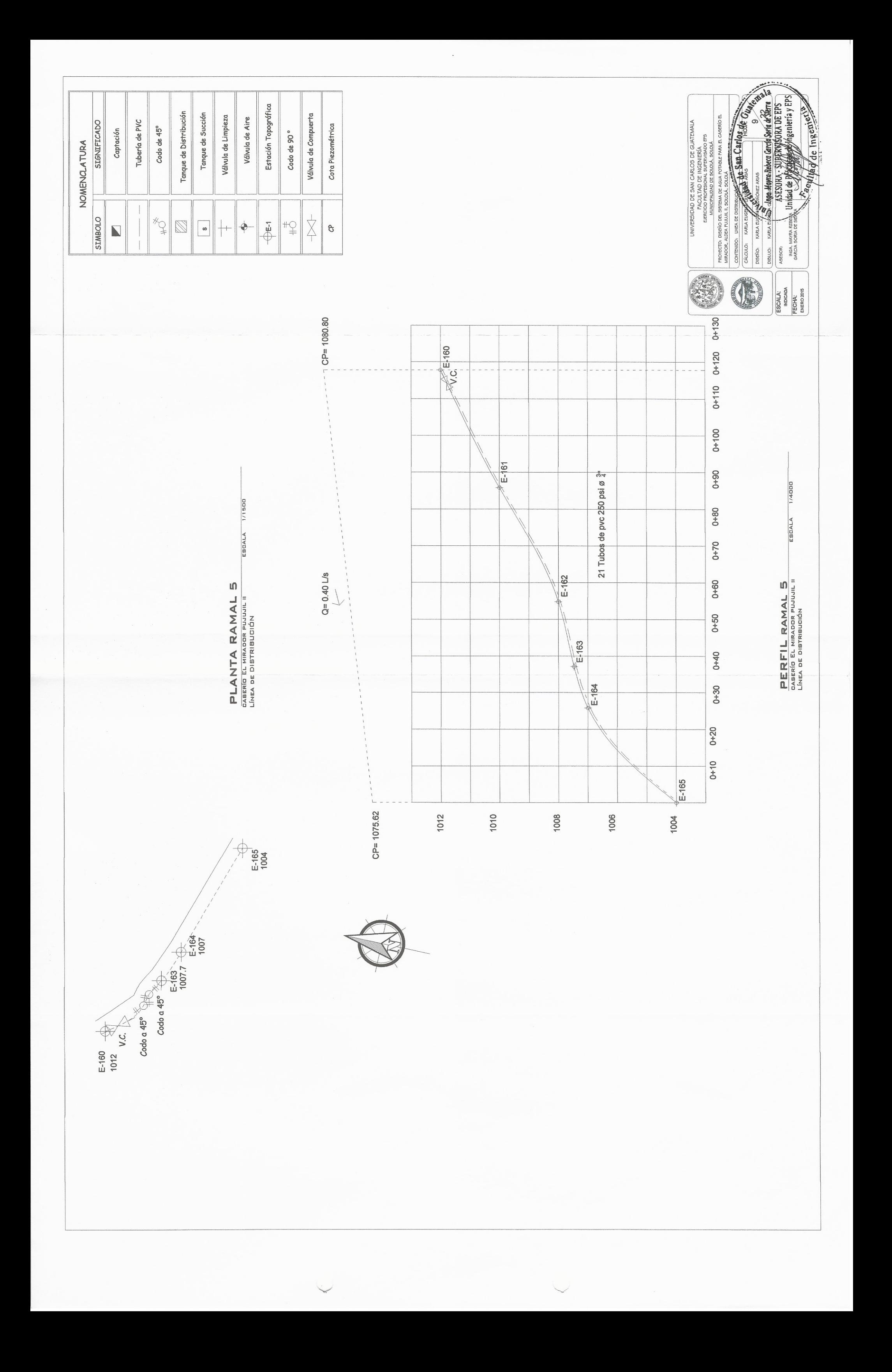

![](_page_206_Figure_0.jpeg)

![](_page_207_Figure_0.jpeg)

![](_page_207_Picture_75.jpeg)

![](_page_208_Figure_0.jpeg)

![](_page_209_Picture_20.jpeg)

![](_page_209_Figure_1.jpeg)

![](_page_210_Figure_0.jpeg)

![](_page_210_Picture_1.jpeg)

C PLANTA DE CAPTACION DE UN BROTE DEFINIDO

![](_page_210_Picture_3.jpeg)

![](_page_211_Figure_0.jpeg)

![](_page_212_Figure_0.jpeg)

![](_page_213_Figure_0.jpeg)

![](_page_214_Picture_38.jpeg)

![](_page_214_Figure_1.jpeg)

 $\hat{C}$ 

![](_page_215_Figure_0.jpeg)
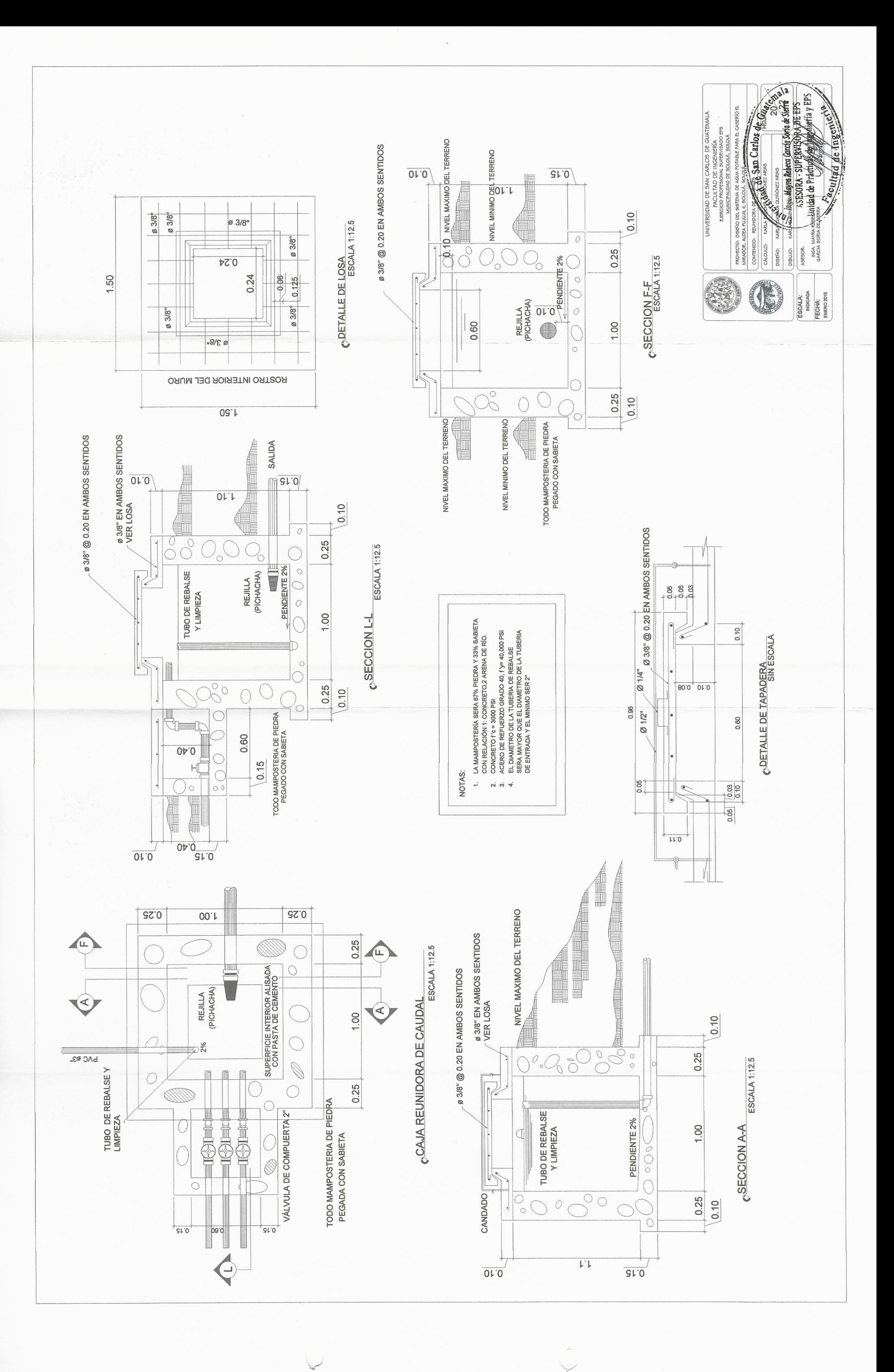

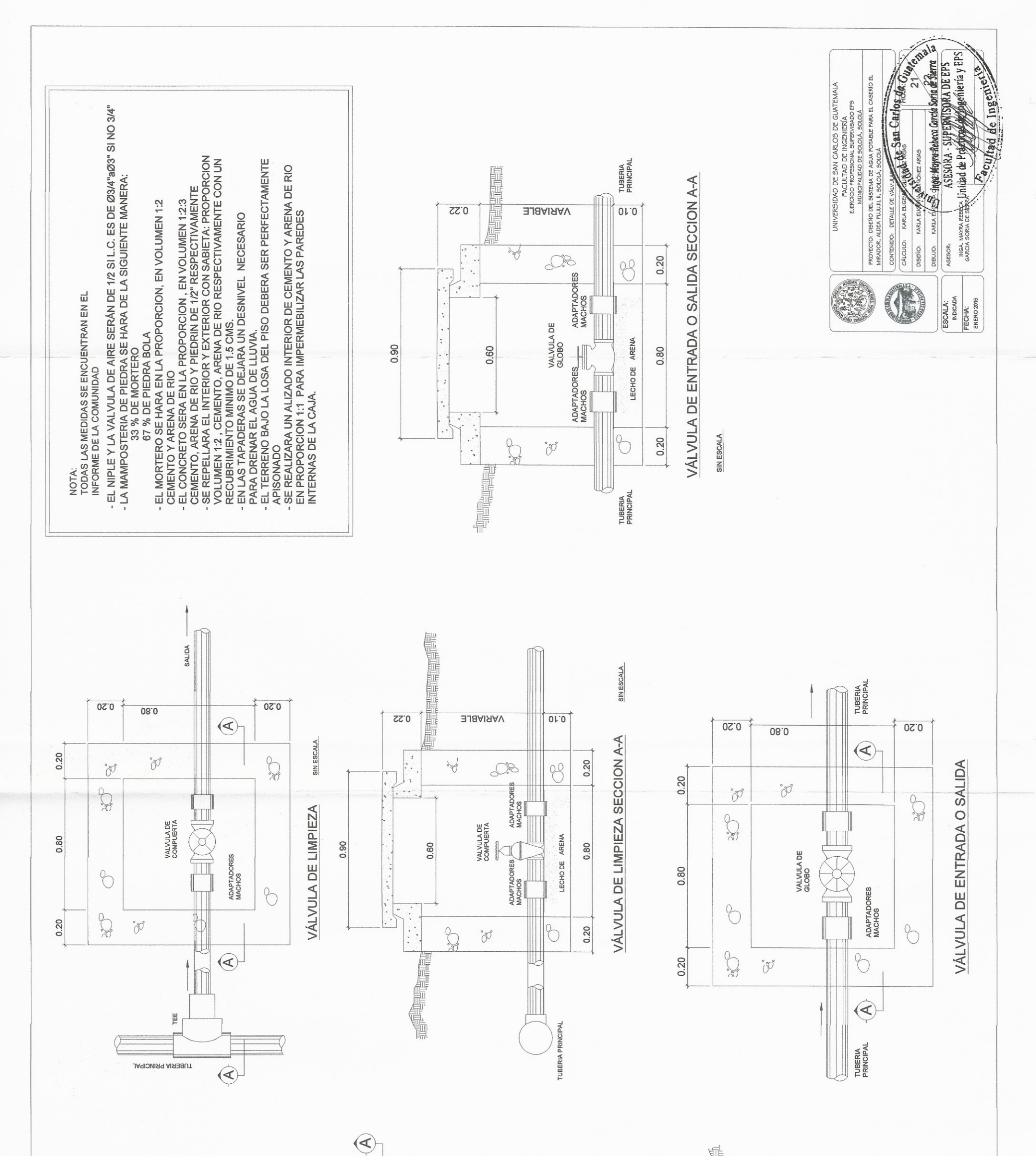

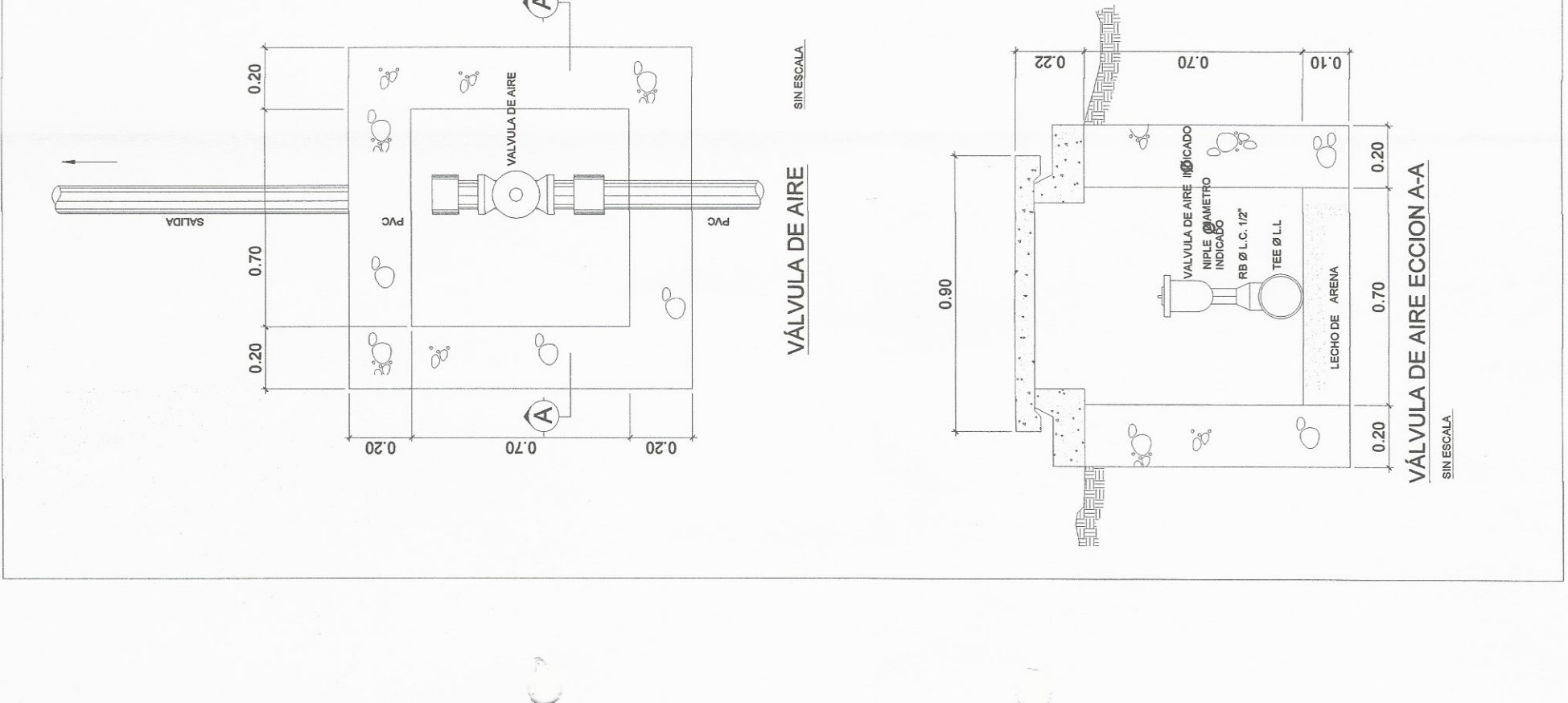

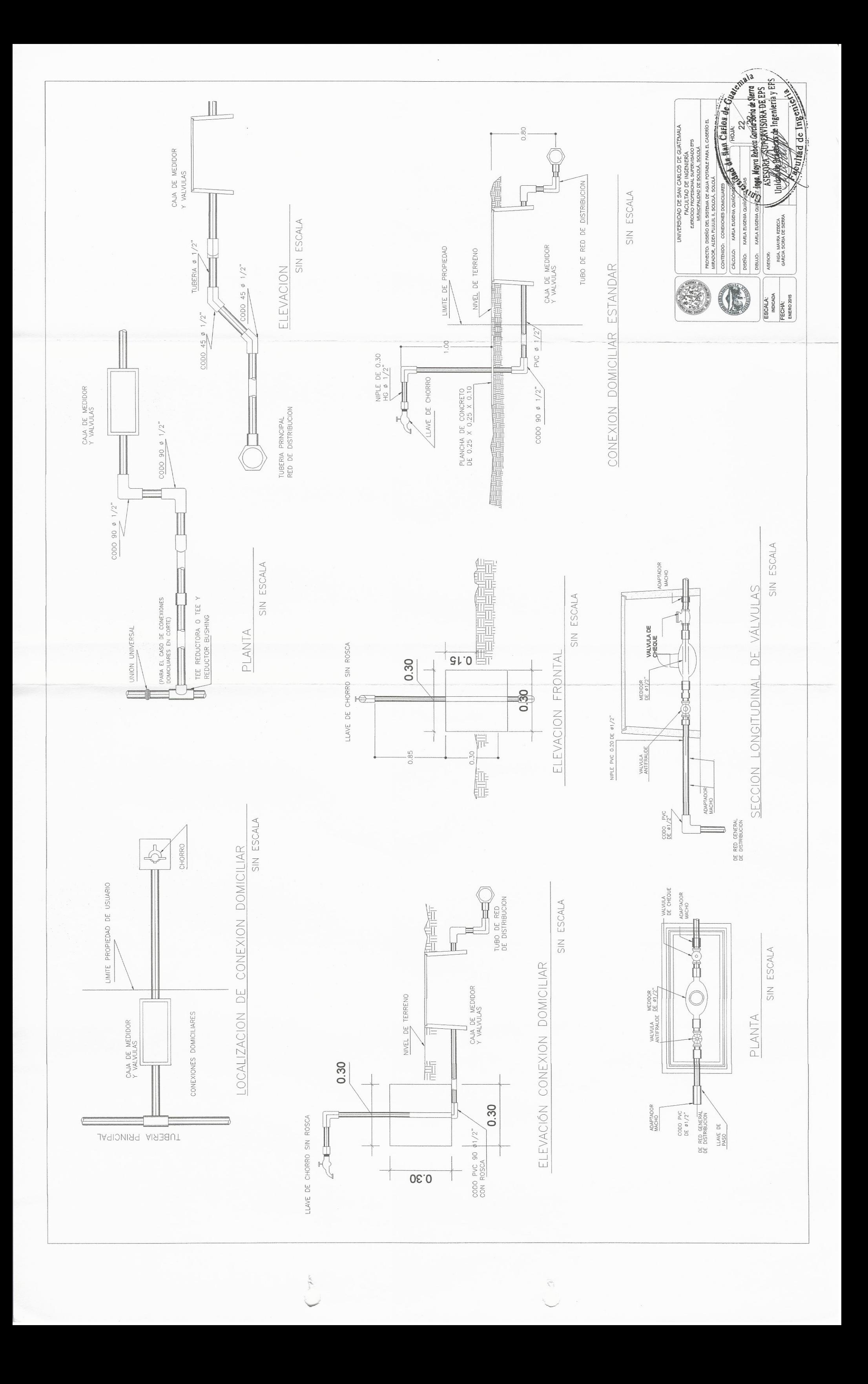